# Drawing Gantt Charts in LATEX with TikZ

The pgfgantt Package

Wolfgang Skala<sup>∗</sup>

v5.0 2018/01/10

The pgfgantt package provides the ganttchart environment, which draws a Gantt chart within a TikZ picture. The user may add various elements to the chart, for example, titles, bars, groups, milestones and different links between these elements. The appearance of the chart elements is highly customizable, and even new chart elements may be defined.

<sup>∗</sup>Department of Biosciences, University of Salzburg, Austria; Wolfgang.Skala@sbg.ac.at

# Contents

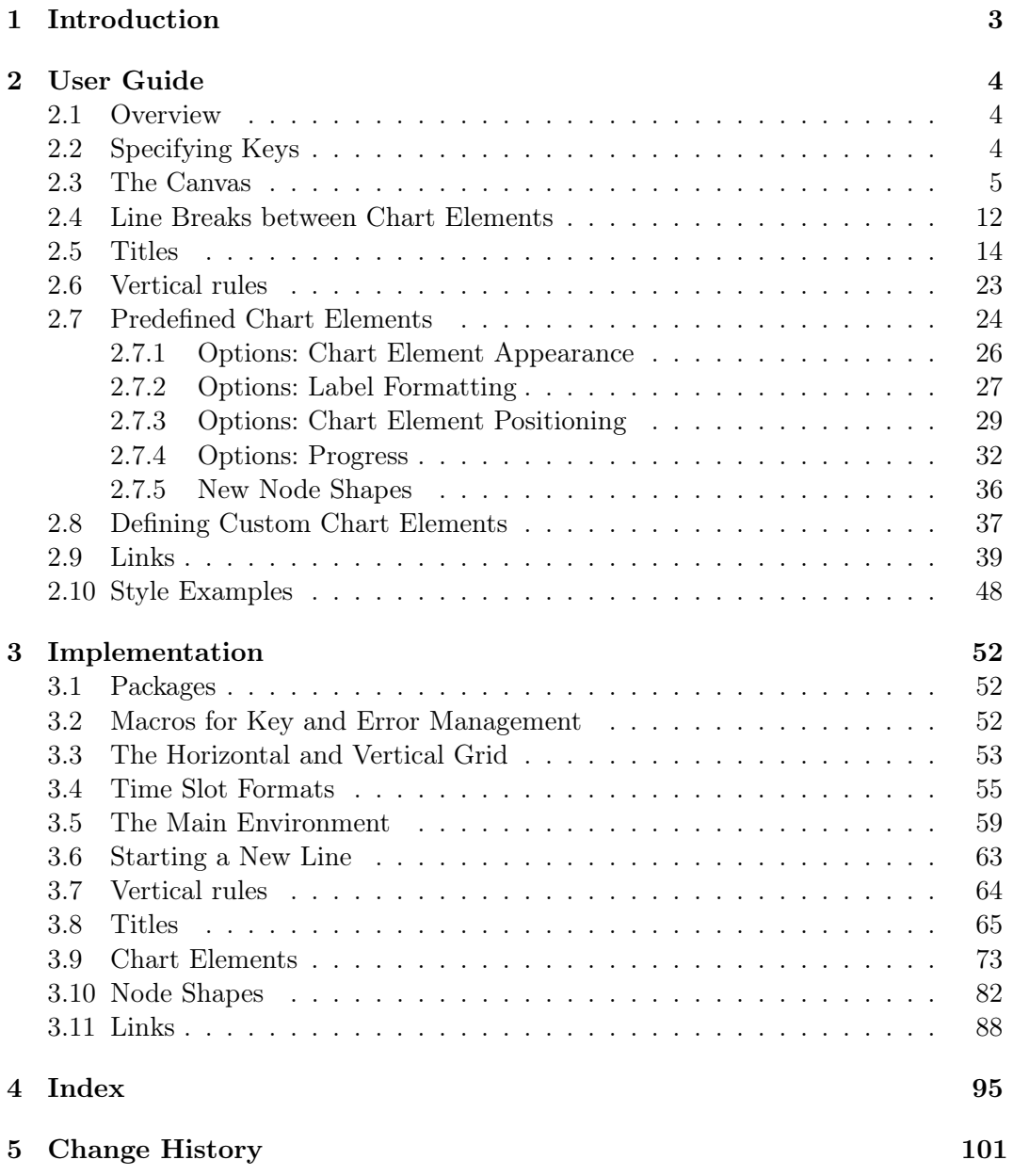

# <span id="page-2-0"></span>1 Introduction

The pgfgantt package allows you to draw Gantt charts in LAT<sub>EX</sub>. Thus, you can describe simple project schedules without having to include images produced by external programs. Similar to Martin Kumm's  $\mathsf{g}$ antt $\mathsf{p}$ ackage $^1$  (which inspired  $\mathsf{p}$ gf $\mathsf{g}$ antt's fundamental aspects), pgfgantt bases upon PGF and its TikZ frontend<sup>2</sup>. Besides, it provides a comprehensive (and portable) alternative to pst-gantt<sup>3</sup>.

Requirements pgfgantt requires a current pgf installation. Note that the version number must at least be 2.10, dated October 25th, 2010. Furthermore, pgfgantt v5.0 and above is not fully downwards compatible.

Suggestions Please report any suggestions and improvements at the project's GitHub page (<https://github.com/skafdasschaf/latex-pgfgantt>).

Acknowledgements I would like to thank the following people for their ideas concerning new features: Christian Buhtz, Raphaël Clifford (University of Bristol), Jakob Døllner Mønster (Technical University of Denmark), Holger Karl (Universität Paderborn), Tristan Miller (Technische Universität Darmstadt), Scott Pakin (Los Alamos National Laboratory), Petr Pošík (Czech Technical University in Prague), Una Smith, Sascha Yousefi (Universität Freiburg), and Callum Webb.

<sup>1</sup> [http://www.martin-kumm.de/tex\\_gantt\\_package.php](http://www.martin-kumm.de/tex_gantt_package.php)

 $^2$ http:// $ctan.org/tex-archive/graphics/pgf/$ 

 $^3$ http:// $\ttctan.org/tex-archive/graphics/pstricts/contrib/pst-gantt/$ 

# <span id="page-3-0"></span>2 User Guide

# <span id="page-3-1"></span>2.1 Overview

To load the package, simply put

```
\usepackage{pgfgantt}
```
into the document preamble.

Compare the following code, which demonstrates some commands provided by pgfgantt, to the output it produces:

```
\begin{ganttchart}{1}{12}
  \gantttitle{2011}{12} \\
 \qquad \qquad \setminusgantttitlelist\{1,\ldots,12\}{1} \\
 \sqrt{\gamma}\ganttbar{Task 1}{1}{2} \\
 \ganttlinkedbar{Task 2}{3}{7} \ganttnewline
  \ganttmilestone{Milestone}{7} \ganttnewline
 \ganttbar{Final Task}{8}{12}
  \ganttlink{elem2}{elem3}
  \ganttlink{elem3}{elem4}
\end{ganttchart}
```
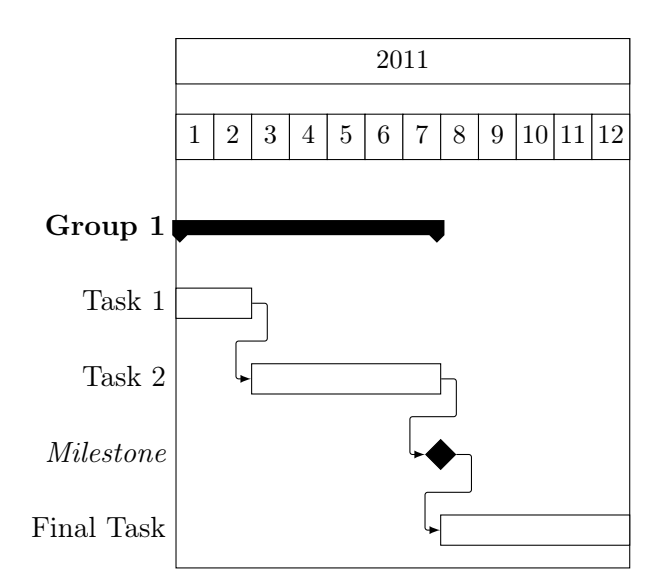

# <span id="page-3-2"></span>2.2 Specifying Keys

Keys (sometimes called options) modify the output from pgfgantt's commands. You may specify a key in two ways: (1) Pass it to the optional argument present in each command, e. g.

```
\ganttbar[bar height=.6]{Task 1}{1}{2}
```
This locally changes a key for the element(s) drawn by that command. (2) Alternatively, specify a key by the \ganttset $\{key=value\ list\}$  macro, which sets its keys \ganttset within the current T<sub>E</sub>X group:

\ganttset{bar height=.6}

Since pgfgantt uses the pgfkeys package for key management, all its keys reside in the /pgfgantt/ path. However, if you set your keys by one of the methods explained above, this path is automatically prepended to each key.

#### <span id="page-4-0"></span>2.3 The Canvas

Let us have a look at the basic anatomy of a Gantt chart and define some common terms. Each chart consists of several lines, which may contain one or more title elements (at the top) or chart elements (such as bars, groups and milestones). From left to right, the chart is divided into an integer number of time slots that represent the basic x-unit.

The ganttchart environment draws a single Gantt chart: ganttchart ganttchart

```
\begin{equation*}[\{options\}]{\{start\, tss\}]{\{end\, tss\}
```

```
\end{ganttchart}
```
· · ·

The environment has one optional argument, which specifies the  $\langle options \rangle$  for the chart, and two mandatory arguments, which indicate the start and end time slot specifier. Although you will often put a ganttchart into a tikzpicture environment, you may actually use this environment on its own. pgfgantt checks whether a chart is surrounded by a tikzpicture and adds this environment if necessary.

#### $\text{sqrt}$   $\text{sqrt}$  simple

Sets the  $\langle format \rangle$  of time slot specifiers. A time slot specifier (abbreviated "tss") denotes a certain time slot along the horizontal axis. pgfgantt defines a range of formats:

- simple positive integers (the single format used by **pgfgantt** prior to  $v4.0$ ). See also the time slot format/start date key below. Examples: 1, 3, 24
- isodate dates in ISO-standard format (yyyy-mm-dd). In this format and any other, you may omit the leading zero if month or day are less than 10. Examples: 2013-03-14, 2013-5-1
- isodate-yearmonth ISO-standard dates without days (yyyy-mm). Such dates are automatically converted to the first day of the respective month. Examples: 2013-03, 2013-5
- isodate-year year only (yyyy). Such dates are automatically converted to the first day of January. Examples: 2013, 2014

- little-endian Gregorian little-endian, i. e. day–month–year (the common German date format). Valid day/month and month/year separators are the hyphen  $(-)$ , slash  $(\prime)$  and period  $(.)$ . If you enter a two-digit year (for example, 13 instead of 2013), it will be completed according to the value of time slot format/base century (see below). Examples: 14-03-2013, 14/03/13, 14.3.2013
- middle-endian middle-endian, i. e. month–day–year (the common US date format). For valid separators and automatic year completion, see little-endian. Examples: 03-14-2013, 03/14/13, 3.14.2013
- big-endian Gregorian big-endian, i. e. year–month–day (the ISO-standard order). For valid separators and automatic year completion, see little-endian. Examples: 2013-03-14, 13/03/14, 2013.3.14

Two subkeys of time slot format let you configure pgfgantt's behavior regarding automatic completion of abbreviated dates:

 $\sqrt{pfgant}$ time slot format/base century = $\langle year \rangle$  2000 Sets the century for auto-completion of two-digit years (used by the time slot formats little-endian, middle-endian and big-endian). Consequently, default settings convert a year like 13 to 2013.

/pgfgantt/time slot format/start date = $\langle ISO\text{-}standard \ date \rangle$  2000-01-01 Numbers denoting time slots in the simple format are internally converted to a date, where 1 is converted to  $\langle ISO-standard\ date\rangle$ , 2 to  $\langle ISO-standard\ date\rangle + 1$  etc.

Advanced users may add their own time slot formats: \newgantttimeslotformat

 $\newpath$ ttimeslotformat ${\langle name \rbrace}{\langle counterer code \rbrace}$ 

Defines a new time slot format called  $\langle name \rangle$ . The  $\langle converter\ code \rangle$  must convert the time slot specifier stored in #1 to its corresponding Julian day number (see section 57 of the TikZ manual) and assign this number to the count register  $\#2$ . The  $\langle converter \ code \rangle$  is executed within a T<sub>EX</sub> group, so you may use temporary macros like \@tempa, counts like \@tempcnta etc.

For example, we would like to create a format called stardate, where dates are given as " $\langle year \rangle$ .  $\langle day\ of\ year \rangle$ ". Thus, we will enter 24th February 2259 as "2259.55". To this end, we write the following code:

```
1 \newgantttimeslotformat{stardate}{%
2 \def\decomposestardate##1.##2\relax{%
3 \def\stardateyear{##1}\def\stardateday{##2}%
4 }%
5 \decomposestardate#1\relax%
6 \pgfcalendardatetojulian{\stardateyear-01-01}{#2} \%
```

```
7 \advance#2 by-1\relax%
8 \advance#2 by\stardateday\relax%
9 }
10
11 \begin{ganttchart}[
12 hgrid,
13 vgrid,
14 time slot format=stardate
15 ]{2259.55}{2259.67}
16 \gantttitlecalendar{year, month=name, day} \\
17 \end{ganttchart}
```
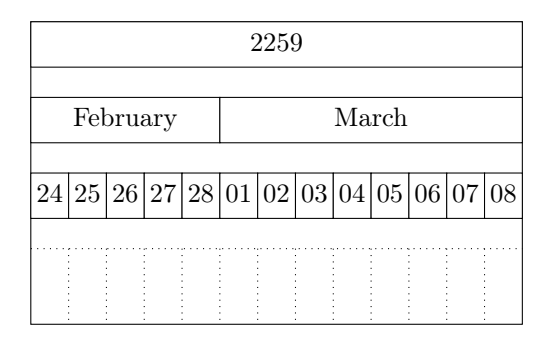

The macro  $\text{decomposestractate}$  (lines 2–4) has two delimited arguments: The first one is delimited by a period and the second one by \relax. The call in line 5 decomposes the tss stored in #1 and saves the day in \stardateday and the year in \stardateyear. \pgfcalendardatetojulian (section 57.1.1 of the TikZ manual) calculates the Julian date of the first day of \stardateyear and stores it in #2 (line 6). We then subtract 1 from #2 (line 7) and add the \stardateday (line 8).

 $/$ pgfgantt/canvas ./style= $\langle style="color: red;">style$ The canvas key changes the appearance of the canvas.  $\langle style\rangle$  is a list of TikZ keys suitable for the  $\langle options \rangle$  of a TikZ node (such as shape=rectangle, fill or draw; see chapter 16 of the TikZ manual). By default, the canvas is a white rectangle with a black frame.

```
\begin{tikzpicture} % optional
  \begin{ganttchart}[
      canvas/.style=%
        {shape=chamfered rectangle, fill=yellow!25,
        draw=blue, dashed, very thick}
    ]{1}{6}
    \gantttitle{Title}{6} \\
    \gamma({1}({2}) \ \backslash\ganttbar{}{3}{6}
 \end{ganttchart}
\end{tikzpicture} % optional
```
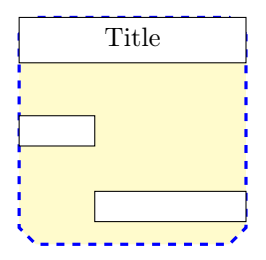

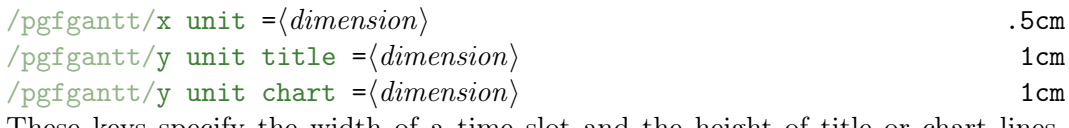

These keys specify the width of a time slot and the height of title or chart lines, respectively. Typically, the  $x/y$ -dimension ratio approximates 1 : 2, and the line height is equal over the whole chart. Other dimensions are well possible, but you might have to change several spacing-related keys in order to obtain a pleasing chart.

```
\begin{ganttchart}[
   x unit=1cm,
   y unit title=.6cm,
   y unit chart=1.5cm
 ]{1}{6}
 \gantttitle{Title 1}{6} \\
 \gantttitle{Title 2}{6} \\
 \qquad \ganttbar{}{1}{3} \\
 \ganttbar{}{4}{6}
\end{ganttchart}
```
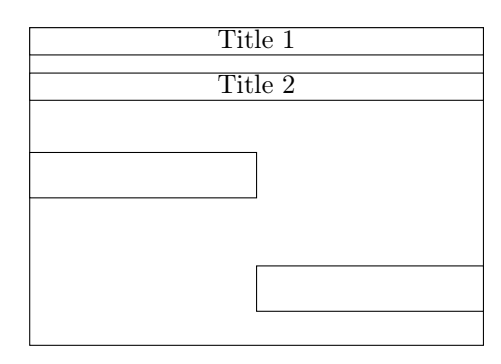

 $\gamma$ pgfgantt/expand chart [=none |  $\langle dimension \rangle$ ] none If the value of this key differs from none, the Gantt chart will expand horizontally to  $\langle dimension \rangle$ . Use this key to produce charts that automatically expand to the text width. Two LAT<sub>E</sub>X runs are required to calculate the correct size of the chart.

```
\begin{ganttchart}[
    expand chart=\textwidth
 ]{1}{6}
  \gantttitle{Title}{6} \\
  \ganttbar{Bar 1}{1}{3} \\
  \ganttbar{}{4}{6}
\end{ganttchart}
```
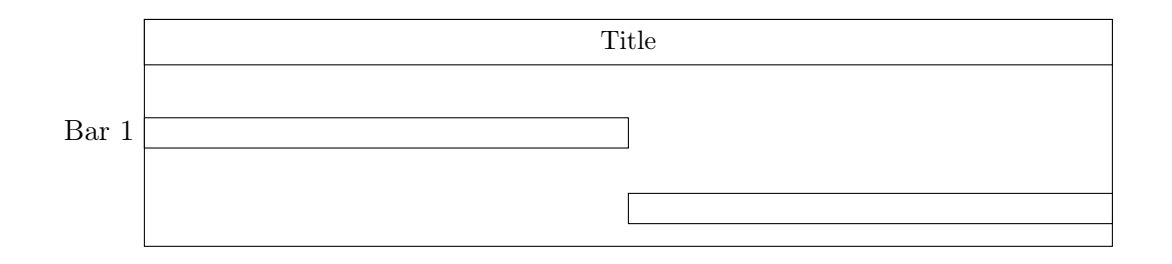

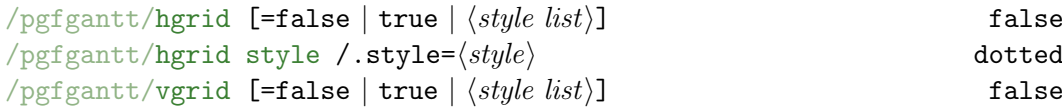

hgrid draws a horizontal grid which starts immediately below the last title element. The key can be specified in four different ways: Firstly, hgrid=false eliminates the horizontal grid. You may omit this declaration, since it is the default. Secondly, both hgrid and hgrid=true activate the horizontal grid, which is then drawn in the default style dotted. Finally, hgrid= $\langle style; list \rangle$  draws the horizontal grid in the given  $\langle style; list \rangle$  (see below).

hgrid style changes the style of single horizontal grid lines that are drawn with \ganttnewline[grid] (see section [2.4\)](#page-11-0).

The vgrid key governs the vertical grid; otherwise, use it exactly like hgrid.

Style lists allow you to draw the grid lines in different styles. Each style list consists of several style list items separated by a comma. A style list item has the general syntax  $\{\langle n \rangle\}\{\langle style\rangle\}$  and orders the package to repeat the  $\langle style\rangle \langle n \rangle$ -times. (This syntax is reminiscent of column specifications in a tabular environment.) Thus, the list \*2{red}, \*1{green}, \*{10}{blue, dashed} instructs pgfgantt to draw first two red vertical grid lines, then a green one and finally ten dashed blue lines. If any grid lines remain to be drawn at the end of the list, the package starts again at the beginning of the list.

```
\begin{ganttchart}[
   hgrid=true,
   vgrid={*2{red}, *1{green}, *{10}{blue, dashed}}
 ]{1}{20}
  \gantttitle{Title 1}{20} \\
 \ganttbar{}{1}{8} \\
```
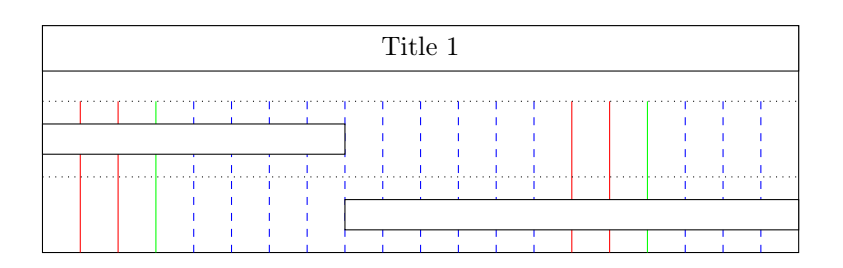

In most situations, you can omit the multiplier \*1. Hence, the following style lists are equal:

{\*1{red}, \*1{blue, dashed}} {{red}, {blue, dashed}}

#### {red, {blue, dashed}}

However, if you wish to use a single style comprising two or more keys for all grid lines, e.g. red, dotted, you *must* retain the multiplier (i.e.,  $\{*1\{red, dotted\}}$ ).

```
% wrong code
                                           % correct code
\begin{ganttchart}[
                                           \begin{ganttchart}[
   hgrid=true,
                                               hgrid=true,
    vgrid={{red, dotted}}
                                               vgrid={*1{red, dotted}}
 ]{1}{6}
                                             ]{1}{6}
  \gantttitle{Title 1}{6} \\
                                             \gantttitle{Title 1}{6} \\
  \ganttbar{}{1}{3} \\
                                             \ganttbar{}{1}{3} \\
  \ganttbar{}{4}{6}
                                             \ganttbar{}{4}{6}
\end{ganttchart}
                                           \end{ganttchart}
                       Title 1 Title 1
                                           بالمتحدث والمتحدث
```
In a chart with many time slots, drawing vertical grid lines between all of them will lead to a confusing appearance. In such a case, you can pass an appropriate  $\langle style| list \rangle$  to vgrid in order to draw every second grid line, for example.

```
\begin{ganttchart}[vgrid={draw=none, dotted}]{1}{12}
  \mathrm{left}{1,...,12}{1} \\
  \sqrt{\text{gantbar}}{1}(4) \ \ \ \ \ \\ganttbar{}{5}{11}
\end{ganttchart}
```
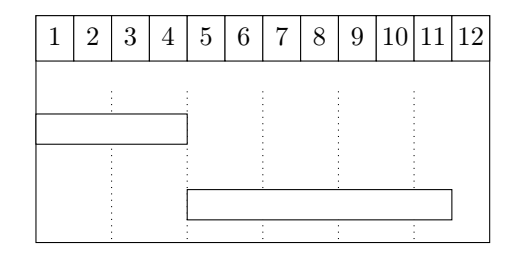

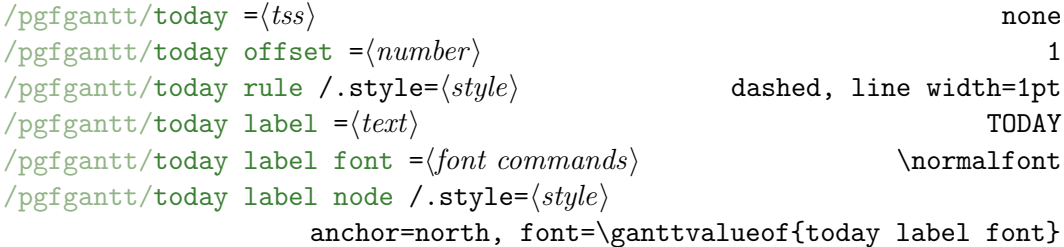

Sometimes, you may wish to indicate the current day, month or the like on a Gantt chart. In order to do so, pass an integer value to the today key, which draws a vertical rule at the corresponding  $\langle tss \rangle$ . today offset determines the exact y-coordinate in the time slot and should lie between 0.0 (left border) and 1.0 (right border). The today rule appears in the  $\langle style\rangle$  denoted by today rule. The node that contains the  $\langle text \rangle$  given by today label appears below the rule. It is formatted by today label font and today label node.

```
\begin{ganttchart}[
    vgrid,
    today=2
 ]{1}{6}
 \gantttitle{Title}{6} \\
  \ganttbar{}{1}{3} \\
  \ganttbar{}{4}{6}
\end{ganttchart}
                                   \begin{ganttchart}[
                                      vgrid,
                                       time slot format=isodate,
                                       today=2013-05-03,
                                       today offset=.5,
                                       today label=Current Week,
                                       today label node/.append style=%
                                         {anchor=north west},
                                       today label font=\itshape\color{red},
                                       today rule/.style=%
                                         {draw=blue, ultra thick}
                                     ]{2013-05-01}{2013-05-06}
                                     \gantttitle{Title}{6} \\
                                     \ganttbar{}{2013-05-01}{2013-05-03} \\
                                     \ganttbar{}{2013-05-04}{2013-05-06}
                                   \end{ganttchart}
                      Title
                                              Title
```
### <span id="page-11-0"></span>2.4 Line Breaks between Chart Elements

TODAY

pgfgantt does not automatically begin a new line after finishing a chart element. \ganttnewline Instead, you must insert an explicit line break with \ganttnewline.

Current Week

 $\text{pgrf}$ gantt/newline shortcut = $\text{Nov}$  true If true,  $\setminus$  is defined as a shortcut for  $\gtrsim$  anttnewline within a ganttchart environment, so that the syntax is reminiscent of LAT<sub>EX</sub>'s tabular enviroment.

```
\begin{ganttchart}[hgrid, vgrid]{1}{6}
  \gantttitle{Title 1}{3}
 \gantttitle{Title 2}{3} \\
  \ganttbar{}{1}{3} \ganttnewline
 \ganttbar{}{2}{3}
 \ganttbar{}{5}{6}
\end{ganttchart}
```
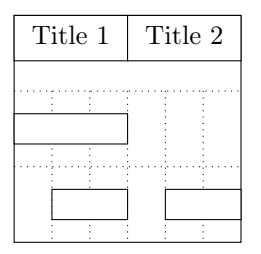

However, enabling this shortcut prevents you from entering multi-line node text (see section 16.4.3 of the TikZ manual). Thus, pgfgantt provides the macro  $\qquad$   $\qquad$ 

```
\begin{ganttchart}[
   hgrid,
    vgrid,
   newline shortcut=false,
    bar label node/.append style=%
      {align=left}
 ]{1}{6}
 \gantttitle{Title}{6} \ganttnewline
 \ganttbar{%
   This is a\\
   multi-line text.%
 }{1}{3}
\end{ganttchart}
                                         \begin{ganttchart}[
                                             hgrid,
                                             vgrid,
                                             newline shortcut=true,
                                             bar label node/.append style=%
                                               {align=left}
                                           ]{1}{6}
                                           \gantttitle{Title}{6} \\
                                           \ganttbar{%
                                             This is a\ganttalignnewline
                                             multi-line text.%
                                           }{1}{3}
                                         \end{ganttchart}
```
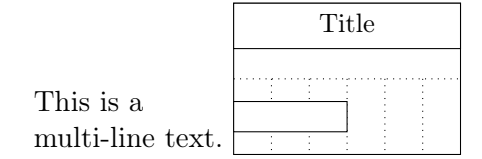

Even if you prefer a canvas without a horizontal grid, you may nevertheless want to separate certain lines by a grid rule. For this purpose, specify the optional argument [grid] for \ganttnewline (or \\), which draws a grid rule in hgrid style between the current and the new line. Alternatively, directly give the desired style as optional argument.

```
\begin{ganttchart}[hgrid style/.style=red]{1}{12}
  \gantttitle{Title}{12} \\
 \ganttbar{}{1}{3} \ganttnewline[thick, blue]
 \ganttbar{}{4}{5} \\
  \ganttbar{}{6}{10} \\[grid]
  \ganttbar{}{11}{12}
\end{ganttchart}
```
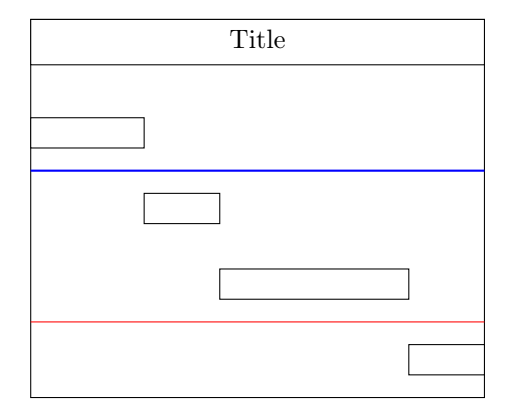

# <span id="page-13-0"></span>2.5 Titles

A title (comprising one or more lines) at the top of a Gantt chart usually indicates the period of time covered by that chart. For example, the first line could span twelve time slots and display the current year, while the second line could contain twelve elements, each of which corresponds to one month. For these purposes, pgfgantt implements several titling commands.

\gantttitle draws a single title element: \gantttitle \example \example \example \example \example \example \example \example \example \example \example \example \example \example \example \example \example \example \examp

\gantttitle[\options\]{\label\}}{\number of time slots\}

The  $\langle label \rangle$  appears in the title element, which covers the  $\langle number \space of \space time \space slots \rangle$ starting from the right end of the last title element (or from the beginning of the line, if the title element is the first element in this line). Mostly, you will employ \gantttitle for titles that span several time slots.

```
\begin{ganttchart}[hgrid, vgrid]{1}{12}
  \gantttitle{2011}{12} \\
  \ganttbar{}{1}{4}
 \ganttbar{}{6}{11}
\end{ganttchart}
```
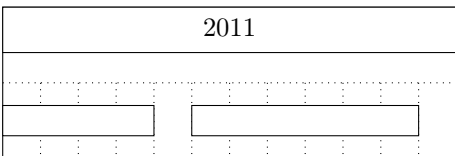

Whenever you want to draw a larger number of title elements that are equal in size and follow a common enumeration scheme, the \gantttitlelist macro provides a \gantttitlelist fast solution:

 $\gamma$  \gantttitlelist[\options\]{\pgffor list\}{\length of each element\}

This macro generates one title element for each element of the  $\langle$ *pgffor list* $\rangle$ . The second mandatory argument specifies the *length of each element*). Refer to section 56 of the TikZ manual for the detailed syntax for the  $\langle \textit{pgffor list} \rangle$ .

A simple application is to draw twelve title elements that contain the numbers from 1 to 12. The  $\langle p \text{eff} \text{or} \text{list} \rangle$  is  $1, \ldots, 12$ .

```
\begin{ganttchart}[hgrid, vgrid]{1}{12}
  \gamma \gantttitlelist{1,...,12}{1} \\
  \ganttbar{}{1}{3}
  \ganttbar{}{5}{12}
\end{ganttchart}
```
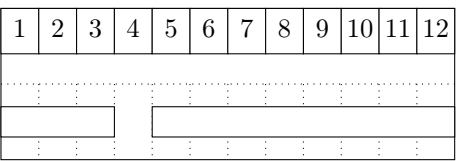

Note that we would have obtained the same result if we had written

\gantttitle{1}{1} \gantttitle{2}{1} . . . \gantttitle{12}{1} \\

As an advanced example, we will draw seven title elements containing the names of the weekdays ("Mon" to "Sun"). To this end, we introduce an additional key:

/pgfgantt/title list options = $\langle$ pgffor options} var=\x, evaluate=\x Changes the  $\{pqffor options\}$  of the \foreach command called by \gantttitlelist (see section 56 of the TikZ manual). The macro that yields the labels to be printed by  $\gamma$  \gantttitlelist must be called  $\chi$ .

```
\begin{ganttchart}[hgrid, vgrid, x unit=1cm]{1}{7}
  \gantttitlelist[
    title list options=%
      {var=\y, evaluate=\y as \x%
      using "\pgfcalendarweekdayshortname{\y}"}
 ](0,\ldots,6)(1}) \ \cup\ganttbar{}{1}{4}
 \ganttbar{}{6}{7}
\end{ganttchart}
```
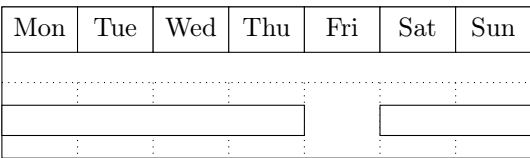

While you actually may build any chart title with the two commands described previously, \gantttitlecalendar saves a lot of time when you wish to create elab- \gantttitlecalendar orate calendars:

 $\qquad$  \gantttitlecalendar [\options\] {\calendar lines\}

Prints a title calendar that spans the whole chart and contains one or more  $\langle calendar$ lines). The starred form of the macro prints a calendar from  $\langle start \, tss \rangle$  to  $\langle end \, tss \rangle$ :  $\langle$   $\langle$   $gantttitlecal and$   $ar*$ 

 $\qquad$  \gantttitlecalendar\*[\(options\)]{\start tss\}{\end tss\}{\calendar lines\}

 $Line\ type$   $\langle output\ format \rangle$  Example output decade  $n/a$  2000s, 2010s, ... year  $n/a$  2012, 2013, ... month  $[=\langle output\ format \rangle]$  (none) 01, 02, ..., 12 name January, February, ... shortname Jan, Feb, ... week  $[=(number)]$  n/a Week 1, Week 2, ... weekday  $[=(output format)]$  (none) 0, 1, ..., 6 name Monday, Tuesday, ... shortname Mon, Tue, ... day  $n/a$  01, 02, ..., 31

 $\langle calendar\ lines\rangle$  is a comma-separated list of line types:

The  $\langle number \rangle$  for the week line type is the number of the first week in the calendar.

```
\begin{ganttchart}[
   hgrid,
    vgrid,
    x unit=4mm,
    time slot format=isodate
 ]{2012-12-25}{2013-02-01}
  \gantttitlecalendar{year, month, day, week=3, weekday} \\
  \ganttbar{}{2013-01-14}{2013-01-17}
\end{ganttchart}
```
16

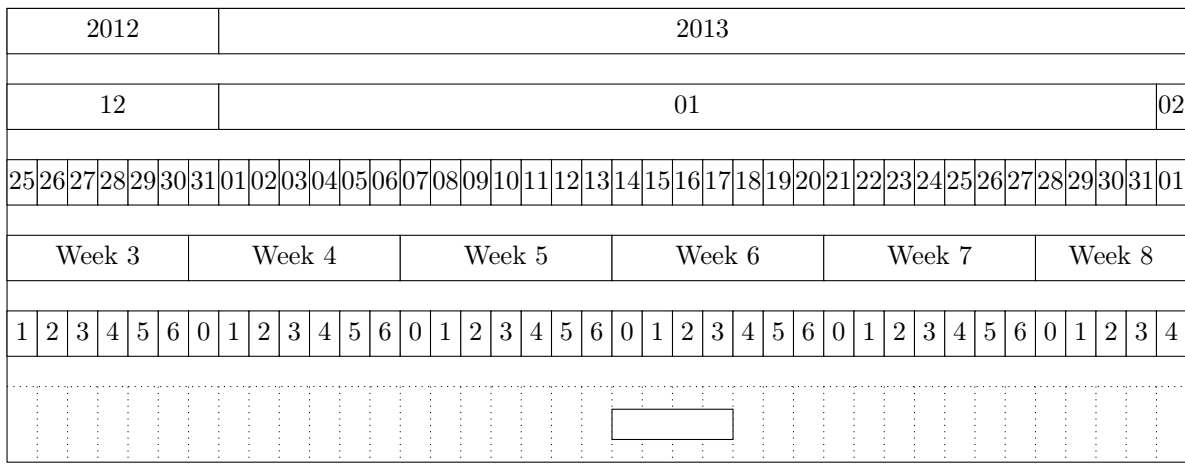

You can easily add new output formats for month and weekday. The predefined ones use the macros described in section 57.1.3 of the TikZ manual. For example, weekday=name calls \pgfcalendarweekdayname. Thus, new macros called  $\pgfcalendarmonth\output format)$  or  $\pgfcalendarweekday\outformat)$  will provide additional  $\langle output\ format \rangle$ s for month and weekday, respectively.

A weekday output format called letter, which displays a weekday as single letter, might be implemented as follows:

```
\def\pgfcalendarweekdayletter#1{%
  \ifcase#1M\or T\or W\or T\or F\or S\or S\fi%
}
\begin{ganttchart}[
   hgrid,
   vgrid,
    x unit=18mm,
   time slot format=little-endian
 ]{7.1.2013}{13.1.2013}
  \gantttitlecalendar*{7.1.2013}{13.1.2013}{
    month, month=name, month=shortname, weekday,
    weekday=name, weekday=shortname, weekday=letter
  }
\end{ganttchart}
```
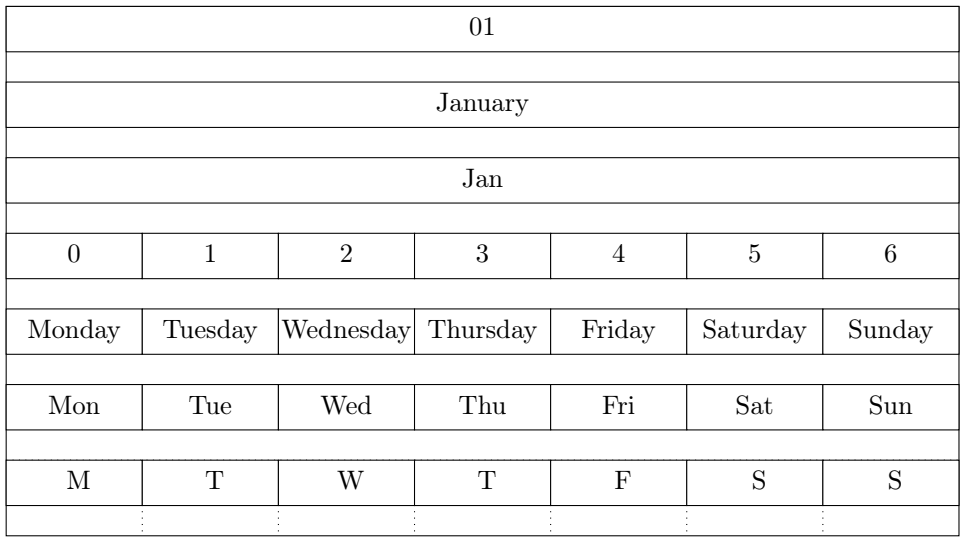

 $\text{log}$ fgantt/calendar week text = $\{format\}$  Week~\currentweek Changes the text displayed in a week title element. In  $\langle format \rangle$ , four additional macros are available: \currentweek is the current week number; \startyear, \currentweek \startmonth and \startday expand to the year, month and day of the current \startyear week's Monday.

\startmonth \startday

```
\ganttset{%
  calendar week text={%
    \label{thm:main} $$\pgfcalendarmonthshortname{\\start\nonth}^{\start}^{\start\,} \start{dy} \start{dy}}%
}
\begin{ganttchart}[
    hgrid,
    vgrid,
    x unit=4mm,
    time slot format=isodate
  ]{2012-12-24}{2013-01-20}
  \gantttitlecalendar{year, week, day} \\
  \ganttbar{}{2013-01-10}{2013-01-17}
\end{ganttchart}
```
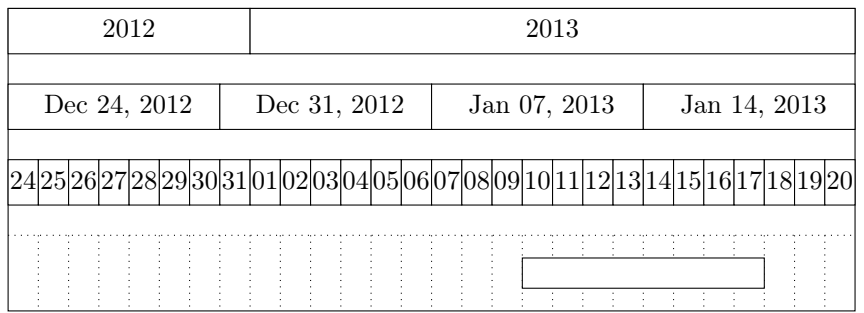

/pgfgantt/time slot unit =day | month | year day By default, one calendar day is one time slot wide. With time slot unit=month, one month corresponds to one time slot. Consequently, in such calendars only year and month are sensible line types for \gantttitlecalendar, and the time slot format isodate-yearmonth is especially suited.

```
\begin{ganttchart}[
   hgrid,
   vgrid,
   time slot format=isodate-yearmonth,
   time slot unit=month
 ]{2012-03}{2014-1}
 \gantttitlecalendar{year, month} \\
 \ganttbar{}{2012-05}{2013-01}
\end{ganttchart}
```
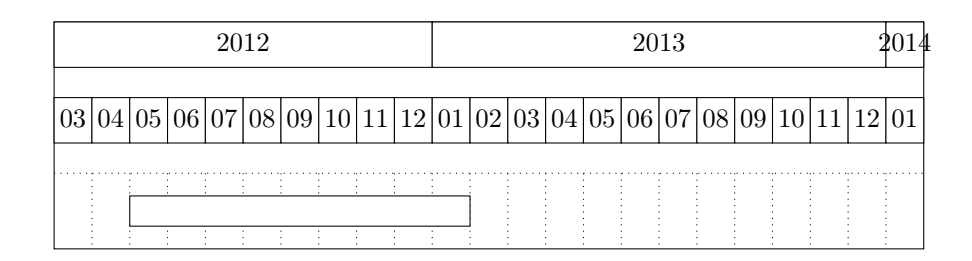

With time slot unit=year, one year corresponds to one time slot. Consequently, in such calendars only decade and year are sensible line types for \gantttitlecalendar, and the time slot format isodate-year is especially suited.

```
\begin{ganttchart}[
   hgrid,
    vgrid,
   x unit=7.5mm,
    time slot format=isodate-year,
   time slot unit=year
```

```
]{2007}{2020}
 \gantttitlecalendar{decade, year} \\
 \ganttbar{}{2008}{2018}
\end{ganttchart}
```
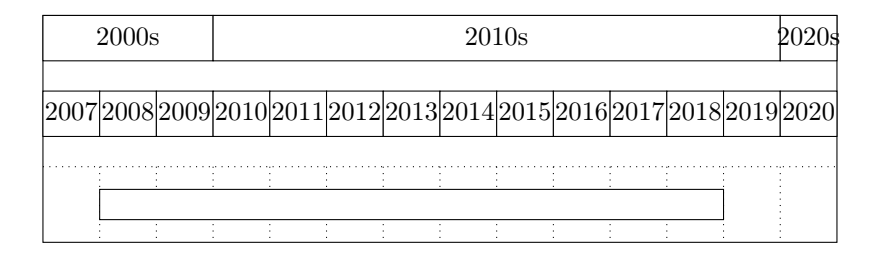

#### $/$ pgfgantt/title /.style= $\langle style\rangle$

shape=rectangle, inner sep=0pt, draw, fill=white Sets the appearance of a title element.

```
\usetikzlibrary{shadows}
\usetikzlibrary{shadings}
 · · ·
\begin{ganttchart}[
   vgrid,
   canvas/.style={draw=none},
   title/.append style=%
     {fill=blue!20, rounded corners=2mm, drop shadow}
 ]{1}{7}
 \gantttitle{First week}{7} \\
 \gantttitlelist[
   title/.style={draw=none, inner color=red}
 ]{1,...,7}{1} \\
 \ganttbar{}{1}{2}
 \ganttbar{}{4}{7}
\end{ganttchart}
```
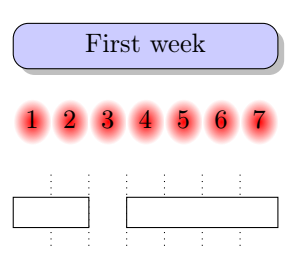

 $\gamma$ pgfgantt/title label font = $\langle font\;commands \rangle$  \small

```
/pgfgantt/title label node /.style=\langle options \rangleanchor=center, font=\ganttvalueof{title label font}
\text{pgr} /pgfgantt/title label text =\text{text} \strut#1
The \langlefont commands\rangle and \langleoptions\rangle are applied to the title label node, which is
positioned at the center of each title element. \langle text \rangle should contain a single parameter
token (\#1), which is replaced by the first mandatory argument of \gamma and \gamma. The
\strut in the standard value ensures equal vertical spacing of the labels.
```

```
\begin{ganttchart}[
   vgrid,
   hgrid,
    title label font=\LARGE\color{violet},
    title label node/.append style={anchor=west},
    title label text=<#1>
 ]{1}{6}
  \gantttitle{2011}{6} \\
  \ganttbar{}{1}{2}
  \ganttbar{}{4}{6}
\end{ganttchart}
```
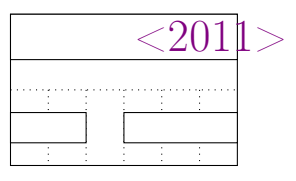

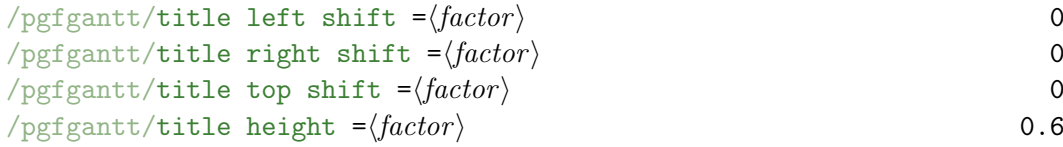

The first three keys shift the coordinates of a title element's borders (or rather of its corners), while title height changes its height. By default, the left upper corner of a title element coincides with the origin of the start time slot; its right lower corner touches the right border of the end time slot 0.6 units below the upper line border:

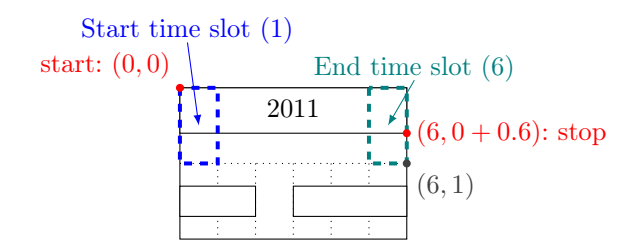

The figure below shows a Gantt chart with two lines and one (large) time slot and indicates the distances modified by these keys.

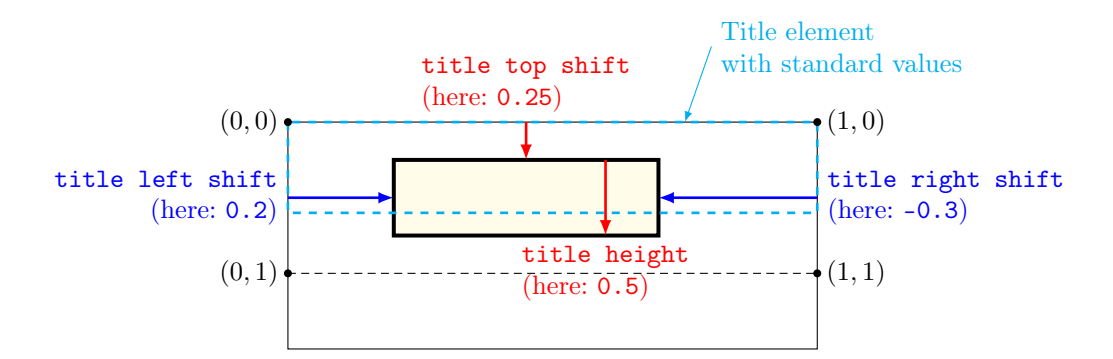

For example, you might devise a layout where the title element does not touch the borders of the start and end time slot.

```
\begin{ganttchart}[
    vgrid,
    title/.style={fill=teal, draw=none},
    title label font=\color{white}\bfseries,
    title left shift=.1,
    title right shift=-.1,
    title top shift=.05,
    title height=.75
 ]{1}{7}
  \gantttitle{Title}{7} \\
 \ganttbar{}{1}{2}
 \ganttbar{}{4}{7}
\end{ganttchart}
```
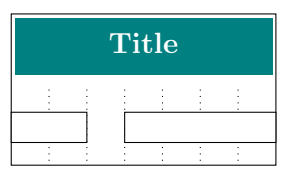

#### $\text{pgr}$ gantt/include title in canvas = $\text{boolean}$  true

The canvas normally comprises all lines of the chart. However, you may wish that your title elements only consist of text lacking any frame or background. In this case, the canvas probably should exclude all lines containing title elements, which you achieve by include title in canvas=false.

```
\begin{ganttchart}[
    hgrid={*1{draw=red, thick}},
    vgrid,
    y unit title=.5cm,
    title/.style={draw=none, fill=none},
```

```
include title in canvas=false
 ]{1}{7}
 \mathrm{left}{1,...,7}{1} \\
 \ganttbar{}{1}{3} \\
 \ganttbar{}{4}{7}
\end{ganttchart}
```
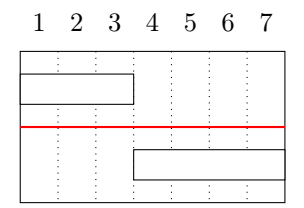

#### <span id="page-22-0"></span>2.6 Vertical rules

A vertical rule indicates an important date like a deadline. Such rules represent a generalization of the today rule and are drawn by the \ganttvrule macro: \ganttvrule

\ganttvrule[ $\langle options\rangle$ ]{ $\langle label\rangle$ }{ $\langle tss\rangle$ }

This macro draws a  $\langle label \rangle$  ed vertical rule at the given  $\langle tss \rangle$ .

```
\text{log}fgantt/vrule offset =\langle number \rangle 1
\sqrt{pfgantt}/vrule /.style=\langle style\rangle dashed, line width=1pt
\text{log} /pgfgantt/vrule label font =\{font\ common\} \normalfont
/pgfgantt/vrule label node /.style=\langle style\rangle
```
anchor=north, font=\ganttvalueof{vrule label font} vrule offset determines the exact  $y$ -coordinate in the time slot and should lie between 0.0 (left border) and 1.0 (right border). The vertical rule appears in the  $\langle style \rangle$  denoted by vrule. The label is formatted by vrule label font and vrule label node.

```
\begin{ganttchart}[
    vgrid,
   hgrid,
   vrule/.style={very thick, blue},
    vrule label font=\bfseries
 ]{1}{8}
  \gantttitle{2018}{8} \\
 \ganttbar{}{1}{2} \\
 \ganttbar{}{4}{8}
 \ganttvrule{day x}{2}
 \ganttvrule[
   vrule/.append style={red, thin},
    vrule offset=.2,
```

```
vrule label node/.append style={anchor=north west}
 ]{day z}{6}
\end{ganttchart}
```
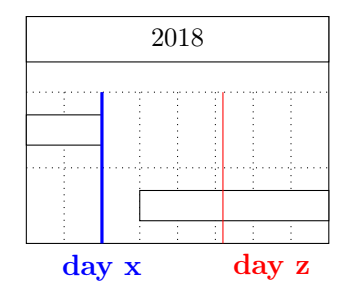

# <span id="page-23-0"></span>2.7 Predefined Chart Elements

pgfgantt predefines three chart elements:

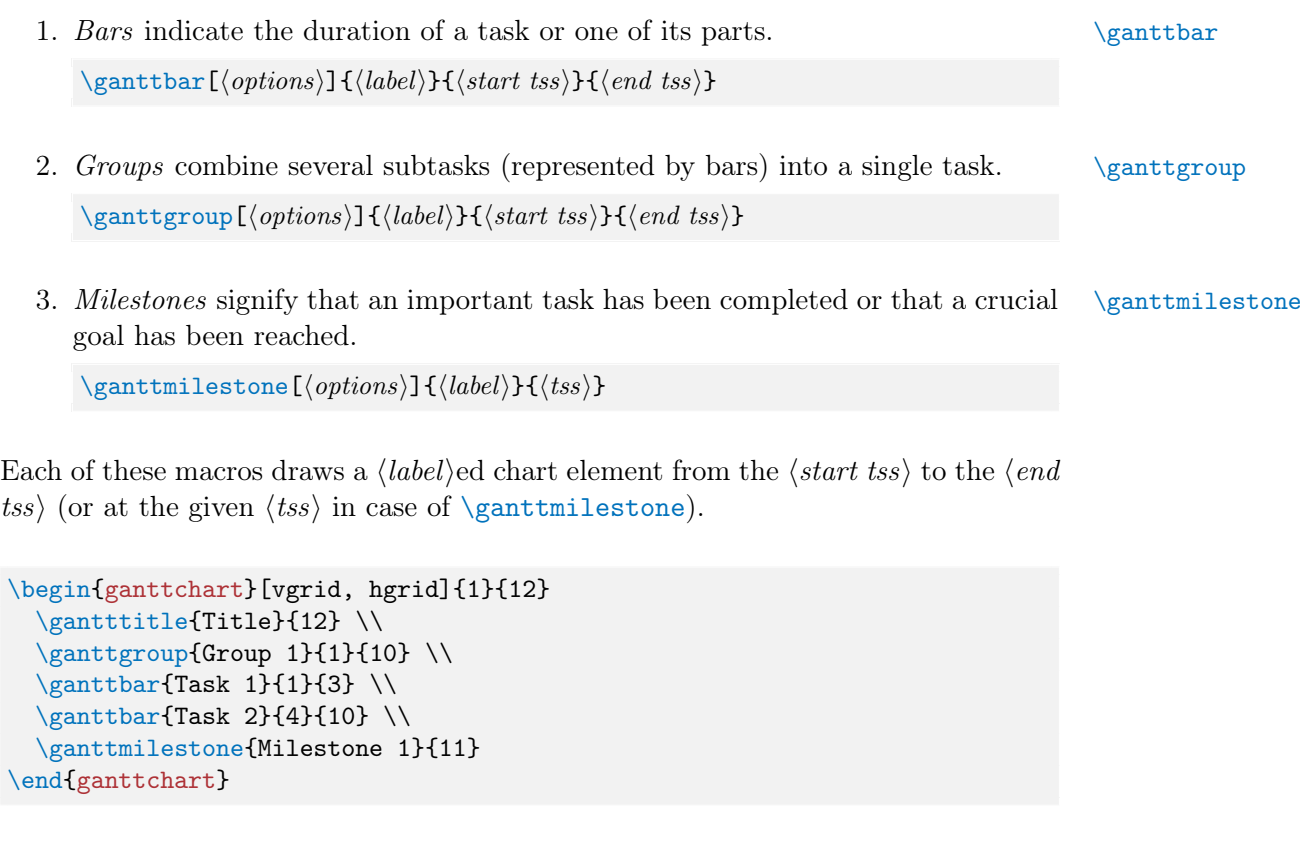

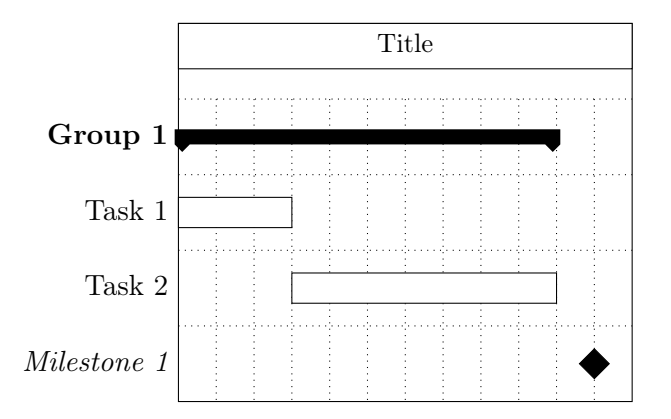

For each predefined chart element, there is also a macro that additionally draws \ganttlinkedbar a link from the previous element. Otherwise, these macros work exactly like the \ganttlinkedgroup standard versions: \ganttlinkedmilestone

```
\qquad \ganttlinkedbar[\(options\)]{\label\)}{\start tss\}{\end tss\}
\gamma|\ganttlinkedgroup[\(options\)]{\label\)}{\start tss\}{\end tss\}
\ganttlinkedmilestone[\(options\)]{\label\)}{\tss\}
```
In the following example, the code on the left is equivalent to the code on the right.

```
% Short version
\begin{ganttchart}[
    vgrid,
    hgrid
  ]{1}{12}
  \gantttitle{Title}{12} \\
  \sqrt{\text{Task 1}{1}{4} \ \ \ \ \ \ \ }\ganttlinkedbar{Task 2}{5}{6} \\
  \ganttlinkedmilestone{M 1}{6} \\
  \ganttlinkedbar{Task 3}{7}{11}
\end{ganttchart}
                                           % Long version
                                           \begin{ganttchart}[
                                               vgrid,
                                               hgrid
                                             ]{1}{12}
                                             \gantttitle{Title}{12} \\
                                             \sqrt{\text{Task 1}}{1} \\
                                             \ganttbar{Task 2}{5}{6} \\
                                             \ganttmilestone{M 1}{6} \\
                                             \ganttbar{Task 3}{7}{11}
                                             \ganttlink{elem0}{elem1}
                                             \ganttlink{elem1}{elem2}
                                             \ganttlink{elem2}{elem3}
                                           \end{ganttchart}
```
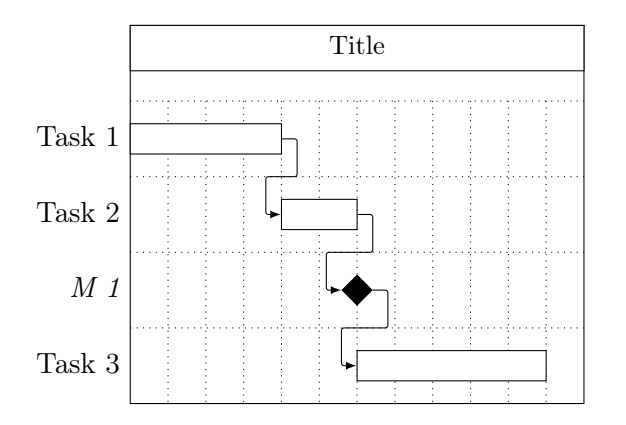

# /pgfgantt/chart element start border =left | right left

Determines which border of the start time slot a chart element touches. left is the behavior usually expected, while right strictly interprets the start time slot as an x-coordinate.

```
\begin{ganttchart}[vgrid, hgrid, chart element start border=right]{1}{12}
 \gantttitle{Title}{12} \\
 \ganttgroup{Group 1}{0}{10} \\
 \ganttbar{Task 1}{0}{3} \\
 \ganttbar{Task 2}{3}{10} \\
 \ganttmilestone{Milestone 1}{11}
\end{ganttchart}
```
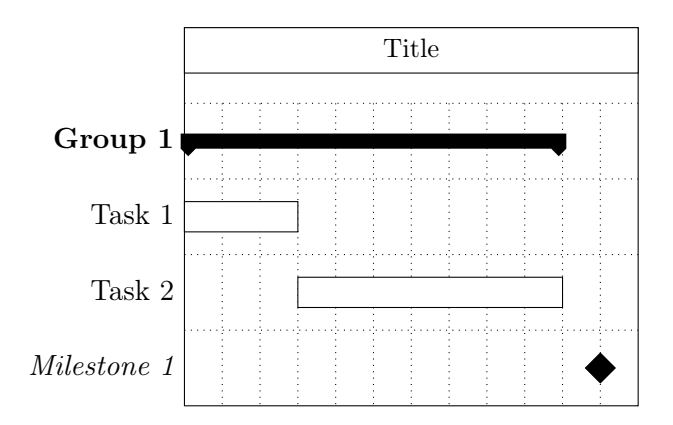

# <span id="page-25-0"></span>2.7.1 Options: Chart Element Appearance

The following options are similar for all predefined (and user-defined) chart elements:

/pgfgantt/bar /.style= $\langle style\rangle$ 

shape=ganttbar, inner sep=0pt, draw, fill=white

```
/pgfgantt/group /.style=\langle style\rangleshape=ganttgroup, inner sep=0pt, fill=black
\sqrt{pgfgantt/milestone} /.style=\langle style\rangleshape=ganttmilestone, inner sep=0pt, draw, fill=black
```
Determines the appearance of the chart element. The shapes ganttbar, ganttgroup and ganttmilestone are described below.

```
\begin{ganttchart}[
    vgrid,
    hgrid,
    bar/.append style={fill=red!50},
    group/.append style={draw=black, fill=green!50},
    milestone/.append style={fill=orange, rounded corners=3pt}
 ]{1}{12}
  \gantttitle{Title}{12} \\
  \sqrt{\gamma} \ganttgroup{Group 1}{1}{10} \\
  \ganttbar{Task 1}{1}{3} \\
  \ganttbar[
    bar/.append style={shape=ellipse, fill=yellow, dashed}
 ]\{\text{Task } 2\}\{4\}\{10\} \ \setminus \\ganttmilestone{Milestone 1}{11}
\end{ganttchart}
```
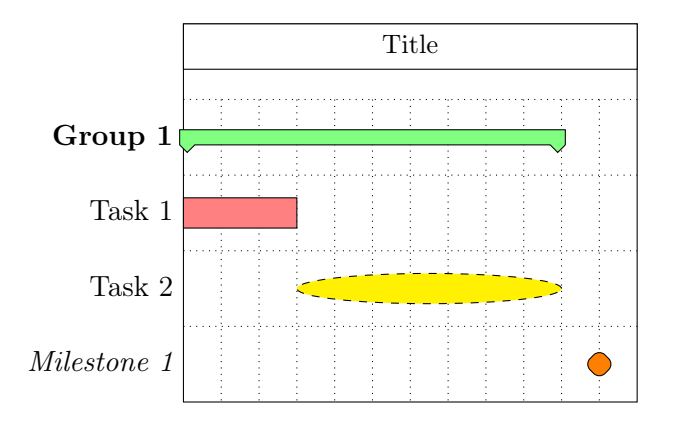

# <span id="page-26-0"></span>2.7.2 Options: Label Formatting

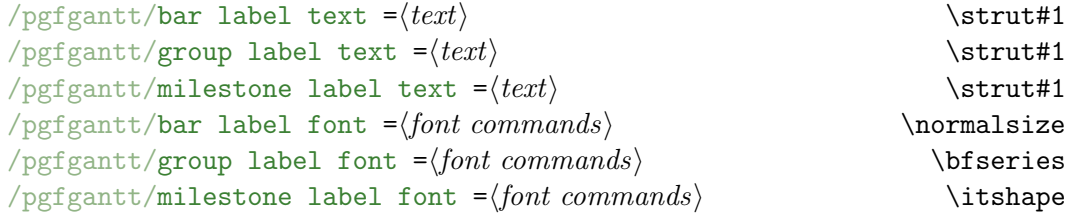

 $\langle$ pgfgantt/bar label node ./style= $\langle options \rangle$ anchor=east, font=\ganttvalueof{bar label font} /pgfgantt/group label node ./style= $\langle options \rangle$ 

anchor=east, font=\ganttvalueof{group label font} /pgfgantt/milestone label node ./style= $\langle options \rangle$ 

anchor=east, font=\ganttvalueof{milestone label font} The ... label text keys configure the label  $\langle text \rangle$  next to each chart element. Each of these keys should contain a single parameter token (#1), which is replaced by the first mandatory argument of \ganttbar etc. The \strut in the standard value ensures equal vertical spacing of the labels. The  $\langle font\;commands\rangle$  of ... label font and the  $\langle options \rangle$  of ... label node are applied to the label node at the left border of the chart (see inline below).

```
\begin{ganttchart}[
   vgrid,
   hgrid,
   bar label font=\Large,
   bar label text={--#1$\rightarrow$},
   group label font=\color{orange},
   group label text={+#1+},
   milestone label font=\color{magenta},
   milestone label node/.append style={rotate=30},
   milestone label text={#1 !!!}
 ]{1}{12}
 \gantttitle{Title}{12} \\
 \gamma[Group 1}{1}{10} \\
 \ganttbar{Task 1}{1}{3} \\
 \ganttbar{Task 2}{4}{10} \\
 \ganttmilestone{Milestone 1}{11}
\end{ganttchart}
```
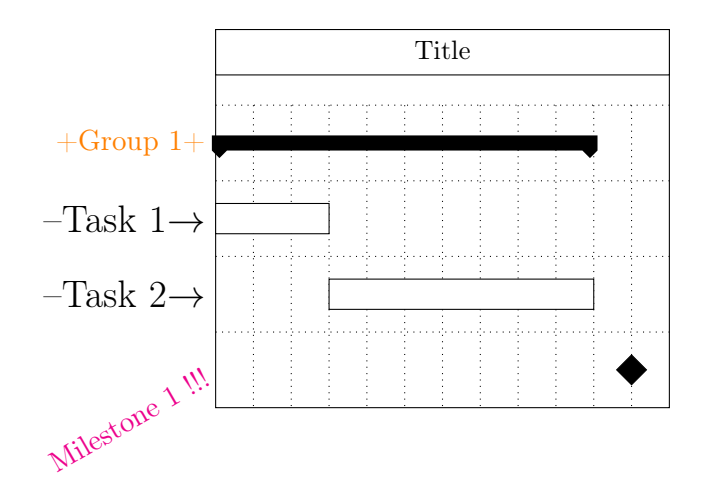

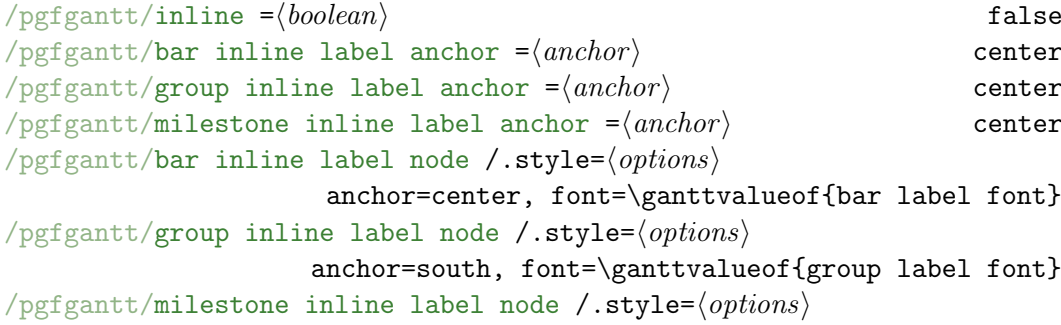

anchor=south, font=\ganttvalueof{milestone label font} If two or more chart elements appear in a single line, their labels will overlap at the left border of the chart. Thus, you can place the label adjacent to a chart element by setting the boolean key inline to true. This key instructs the package to draw the label node at the ... inline label anchor of the respective chart element and apply the  $\langle options \rangle$  given by ... inline label node.

```
\begin{ganttchart}[
   vgrid,
   hgrid,
   inline,
   milestone inline label node/.append style={left=5mm}
 ]{1}{12}
 \gantttitle{Title}{12} \\
 \ganttgroup{Group 1}{1}{10} \\
 \sqrt{\text{Task 1}}{1} \\
 \ganttbar{Task 2}{4}{10} \\
 \ganttmilestone{Milestone 1}{11}
\end{ganttchart}
```
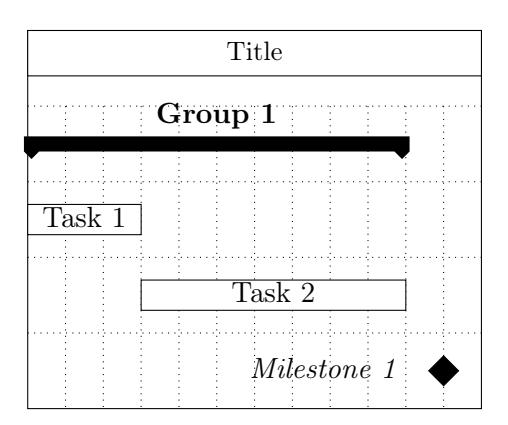

## <span id="page-28-0"></span>2.7.3 Options: Chart Element Positioning

 $\text{log} f$ gantt/bar left shift = $\text{frac}$  0

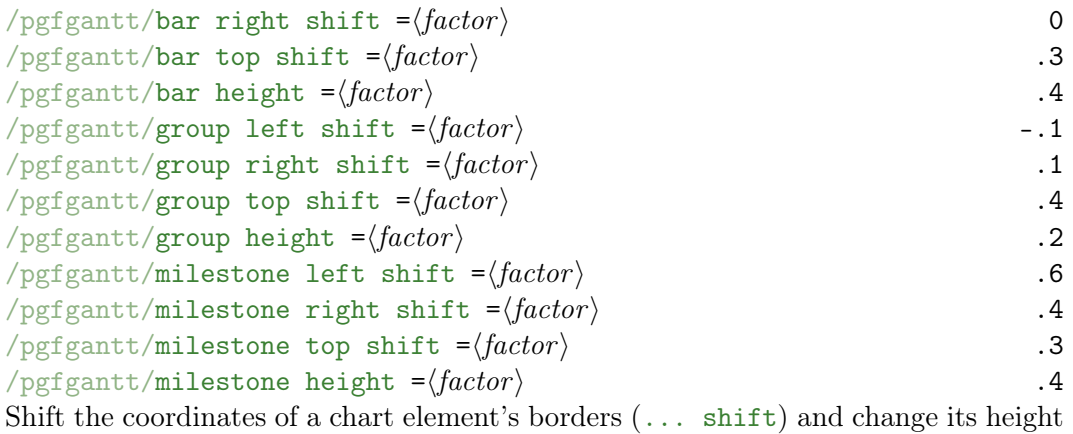

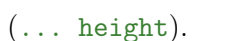

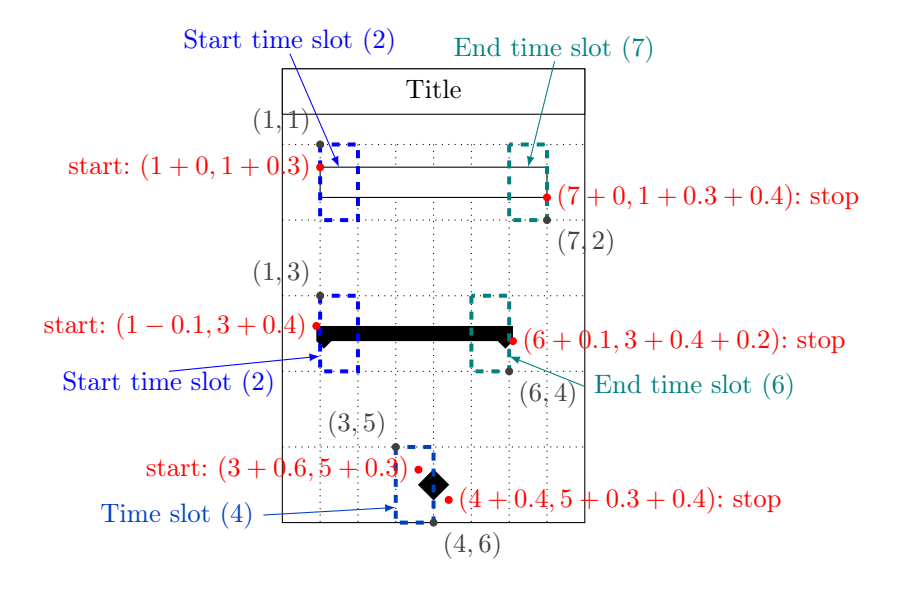

The three following figures illustrate the distances modified by these keys. The first figure shows a Gantt chart with a bar, two lines and one time slot.

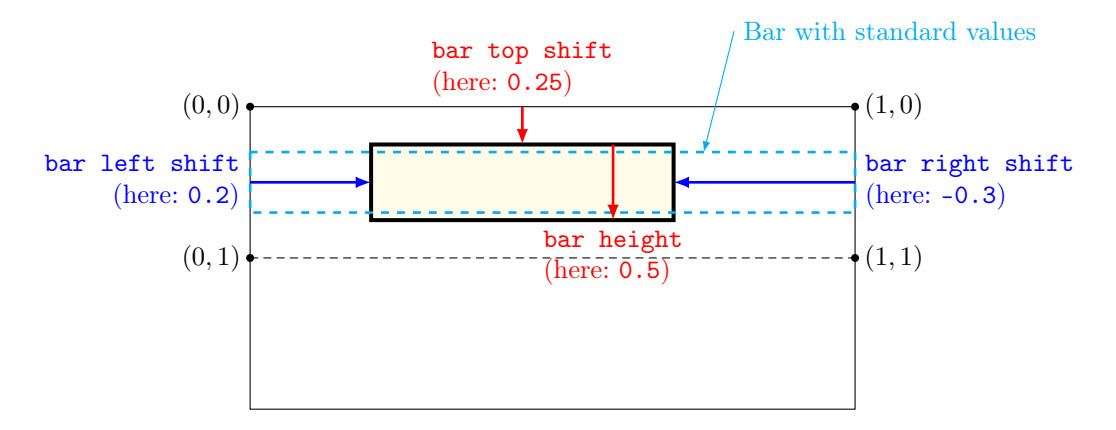

The second one shows a Gantt chart with a group, two lines and one time slot.

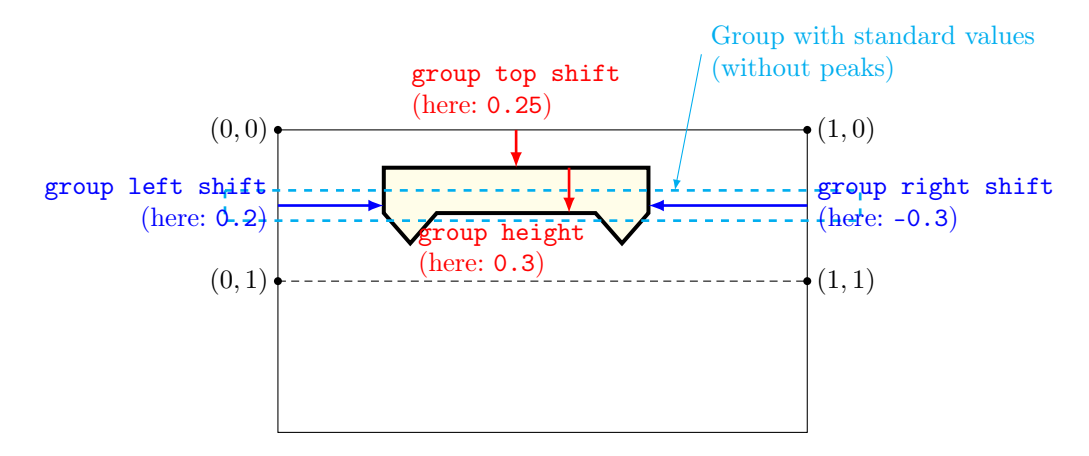

The third one shows a Gantt chart with a milestone, two lines and two time slots.

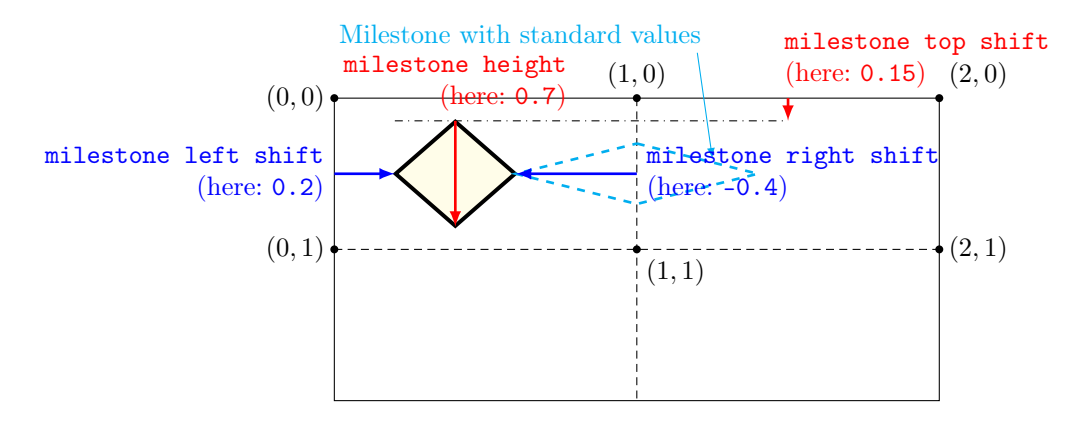

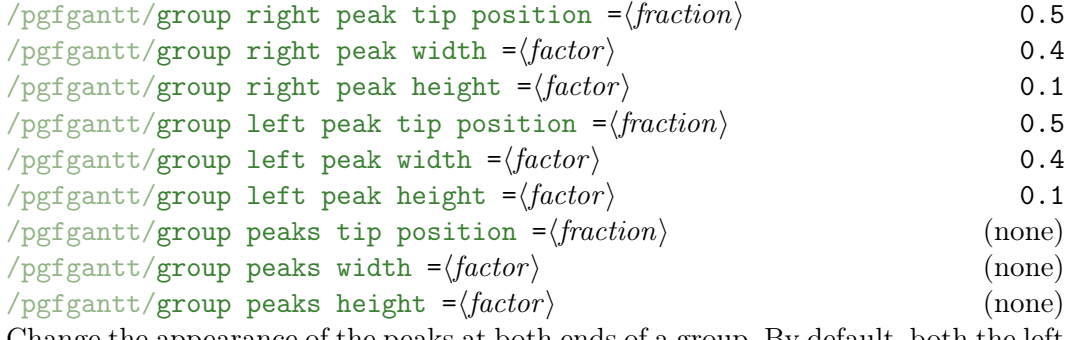

Change the appearance of the peaks at both ends of a group. By default, both the left and right peak are 0.4 units wide and 0.1 units high, their tips lie between the peak sides. The group peaks ... keys set the dimensions for both peaks simultaneously. The figure below exemplifies the keys that apply to the left peak.

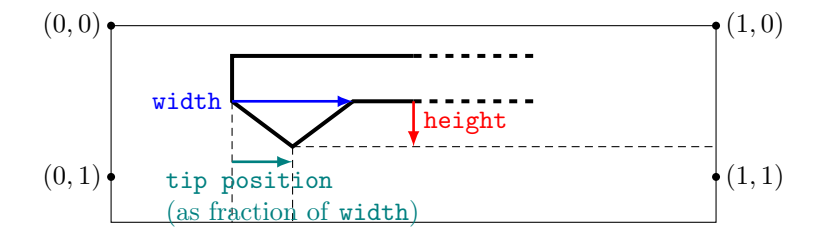

For example, you might devise the following layout: Bars are small and rounded; they do not touch the borders of their start and end time slots. Groups stay within the start and end time slot, and the peaks are more acute.

```
\begin{ganttchart}[
    vgrid,
    bar/.append style={fill=red, rounded corners=3pt},
    bar left shift=.15,
    bar right shift=-.15,
    bar top shift=.4,
    bar height=.2,
    group left shift=0,
    group right shift=0,
    group peaks tip position=0,
   group peaks height=.4
 ]{1}{7}
 \{\text{Title}\ \\
 \sqrt{\gamma} \ganttgroup{Group 1}{1}{7} \\
 \sqrt{\text{Task 1}{1}{2} \\
 \ganttbar{Task 2}{3}{7}
\end{ganttchart}
```
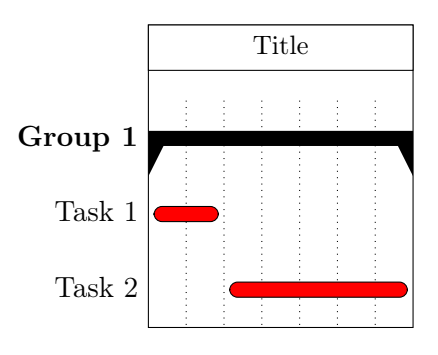

#### <span id="page-31-0"></span>2.7.4 Options: Progress

The progress of a chart element illustrates the extent to which this element has been completed.

 $\gamma$ pgfgantt/progress =none | today |  $\langle number \rangle$  none

Indicates that a chart element is  $\langle number \rangle$  percent complete. The value none turns progress calculations off.

```
\begin{ganttchart}[vgrid, hgrid]{1}{12}
  \gantttitle{Title}{12} \\
 \ganttgroup[progress=45]{Group 1}{1}{12} \\
 \ganttbar[progress=100]{Subtask 1}{1}{3} \\
  \ganttbar[progress=37]{Subtask 2}{4}{8} \\
  \ganttbar[progress=none]{Subtask 3}{9}{12}
\end{ganttchart}
```
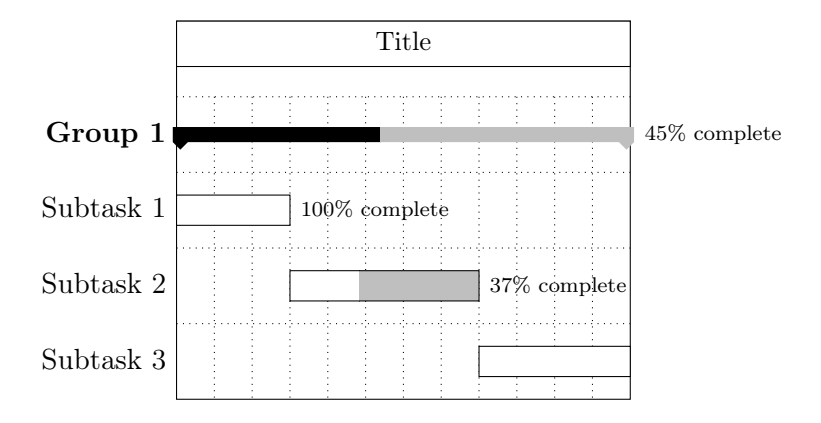

The value today instructs pgfgantt to calculate progress according to the value of the today key. Thus, if the current date  $T$  is earlier than the start date  $S$  of a chart element, its progress is  $0\%$ ; if the current date is later than the end date E of a chart element, its progress is  $100\%$ ; otherwise, its progress P is calculated according to

$$
P = \frac{T - S}{E - S} \times 100\,\%
$$
\n<sup>(1)</sup>

```
\begin{ganttchart}[
   vgrid,
   hgrid,
   time slot format=little-endian,
   progress=today,
   today=4.5.13
 ]{1.5.13}{12.5.13}
 \gantttitle{Title}{12} \\
 \ganttgroup{Group 1}{1.5.13}{12.5.13} \\
 \ganttbar{Subtask 1}{1.5.13}{3.5.13} \\
 \ganttbar{Subtask 2}{4.5.13}{8.5.13} \\
  \ganttbar{Subtask 3}{9.5.13}{12.5.13}
\end{ganttchart}
```
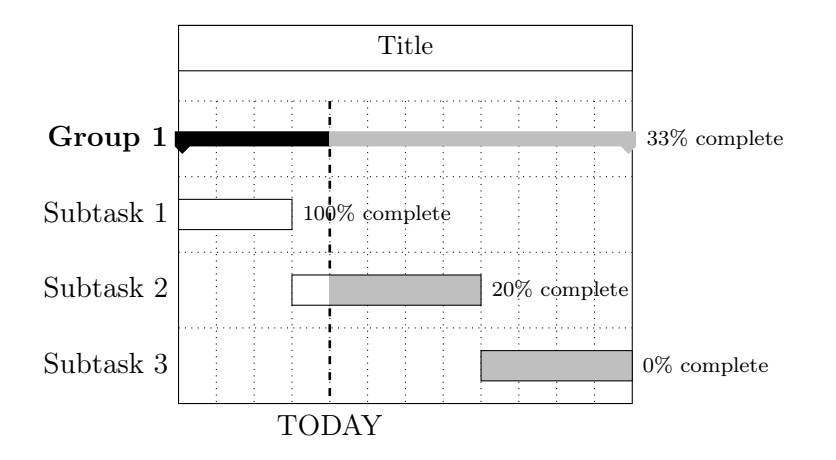

 $/pgfgantt/bar incomplete /.style\{style$  /  $\}$  /pgfgantt/bar, fill=black!25 /pgfgantt/group incomplete /.style= $\langle style\rangle$ /pgfgantt/group, fill=black!25 /pgfgantt/milestone incomplete /.style= $\langle style\rangle$ 

/pgfgantt/milestone, fill=black!25 If P is the progress of a chart element,  $P\%$  of its area (starting from the left) appear in the basic style (i.e., bar, group,  $\dots$ ), while the remainder is drawn in style bar incomplete, group incomplete etc.

```
\begin{ganttchart}[
   vgrid,
   hgrid,
   time slot format=isodate,
   today=2013-04-06,
   progress=today,
   bar/.append style={fill=green},
   bar incomplete/.append style={fill=red},
   group incomplete/.append style={draw=black,fill=none}
 ]{2013-04-01}{2013-04-12}
  \gantttitle{Title}{12} \\
  \ganttgroup{Group 1}{2013-04-01}{2013-04-12} \\
  \ganttbar{Subtask 1}{2013-04-01}{2013-04-03} \\
 \ganttbar{Subtask 2}{2013-04-04}{2013-04-08} \\
 \ganttbar{Subtask 3}{2013-04-09}{2013-04-12}
\end{ganttchart}
```
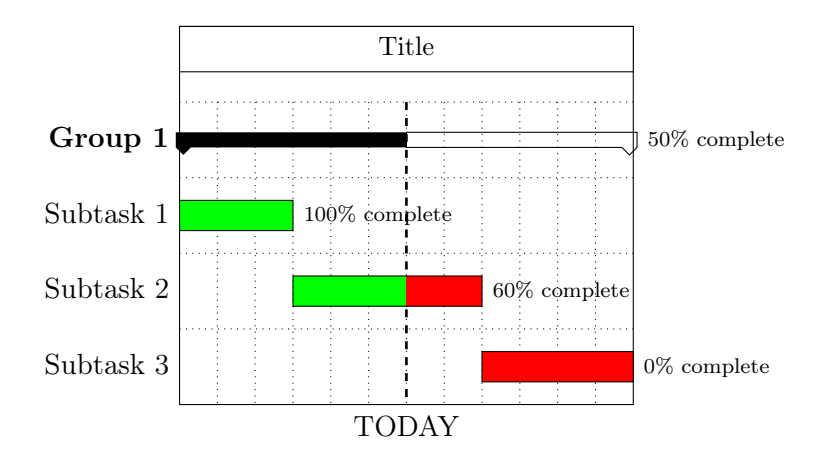

/pgfgantt/progress label text  $=$  $\langle text \rangle$ 

\pgfmathprintnumber[precision=0, verbatim]{#1}\% complete  $\sqrt{p}$ gfgantt/bar progress label anchor = $\langle$ anchor $\rangle$  east /pgfgantt/bar progress label font = $\{font \space commands \}$  \scriptsize /pgfgantt/bar progress label node /.style= $\langle options \rangle$ anchor=west, font=\ganttvalueof{bar progress label font}  $\sqrt{pfggantt/group}$  progress label anchor  $=\sqrt{anchor}$  east  $\sqrt{pfgant}/pgfgantt/group progress label font =\{font common\} \$ /pgfgantt/group progress label node /.style= $\langle options \rangle$ anchor=west, font=\ganttvalueof{group progress label font}  $\sqrt{pfgantt/milestone}$  progress label anchor = $\langle anchor \rangle$  center /pgfgantt/milestone progress label font = $\{font \ common \$  \scriptsize /pgfgantt/milestone progress label node /.style= $\langle options \rangle$ 

anchor=west, font=\ganttvalueof{milestone progress label font} The progress label text key sets the  $\langle text \rangle$  that appears beside each progress element in order to indicate its completeness. This key may contain a single parameter token (#1), which is replaced by the (possibly calculated) value of progress. The progress label node is drawn at the ... progress label anchor of the respective chart element, with the  $\langle font\;commands\rangle$  given by ... progress label font and the  $\langle options \rangle$  given by ... progress label node.

```
\begin{ganttchart}[
    vgrid,
    hgrid,
    bar/.append style={fill=green},
    bar incomplete/.append style={fill=red},
    progress=today,
    today=6,
    group progress label node/.append style={below=3pt}
 ]{1}{12}
  \gantttitle{Title}{12} \\
```

```
\sqrt{\text{Group}(Group 1}_{1}{1}{10} \\
  \ganttbar[
    bar progress label font=\color{green!25!black}\sffamily
 ]{Subtask 1}{1}{3} \\
  \ganttbar[
   progress label text={$\displaystyle\frac{#1}{100}$}
 ]{Subtask 2}{5}{12}
\end{ganttchart}
```
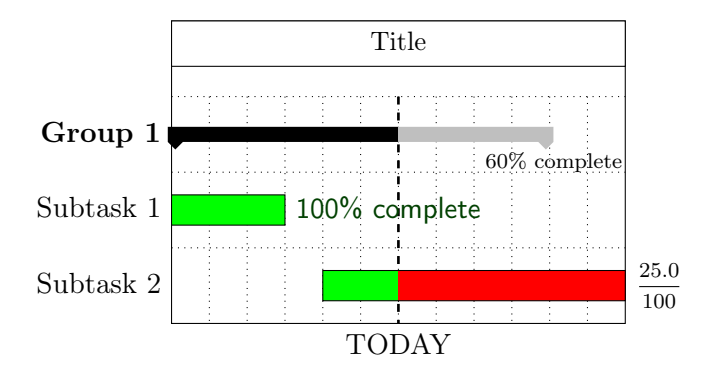

# <span id="page-35-0"></span>2.7.5 New Node Shapes

pgfgantt defines three new node shapes:

(1) The ganttbar node shape derives from shape rectangle (section 48.2 of the TikZ manual). It provides four additional anchors: on top, on bottom, on left and on right. The  $\langle fraction \rangle$  set by the following keys indicates a position between the left and right (for on top and on bottom) or upper and lower border (for on left and on right), similarly to the /tikz/pos key.

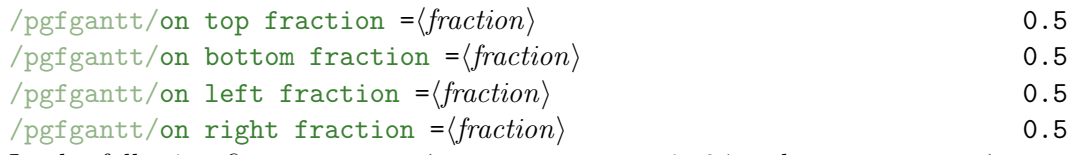

In the following figures, on top/bottom fraction is 0.7, whereas on  $left/right$ fraction is 0.1.

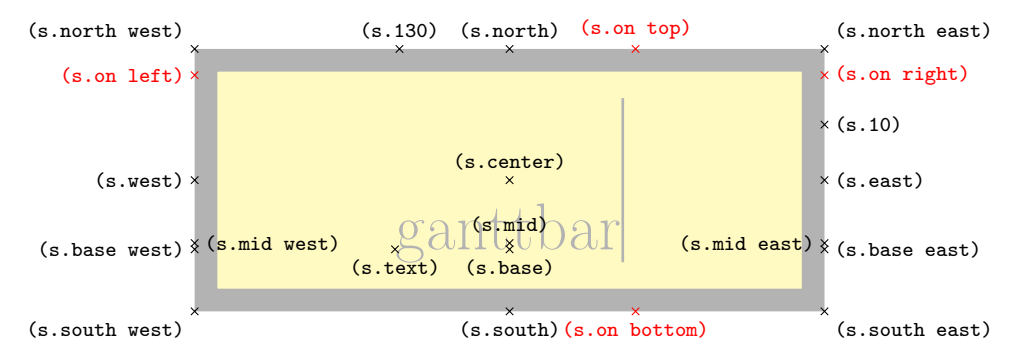
(2) The ganttgroup node shape also derives from shape rectangle. It provides the additional anchors on top, on bottom, on left, on right (same as above), left peak and right peak.

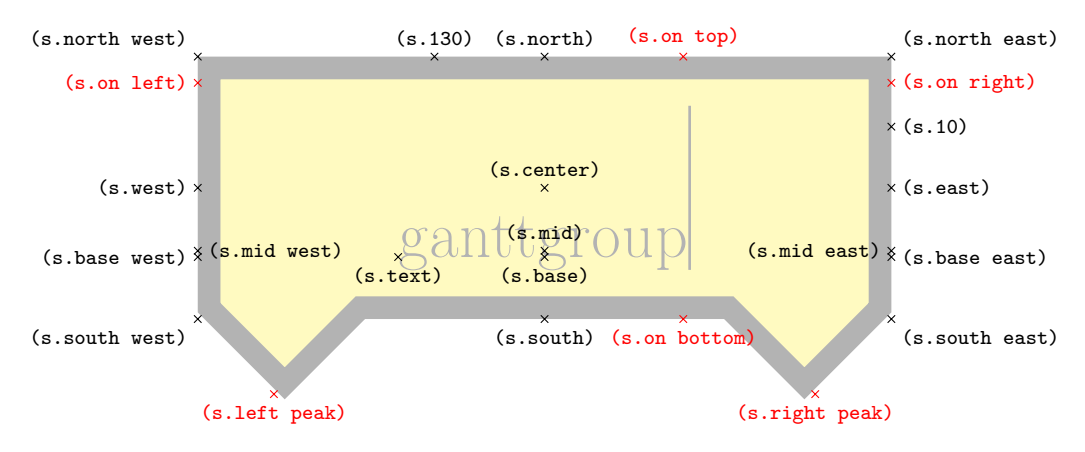

(3) The ganttmilestone node shape derives from shape diamond (section 48.3 of the TikZ manual), but does not consider any aspect ratio. It provides the additional anchors on top, on bottom, on left and on right (same as above).

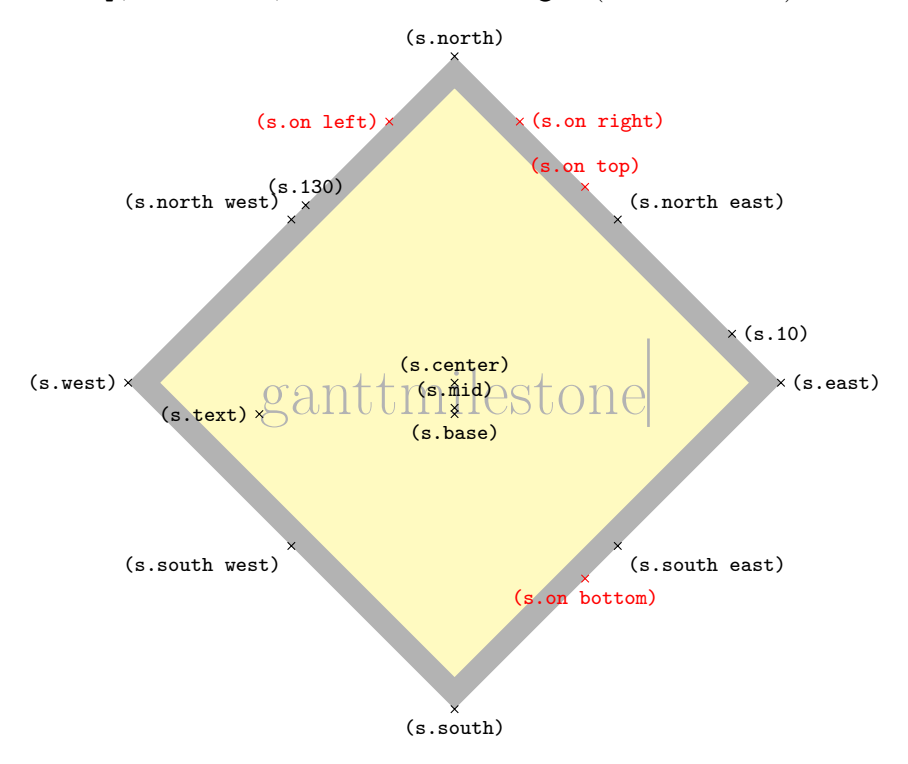

## 2.8 Defining Custom Chart Elements

You may define completely new chart elements with

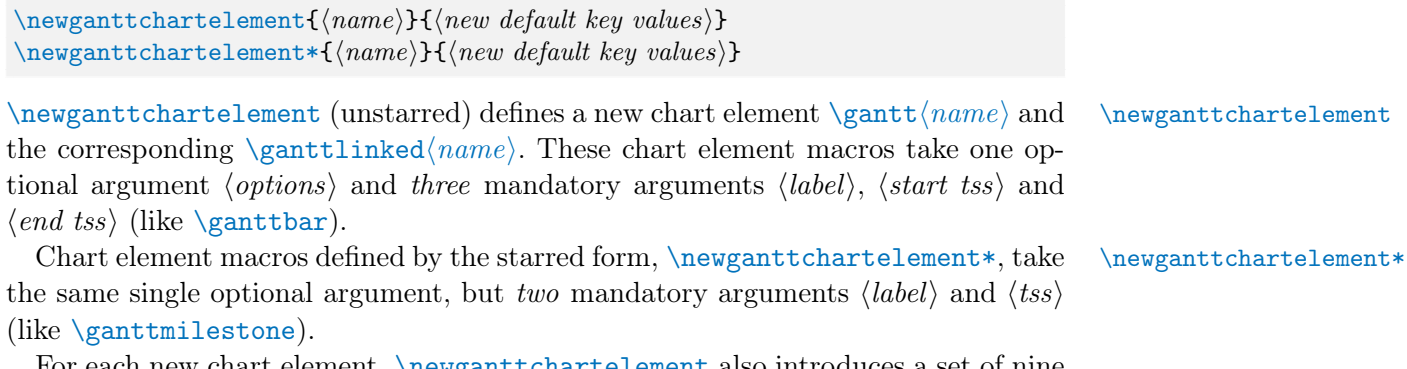

For each new chart element, \newganttchartelement also introduces a set of nine value-storing keys and five style keys and assigns default values to them:

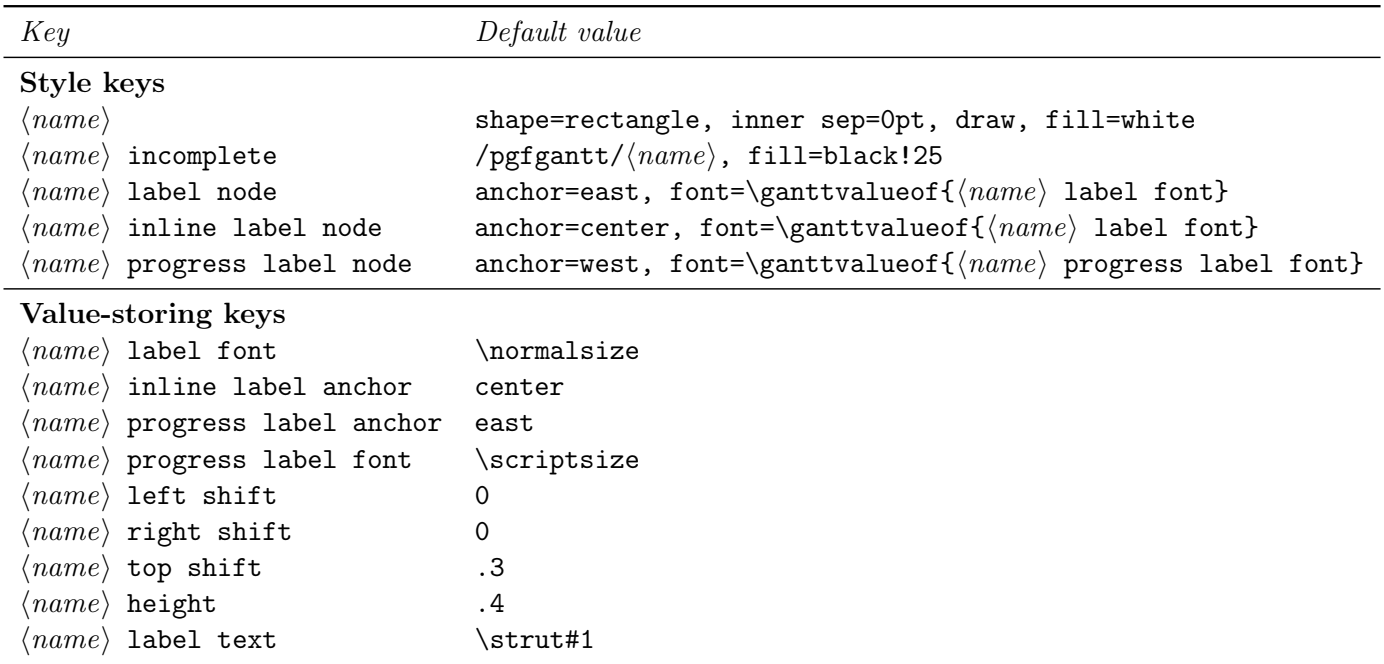

Consequently, a new chart element will look like the standard \ganttbar unless you introduce some  $\langle new \; default \; key \; values \rangle$ .

Let us define a new chart element called "foobar", which is basically a fancy-colored and -shaped bar:

```
\definecolor{foobarblue}{RGB}{0,153,255}
\definecolor{foobaryellow}{RGB}{234,187,0}
\newganttchartelement{foobar}{
 foobar/.style={
    shape=rounded rectangle,
    inner sep=0pt,
```

```
draw=foobarblue!50!black,
   very thick,
   top color=white,
   bottom color=foobarblue!50
 },
 foobar incomplete/.style={
   /pgfgantt/foobar,
   draw=foobaryellow,
   bottom color=foobaryellow!50
 },
 foobar label font=\slshape,
 foobar left shift=-.1,
 foobar right shift=.1
}
\begin{ganttchart}[
   vgrid,
   progress=today,
   progress label text=\relax,
   today=6
 ]{1}{12}
  \gantttitlecalendar{day} \\[grid]
 \gamma[Foobar 1}{1}{2} \\
 \ganttfoobar{Foobar 2}{3}{7} \\
 \ganttlinkedfoobar{Foobar 3}{9}{12}
\end{ganttchart}
```
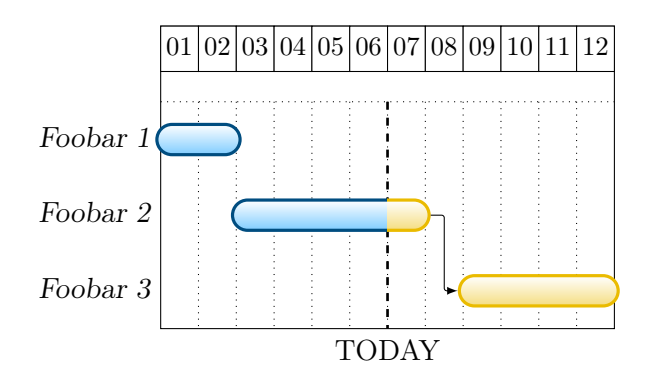

## 2.9 Links

So far, we have drawn charts whose elements were quite independent of each other. However, relations or links between these elements frequently appear on real Gantt charts. For example, a task may only start if a previous one has been completed, or finishing a task may constitute a milestone.

 $\gamma$ | {\ganttlink[\options\]{\start element name}}{\end element name}}

#### $\text{poly}(\text{sqrt})$  (empty)

The \ganttlink macro connects two elements, which are specified by their  $\langle name \rangle$ s. \ganttlink By default, chart elements are named automatically: The first one receives the name elem0, the second one is called elem1 and so on. However, the name key allows you to assign a name to each chart element.

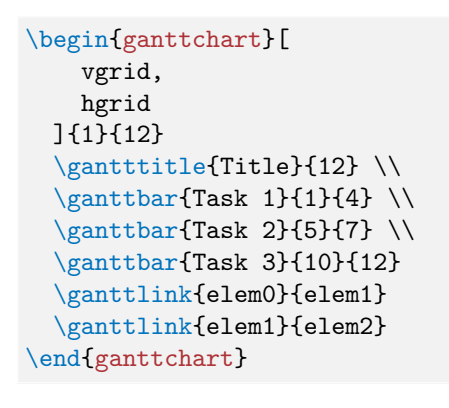

```
\begin{ganttchart}[
    vgrid,
    hgrid
  ]{1}{12}
  \gantttitle{Title}{12} \\
  \ganttbar[name=b1]%
    {Task 1}{1}{4} \ \ \ \ \ \ \ \ \\ganttbar[name=b2]%
    {Task 2}{5}{7} \\
  \ganttbar[name=xyz]%
    {Task 3}{10}{12}
  \ganttlink{b1}{b2}
  \ganttlink{b2}{xyz}
\end{ganttchart}
```
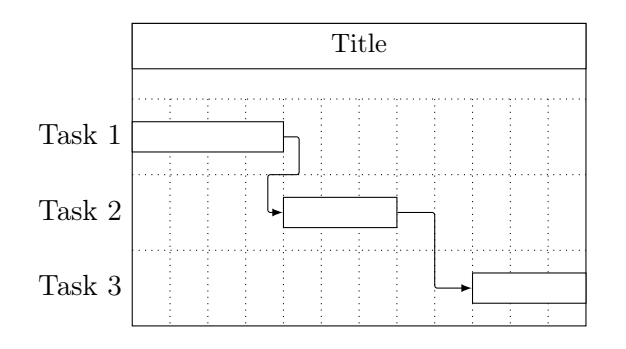

 $\text{logfgantt/link}$  /.style= $\text{log}(style)$  -latex, rounded corners=1pt Sets the appearance of the link.

```
\begin{ganttchart}[
    vgrid,
    hgrid,
    link/.style={[-to, line width=1pt, blue}
 ]{1}{7}
  \gantttitle{Title}{7} \\
  \sqrt{\text{Task 1}{1}{4} \ \ \ \ \ \ \ }\ganttbar{Task 2}{5}{7}
  \ganttlink{elem0}{elem1}
\end{ganttchart}
```
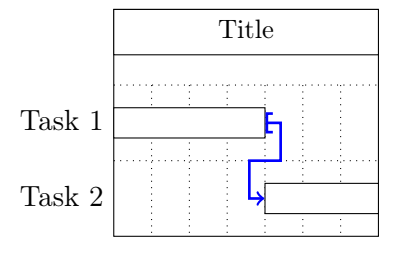

#### $\text{log}$ fgantt/link type = $\langle type \rangle$

Link types fall into several categories:

1. Automatic links are arrow-like. As you can see from the examples above, they consist of three segments (two horizontal, one vertical) if their start and end time slots are sufficiently separated. Otherwise, they comprise five segments (three horizontal, two vertical). Three keys further modify the appearance of automatic links:

#### $\text{log}$ fgantt/link mid = $\text{frac}$  /0.5

Changes the position of the single vertical segment (in three-part links) or of the middle horizontal segment (in five-part links). By default, these segments are horizontally centered between the left and the right vertical segment, or vertically centered between the upper and the lower horizontal segment, respectively.

 $\gamma$ pgfgantt/link bulge = $\langle factor \rangle$  0.4

In five-part links, the upper and lower vertical segments are shifted along the x-axis by  $+\langle factor \rangle$  and  $-\langle factor \rangle$ , respectively.

#### $\gamma$ pgfgantt/link tolerance = $\langle factor \rangle$  0.6

Decides whether **pgfgantt** draws a five- or a three-part link. If the true  $x$ coordinates of the link start and end differ by at least  $\langle factor \rangle$  (this is the case for the second link in the example below), the package draws a five-part link.

```
\begin{ganttchart}[vgrid, hgrid, link mid=.25, link bulge=1.3]{1}{12}
  \gantttitle{Title}{12} \\
  \ganttbar{Task 1}{1}{4} \\
  \ganttbar{Task 2}{5}{7} \\
  \ganttbar{Task 3}{10}{12}
  \ganttlink{elem0}{elem1}
  \ganttlink[link mid=.8]{elem1}{elem2}
\end{ganttchart}
```
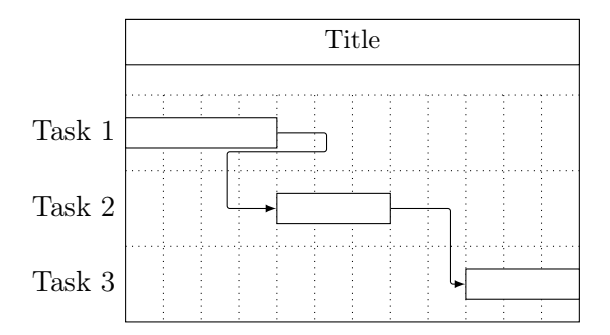

2. Straight links are only meant for connecting two bars in order to establish start-to-finish relations (s-f), start-to-start relations (s-s) etc. Their  $\langle type \rangle$ identifiers are reminiscent of the syntax for specifying arrow tips in TikZ: Each identifier is composed of two letters separated by a hyphen.

```
\begin{ganttchart}[
   vgrid,
   hgrid,
    link/.style={-latex, draw=red, fill=red}
 ]{1}{12}
  \gantttitle{Title}{12} \\
  \ganttbar{Task 1}{2}{3} \\
  \ganttbar{Task 2}{2}{5} \\
  \ganttbar{Task 3}{6}{11} \\
  \ganttbar{Task 4}{8}{11}
  \ganttlink[link type=s-s]{elem0}{elem1}
  \ganttlink[link type=f-s]{elem1}{elem2}
  \ganttlink[link type=f-f]{elem2}{elem3}
\end{ganttchart}
```
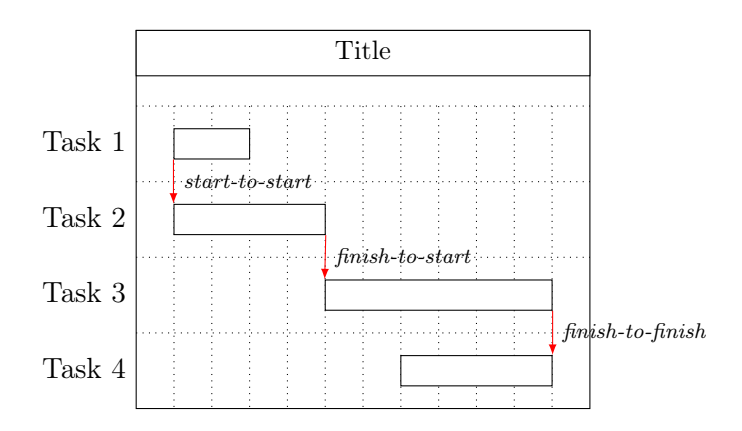

3. Custom links allow you to define completely new link types. Strictly speaking, automatic and straight links are predefined custom links whose code supports the keys mentioned above (section [3.11](#page-87-0) presents the TikZ code of these links). For instance, pgfgantt provides one additional link type, dr (short for "downright"). This type is convenient for connecting inline-labeled bars if the label of the start bar protrudes from its right border.

```
\begin{ganttchart}[
   vgrid,
   hgrid,
   inline,
   link/.style={->, ultra thick}
 ]{1}{15}
  \gantttitle{Title}{15} \\
  \ganttbar{A really long label}{1}{3}
  \ganttbar{Another really long label}{10}{12} \\
  \ganttbar{Task 3}{4}{6}
  \ganttbar{Task 4}{13}{15}
  \ganttlink[link/.append style=red]{elem0}{elem2}
  \ganttlink[link/.append style=green, link type=dr]{elem1}{elem3}
\end{ganttchart}
```
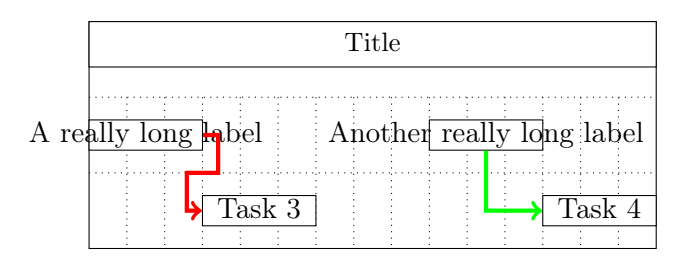

The following macro creates new link types:

 $\newcommand{\nn}{{\r3}\n|}{\r4}$  \newganttlinktype{ $\{type\}$ }{ $\{TkZ code\}$ }

It defines a new link  $\langle type \rangle$  which is drawn by the given  $\langle Take, Code \rangle$ . When you \newganttlinktype write this code, you do not have to know the final absolute coordinates of each link type instance. On the contrary, several commands that are only available in the second argument of \newganttlinktype help you to design generic link types:

- First, you have to choose the border points of the chart elements the link will connect. For this purpose,  $\gtrsim$  isotratanchor if  $\{anchor\}$  and  $\gtrsim$  isotratanchor  $\gamma$  is elect an *(anchor)* of the start and end  $\gamma$  is selected in the start and end  $\gamma$ element, respectively. See the figures in section [2.7.5](#page-35-0) for possible  $\langle anchor \rangle$ s of the default chart element shapes. You may specify a certain  $\langle fraction \rangle$ for anchors like on top by \ganttsetstartanchor{on top= $\frac{\frac{\cdot}{\cdot}}$ . pgfgantt sets the default anchors to \ganttsetstartanchor{east} and \ganttsetendanchor{west}, so you even may omit these two commands.
- The two macro pairs  $xLeft/\yUpper$  and  $xRight/\yLower$  provide the  $xLeft$  $x$ - and  $y$ -coordinates of the link start and end points, respectively.

\yUpper \xRight \yLower

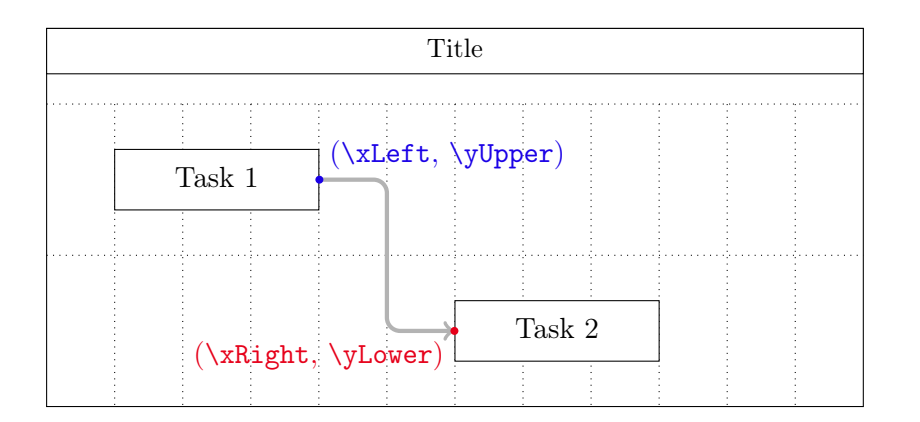

- $\bullet$  \ganttlinklabel contains the label that you may assign to each link type \ganttlinklabel via \setganttlinklabel or the link label key (see below).
- You can access any values stored in the package's  $\langle key \rangle$ s with the macro  $\qquad$   $\qquad$   $\qquad$
- Remember that you can use the style /pgfgantt/link to ensure a uniform appearance of all your link types.

 $\newcommand{\mbox{\q}{}g\rightarrow\newcommand{\mbox}{hrm}{} \label{thm:4}$ 

 $\newcommand{\mbox{\v{4.1}}\newcommand{\mbox{\v{4.1}}\new{{\cal R}}}\newcommand{\mbox{\mbox{\v{4.1}}\new{{\cal R}}}\newcommand{\mbox}{\mbox{\v{4.1}}\new{{\cal R}}}\cup\ new\sum_{i=1}^n}$  also copying \newganttlinktypealias any label that has been set for the  $\langle existing\ type \rangle$ .

```
\setminussetganttlinklabel\{\langle type \rangle\}\{\langle label \rangle\}
```
 $\setminus$ setganttlinklabel sets a  $\langle label \rangle$  for the given link  $\langle type \rangle$ . In the following example,  $\setminus$ setganttlinklabel note how sta-to-sta and s-s share a common label, while we change the label of fin-to-fin.

```
\newganttlinktypealias{sta-to-sta}{s-s}
\newganttlinktypealias{fin-to-fin}{f-f}
\setganttlinklabel{fin-to-fin}{f2f}
\begin{ganttchart}[vgrid, hgrid]{1}{12}
  \gantttitle{Title}{12} \\
  \ganttbar{Task 1}{2}{3} \\
  \ganttbar{Task 2}{2}{8} \\
  \ganttbar{Task 3}{6}{8}
 \ganttlink[link type=sta-to-sta]{elem0}{elem1}
 \ganttlink[link type=fin-to-fin]{elem1}{elem2}
\end{ganttchart}
```
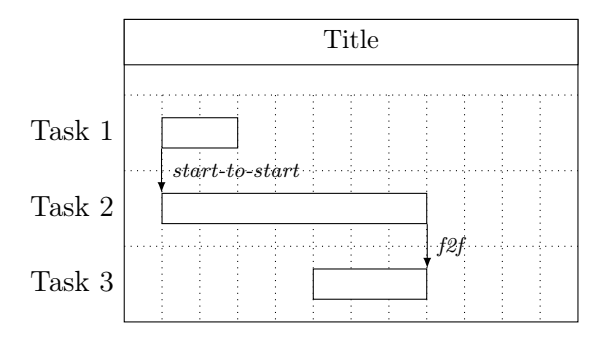

Let's put it all together and devise two new link types. Firstly, zigzag connects the lower right corner of the start element and the upper left corner of the end element with a thick, cyan line decorated by a zigzag pattern.

```
\usetikzlibrary{decorations.pathmorphing}
\newganttlinktype{zigzag}{
  \ganttsetstartanchor{on right=1}
  \ganttsetendanchor{on left=0}
  \draw [decoration=zigzag, decorate, thick, cyan]
    (\xLeft, \yUpper) --
    (\xRight, \yLower);
}
\begin{ganttchart}[vgrid, hgrid]{1}{12}
  \sqrt{\text{ganttitle}}{12} \ \ \ \ \ \\sqrt{\text{Task 1}^{2}^{3}} \ \\ganttbar{Task 2}{7}{12}
  \ganttlink[link type=zigzag]{elem0}{elem1}
\end{ganttchart}
```
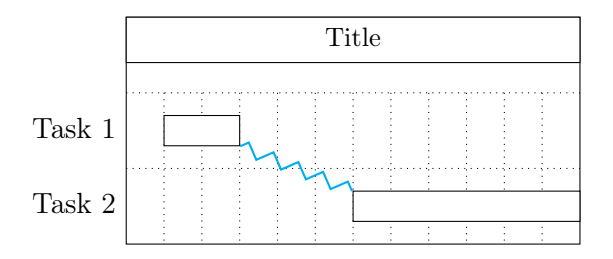

Secondly, drur (short for down-right-up-right) draws a labelled arrow in the default style link. The link starts at the bottom of the first element and connects to the left border of the second one. In addition, the known keys link mid and link bulge decide where the line going up is positioned and how far the first line going right is below the start coordinate, respectively.

```
\newganttlinktype{drur}{
  \ganttsetstartanchor{on bottom=0.75}
  \ganttsetendanchor{on left}
  \draw [/pgfgantt/link]
    % first segment (down)
    (\xLeft, \forall \text{Upper}) --
    % second segment (right)
    (\xLeft, \yUpper -
      \ganttvalueof{link bulge} * \ganttvalueof{y unit chart}) --
    % link label
    node [pos=.5, /pgfgantt/link label anchor] {\ganttlinklabel}
    % third segment (up)
    ($(\xLeft\yUpper -
        \ganttvalueof{link bulge} * \ganttvalueof{y unit chart})!%
      \ganttvalueof{link mid}!%
      (\xRight,
      \yUpper -
        \ganttvalueof{link bulge} * \ganttvalueof{y unit chart})$) --
    % last segment (right again)
    ($(\xLeft, \forall\texttt{U})!
      \ganttvalueof{link mid}!%
      (\xi) + \forall(\xRight, \yLower);
}
\setganttlinklabel{drur}{a fancy link}
\begin{ganttchart}[
   vgrid,
    hgrid,
    link/.style={thick, ->, green!50!black, rounded corners=2mm},
    link label anchor/.style=below,
    link mid=.7, link bulge=.6
  ]{1}12}
  \gantttitle{Title}{12} \\
  \ganttbar[inline]{Task 1}{2}{4}
  \qquad \ganttbar[inline]{Task 2}{8}{11} \\
  \ganttlink[link type=drur]{elem0}{elem1}
\end{ganttchart}
```
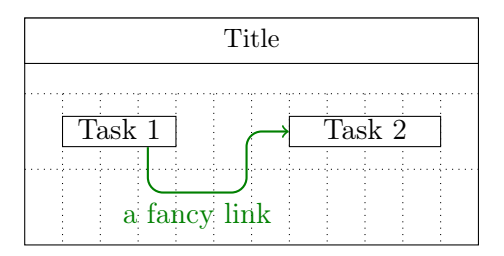

(Please remove the comments if you copy the code above – they will confuse  $Ti\&Z$ and generate tons of errors.)

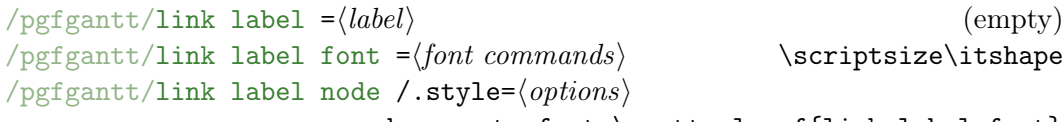

anchor=west, font=\ganttvalueof{link label font} The link label key locally overrides any label specified by \setganttlinklabel. The  $\langle$ font commands $\rangle$  and  $\langle$ options $\rangle$  are applied to the link label node. By default, the label appears to the right of the straight link's center.

```
\begin{ganttchart}[
   vgrid,
   hgrid,
   link label font=\small\bfseries\color{purple}
 ]{1}{12}
 \gantttitle{Title}{12} \\
 \ganttbar{Task 1}{2}{3} \\
 \ganttbar{Task 2}{2}{5} \\
 \ganttbar{Task 3}{6}{11} \\
 \ganttbar{Task 4}{8}{11} \\
 \ganttbar{Task 5}{4}{7}
 \ganttlink[link type=s-s]{elem0}{elem1}
 \ganttlink[link type=f-s, link label={f$\to$s}]{elem1}{elem2}
 \ganttlink[
   link type=f-f,
   link label node/.append style={anchor=east}
 ]{elem2}{elem3}
 \ganttlink[
   link type=s-f,
   link label node/.append style={anchor=base}
 ]{elem3}{elem4}
\end{ganttchart}
```
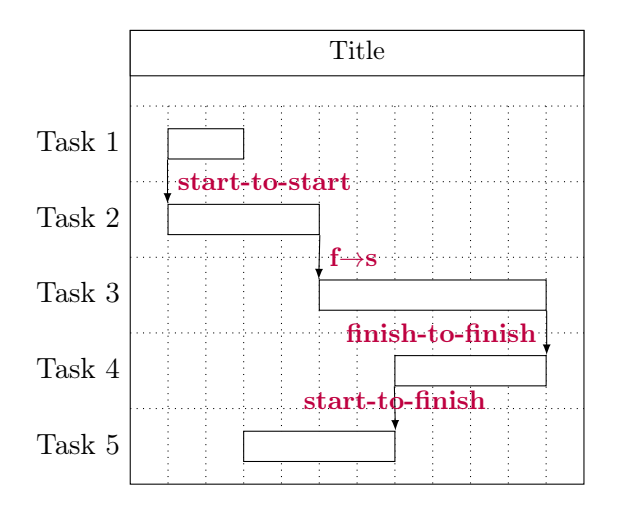

## 2.10 Style Examples

The first example plays around with colors and notably uses equal  $x$ - and  $y$ -vectors.

```
\begin{ganttchart}[
   y unit title=0.4cm,
   y unit chart=0.5cm,
   vgrid,
   time slot format=isodate-yearmonth,
   time slot unit=month,
   title/.append style={draw=none, fill=RoyalBlue!50!black},
   title label font=\sffamily\bfseries\color{white},
   title label node/.append style={below=-1.6ex},
   title left shift=.05,
   title right shift=-.05,
   title height=1,
   bar/.append style={draw=none, fill=OliveGreen!75},
   bar height=.6,
   bar label font=\normalsize\color{black!50},
   group right shift=0,
   group top shift=.6,
   group height=.3,
   group peaks height=.2,
   bar incomplete/.append style={fill=Maroon}
 ]{2010-09}{2011-12}
  \gantttitlecalendar{year} \\
 \ganttbar[
   progress=100,
   bar progress label font=\small\color{OliveGreen!75},
   bar progress label node/.append style={right=4pt},
   bar label font=\normalsize\color{OliveGreen},
   name=pp
 ]{Preliminary Project}{2010-09}{2010-12} \\
```

```
\ganttset{progress label text={}, link/.style={black, -to}}
 \ganttgroup{Objective 1}{2011-01}{2011-12} \\
 \gamma \ganttbar[progress=4, name=T1A]{Task A}{2011-01}{2011-06} \\
 \ganttlinkedbar[progress=0]{Task B}{2011-07}{2011-12} \\
 \ganttgroup{Objective 2}{2011-01}{2011-12} \\
 \ganttbar[progress=15, name=T2A]{Task A}{2011-01}{2011-09} \\
 \ganttlinkedbar[progress=0]{Task B}{2011-10}{2011-12} \\
 \ganttgroup{Objective 3}{2011-05}{2011-08} \\
 \ganttbar[progress=0]{Task A}{2011-05}{2011-08}
 \ganttset{link/.style={OliveGreen}}
 \ganttlink[link mid=.4]{pp}{T1A}
 \ganttlink[link mid=.159]{pp}{T2A}
\end{ganttchart}
```
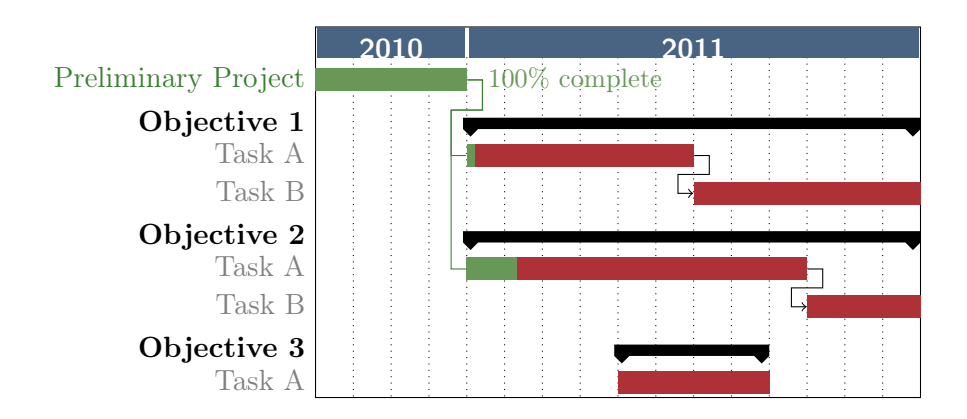

The second example demonstrates that pgfgantt is really flexible: Even an appearance quite different from the standard layout is possible. (More precisely, the code below tries to reproduce the Gantt chart from the English Wikipedia site, see [http://en.wikipedia.org/wiki/Gantt\\_chart](http://en.wikipedia.org/wiki/Gantt_chart).)

```
\definecolor{barblue}{RGB}{153,204,254}
\definecolor{groupblue}{RGB}{51,102,254}
\definecolor{linkred}{RGB}{165,0,33}
\renewcommand\sfdefault{phv}
\renewcommand\mddefault{mc}
\renewcommand\bfdefault{bc}
\setganttlinklabel{s-s}{START-TO-START}
\setganttlinklabel{f-s}{FINISH-TO-START}
\setganttlinklabel{f-f}{FINISH-TO-FINISH}
\sffamily
\begin{ganttchart}[
   canvas/.append style={fill=none, draw=black!5, line width=.75pt},
   hgrid style/.style={draw=black!5, line width=.75pt},
   vgrid={*1{draw=black!5, line width=.75pt}},
```

```
today=7,
  today rule/.style={
    draw=black!64,
    dash pattern=on 3.5pt off 4.5pt,
    line width=1.5pt
  },
  today label font=\small\bfseries,
  title/.style={draw=none, fill=none},
  title label font=\bfseries\footnotesize,
  title label node/.append style={below=7pt},
  include title in canvas=false,
  bar label font=\mdseries\small\color{black!70},
  bar label node/.append style={left=2cm},
  bar/.append style={draw=none, fill=black!63},
  bar incomplete/.append style={fill=barblue},
  bar progress label font=\mdseries\footnotesize\color{black!70},
  group incomplete/.append style={fill=groupblue},
  group left shift=0,
  group right shift=0,
  group height=.5,
  group peaks tip position=0,
  group label node/.append style={left=.6cm},
  group progress label font=\bfseries\small,
  link/.style={-latex, line width=1.5pt, linkred},
  link label font=\scriptsize\bfseries,
  link label node/.append style={below left=-2pt and 0pt}
]{1}{13}
\gantttitle[
  title label node/.append style={below left=7pt and -3pt}
]{WEEKS:\quad1}{1}
\mathrm{left}{2,...,13}{1} \\
\ganttgroup[progress=57]{WBS 1 Summary Element 1}{1}{10} \\
\ganttbar[
  progress=75,
  name=WBS1A
]\{\text{WBS 1.1} \text{Activity A}\{\{1\}\{8\} \}\\ganttbar[
  progress=67,
  name=WBS1B
]\{\text{WBS 1.2} \text{Activity } B\}_{1}\\ganttbar[
  progress=50,
  name=WBS1C
]\{\text{WBS 1.3}\text{Activity C}\{\text{4}\}\}\\ganttbar[
  progress=0,
  name=WBS1D
](\text{WBS 1.4} \text{Cavity D}(4){10} \setminus [\text{grid}\ganttgroup[progress=0]{WBS 2 Summary Element 2}{4}{10} \\
```

```
\qquad[progress=0]{\textbf{WBS 2.1} Activity E}{4}{5} \\
 \ganttbar[progress=0]{\textbf{WBS 2.2} Activity F}{6}{8} \\
 \ganttbar[progress=0]{\textbf{WBS 2.3} Activity G}{9}{10}
 \ganttlink[link type=s-s]{WBS1A}{WBS1B}
 \ganttlink[link type=f-s]{WBS1B}{WBS1C}
 \ganttlink[
   link type=f-f,
   link label node/.append style=left
 ]{WBS1C}{WBS1D}
\end{ganttchart}
```
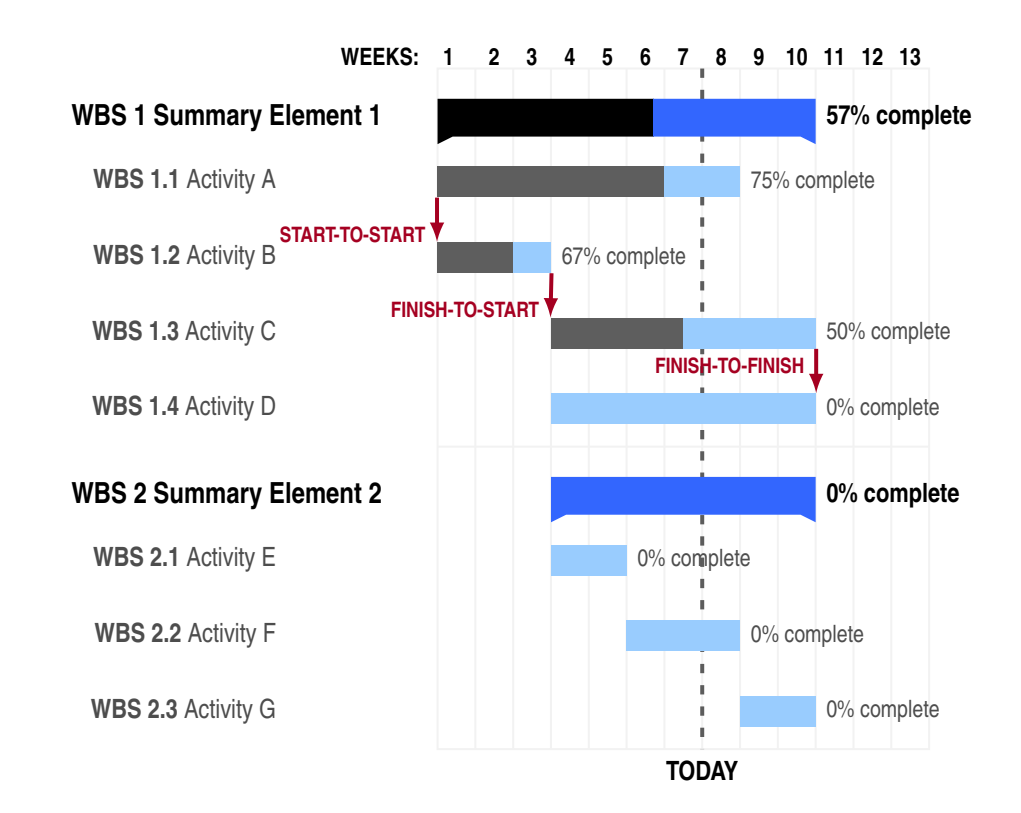

# 3 Implementation

## 3.1 Packages

pgfgantt is modest in terms of dependencies: It only requires the TikZ and pgfcalendar packages.

```
1 \RequirePackage{tikz}
2 \usetikzlibrary{%
3 arrows, backgrounds, calc,%
4 patterns, positioning, shapes.geometric%
5 }
6 \RequirePackage{pgfcalendar}
7
```
# 3.2 Macros for Key and Error Management

\@gtt@ifstar reimplements the  $\mathbb{B}T_{E}X2_{\varepsilon}$  kernel's \@ifstar macro. This makes it \@gtt@ifstar robust to amsgen's reimplementation of \@ifstar.

```
8 \def\@gtt@ifstar#1{\kernel@ifnextchar*{\@firstoftwo{#1}}}
```
\ganttset changes the current key path to /pgfgantt/ and then executes the keys \ganttset in its mandatory argument.

```
9 \def\ganttset#1{\pgfqkeys{/pgfgantt}{#1}}
```
The following auxiliary macros save us some code when we devise keys later on. \@gtt@keydef \@gtt@keydef{ $\langle key \rangle$ }{ $\langle initial \ value \rangle$ } declares the key /pgfgantt/ $\langle key \rangle$  and stores its  $\langle initial \ value \rangle$ .

```
10 \def\@gtt@keydef#1#2{%
11 \pgfkeyssetvalue{/pgfgantt/#1}{#2}%
12 }
```
\ganttvalueof{ $\{key\}$  retrieves the value stored by a  $\{key\}$ . Link type authors \ganttvalueof should be able to use this macro in their code; thus, it lacks any  $\mathsf{Qs}$ .

```
13 \def\ganttvalueof#1{%
14 \pgfkeysvalueof{/pgfgantt/#1}%
15 }
```
 $\begin{array}{c}\n\text{QgttQstylekeydef}\{initial style\rangle\} \text{ declares a style} \langle key \rangle \text{ with an } \{initial \quad \text{QgttQstylekeydef}\}\n\end{array}$  $style\rangle$ .

```
16 \def\@gtt@stylekeydef#1#2{%
17 \pgfkeys{/pgfgantt/#1/.style={#2}}%
18 }
```
\@gtt@PackageError \@gtt@PackageWarning  $\begin{array}{c}\n\texttt{@gett@PackageError} \text{ } (message) \} \text{ and } \texttt{@gett@Package} \text{ } is \text{sup}\n\end{array}$ package error or warning  $\langle message \rangle$ , respectively.

```
19 \def\@gtt@PackageError#1{%
```

```
20 \PackageError{pgfgantt}{#1}{}%
21 }
22 \def\@gtt@PackageWarning#1{%
23 \PackageWarning{pgfgantt}{#1}%
24 }
25
```
## 3.3 The Horizontal and Vertical Grid

The count register \gtt@currentline holds the current line; it starts from 0 and decreases. \gtt@lasttitleline equals the line of the title element drawn last. \gtt@currgrid is the index of the current grid line drawn. \gtt@chartwidth equals the number of time slots.

- 26 \newcount\gtt@currentline
- 27 \newcount\gtt@lasttitleline

```
28 \newcount\gtt@currgrid
```

```
29 \newcount\gtt@chartwidth
```
hgrid checks whether its value is false and sets the boolean \ifgtt@hgrid accordingly. If the value is true or missing, horizontal grid lines appear dotted.

```
30 \@gtt@stylekeydef{hgrid style}{dotted}
31 \newif\ifgtt@hgrid
32 \ganttset{%
33 hgrid/.code={%
34 \def\@tempa{#1}%
35 \def\@tempb{false}%
36 \ifx\@tempa\@tempb%
37 \gtt@hgridfalse%
38 \else%
39 \gtt@hgridtrue%
40 \def\@tempb{true}%
41 \ifx\@tempa\@tempb%
42 \def\gtt@hgridstyle{dotted}%
43 \text{ } \else%
44 \def\gtt@hgridstyle{#1}%
45 \fi%
46 \fi%
47 },%
48 hgrid/.default=dotted
49 }
50
```
\gtt@currentline \gtt@lasttitleline \gtt@currgrid \gtt@chartwidth

hgrid hgrid style \ifgtt@hgrid \gtt@hgridstyle

The \gtt@hgrid@do macro decomposes the style list for the horizontal grid into its \gtt@hgrid@do comma-separated items. Each item is analyzed (see below) only if some grid lines are still left to draw. Note the "elegant" quadruple \expandafter construction, which enables tail recursion.

51 \def\gtt@hgrid@do#1,{%

```
52 \ifx\relax#1\else
53 \ifnum\gtt@currgrid<\gtt@currentline\else%
54 \gtt@hgrid@analyze#1\relax%
55 \expandafter\expandafter\expandafter\gtt@hgrid@do%
56 \expandafter\fi%
57 \fi%
58 }
59
```
In the absence of a star as the first token in a style list item, \gtt@hgrid@analyze \gtt@hgrid@analyze adds the multiplier 1 to the input stream.

```
60 \def\gtt@hgrid@analyze{%
61 \@gtt@ifstar{\gtt@hgrid@draw}{\gtt@hgrid@draw1}%
62 }
63
```
\gtt@hgrid@draw draws as many grid lines as required by the multiplier. It increases \gtt@hgrid@draw \gtt@currgrid after each line drawn and breaks the loop as soon as all grid rules have been drawn.

```
64 \def\gtt@hgrid@draw#1#2\relax{%
65 \foreach \i in \{1,\ldots,\#1\} \{%
66 \pgfmathsetmacro\y@upper{%
67 \gtt@lasttitleline * \ganttvalueof{y unit title} +%
68 (\gtt@currgrid - \gtt@lasttitleline)%
69 * \ganttvalueof{y unit chart}%
70 }%
71 \draw [#2]
72 (0pt, \y@upper pt) --
73 (\gtt@chartwidth * \ganttvalueof{x unit}, \y@upper pt);%
74 \global\advance\gtt@currgrid by-1\relax%
75 \ifnum\gtt@currgrid<\gtt@currentline\breakforeach\fi%
76 }%
77 }
78
```
Analogously, we declare options and macros for printing the vertical grid.

```
79 \newif\ifgtt@vgrid
80 \ganttset{%
81 vgrid/.code={%
82 \def\@tempa{#1}%
83 \def\@tempb{false}%
84 \ifx\@tempa\@tempb%
85 \gtt@vgridfalse%
86 \else%
87 \gtt@vgridtrue%
88 \def\@tempb{true}%
89 \ifx\@tempa\@tempb%
90 \def\gtt@vgridstyle{dotted}%
```
vgrid \ifgtt@vgrid \gtt@vgridstyle \gtt@vgrid@do \gtt@vgrid@analyze \gtt@vgrid@draw

```
91 \else%
92 \def\gtt@vgridstyle{#1}%
93 \qquad \qquad \text{if } \mathbf{i} \text{ } \mathbf{?}94 \fi%
 95 },%
96 vgrid/.default=dotted
97 }
98
99 \def\gtt@vgrid@do#1,{%
100 \ifx\relax#1\else%
101 \ifnum\gtt@currgrid>\gtt@chartwidth\else%
102 \gtt@vgrid@analyze#1\relax%
103 \expandafter\expandafter\expandafter\gtt@vgrid@do%
104 \expandafter\fi%
105 \fi%
106 }
107
108 \def\gtt@vgrid@analyze{%
109 \@gtt@ifstar{\gtt@vgrid@draw}{\gtt@vgrid@draw1}%
110 }
111
112 \def\gtt@vgrid@draw#1#2\relax{%
113 \foreach \i in \{1, ..., #1\} \114 \draw [#2]
115 (\gtt@currgrid * \ganttvalueof{x unit}, \y@upper pt) --%
116 (\gtt@currgrid * \ganttvalueof{x unit}, \y@lower pt);%
117 \global\advance\gtt@currgrid by1\relax%
118 \ifnum\gtt@currgrid>\gtt@chartwidth\breakforeach\fi%
119 }%
120 }
121
```
## 3.4 Time Slot Formats

 $\setminus \text{gtt}$  smuggles the local value of a count register over the  $\setminus \text{gtt}$  espectively end of a T<sub>F</sub>X group.

```
122 \def\gtt@smugglecount#1\endgroup{%
123 \edef\@tempa{\the#1}%
124 \expandafter\endgroup\expandafter#1\expandafter=\@tempa%
125 }
126
```
\gtt@juliantotimeslot{ $\{count 1\}$ { $\{count 2\}$ } converts the Julian date stored \gtt@juliantotimeslot in  $\langle count \, 1 \rangle$  to a time slot and stores the latter in  $\langle count \, 2 \rangle$ . This macro is called after the start of Gantt chart. Thus, \gtt@startyear, \gtt@startmonth and \gtt@startjulian (see section [3.5\)](#page-58-0) have already been initialized. Depending on the value of time slot unit, one time slot corresponds to one day, one month or one year.

```
127 \newcommand\gtt@juliantotimeslot[2]{%
128 \begingroup%
129 \@tempcnta=#1\relax%
130 \ifgtt@timeslotunit@day%
131 \advance\@tempcnta by-\gtt@startjulian\relax%
132 \advance\@tempcnta by1\relax%
133 \fi%
134 \ifgtt@timeslotunit@month%
135 \pgfcalendarjuliantodate{\@tempcnta}{\@tempa}{\@tempb}{\@tempc}%
136 \@tempcnta=\@tempa\relax%
137 \advance\@tempcnta by-\gtt@startyear\relax%
138 \multiply\@tempcnta by12\relax%
139 \advance\@tempcnta by\@tempb\relax%
140 \advance\@tempcnta by-\gtt@startmonth\relax%
141 \advance\@tempcnta by1\relax%
142 \overline{12}143 \ifgtt@timeslotunit@year%
144 \pgfcalendarjuliantodate{\@tempcnta}{\@tempa}{\@tempb}{\@tempc}%
145 \@tempcnta=\@tempa\relax%
146 \advance\@tempcnta by-\gtt@startyear\relax%
147 \advance\@tempcnta by1\relax%
148 \fi%
149 #2=\@tempcnta\relax%
150 \gtt@smugglecount#2%
151 \endgroup%
152 }
153
   \newgantttimeslotformat{\langle name \rangle} {\langle code \rangle} defines the macro \new \new\setminus \texttt{dtestojulian@}(name){\setminus \{tss\}}{\setminus \texttt{count}}. This macro executes \setminus \texttt{code} (within a
   group), which should convert \langle tss \rangle to a Julian date and store the date in \langle count \rangle.
154 \newcommand\newgantttimeslotformat[2]{%
155 \expandafter\def\csname gtt@tsstojulian@#1\endcsname##1##2{%
156 \begingroup#2\gtt@smugglecount##2\endgroup%
157 }%
158 }
159
   The predefined time slot formats simple, isodate, isodate-yearmonth and isodate-year
   are straight forward.
160 \newgantttimeslotformat{simple}{%
161 #2=#1\relax%
162 \advance#2 by\gtt@tsf@startjulian\relax%
163 \advance#2 by-1\relax%
164 }
165
166 \newgantttimeslotformat{isodate}{%
167 \pgfcalendardatetojulian{#1}{#2}%
```

```
168 }
```

```
169
170 \newgantttimeslotformat{isodate-yearmonth}{%
171 \pgfcalendardatetojulian{#1-01}{#2}%
172 }
173
174 \newgantttimeslotformat{isodate-year}{%
175 \pgfcalendardatetojulian{#1-01-01}{#2}%
176 }
177
```
 $\texttt{Cst@getdmy} \}\$  decomposes a  $\langle data \rangle$  day[sep]month[sep]year (with [sep]  $\setminus$ gtt@tsf@getdmy representing a period, hyphen or slash) into day, month and year and stores these numbers in \local@day, \local@month and \local@year, respectively.

```
178 \newcommand\gtt@tsf@getdmy[1]{%
179 \edef\local@firstarg{#1}%
180 \def\local@decompose##1.##2.##3\relax{%
181 \def\local@day{##1}\def\local@month{##2}\def\local@year{##3}%
182 }%
183 \expandafter\local@decompose\local@firstarg..\relax%
184 \ifx\local@month\@empty%
185 \def\local@decompose##1/##2/##3\relax{%
186 \def\local@day{##1}\def\local@month{##2}\def\local@year{##3}%
187 }%
188 \expandafter\local@decompose\local@firstarg//\relax%
189 \ifx\local@month\@empty%
190 \def\local@decompose##1-##2-##3\relax{%
191 \def\local@day{##1}\def\local@month{##2}\def\local@year{##3}%
192 }%
193 \expandafter\local@decompose\local@firstarg--\relax%
194 \ifx\local@month\@empty%
195 \@gtt@PackageError{Illegal time slot specifier '#1'.}%
196 \text{lelse}197 \def\local@decompose##1--{\def\local@year{##1}}%
198 \expandafter\local@decompose\local@year%
199 \overrightarrow{fi}200 \qquad \text{lelex}201 \def\local@decompose##1//{\def\local@year{##1}}%
202 \expandafter\local@decompose\local@year%
203 \fi%
204 \else%
205 \def\local@decompose##1..{\def\local@year{##1}}%
206 \expandafter\local@decompose\local@year%
207 \fi%
208 }
209
```
Time slot formats little-endian, big-endian and middle-endian only differ in their call of \pgfcalendardatetojulian. If the year (stored in \local@year or \local@day) lacks a century (e. g., 13 instead of 2013), it is completed according

```
to the value of time slot format/base century.
210 \newgantttimeslotformat{little-endian}{%
211 \gtt@tsf@getdmy{#1}%
212 \ifnum\local@year<100\relax%
213 \edef\local@year{\gtt@tsf@basecentury\local@year}%
214 \fi%
215 \pgfcalendardatetojulian{\local@year-\local@month-\local@day}{#2}%
216 }
217
218 \newgantttimeslotformat{big-endian}{%
219 \gtt@tsf@getdmy{#1}%
220 \ifnum\local@day<100\relax%
221 \edef\local@day{\gtt@tsf@basecentury\local@day}%
222 \, \text{Y}223 \pgfcalendardatetojulian{\local@day-\local@month-\local@year}{#2}%
224 }
225
226 \newgantttimeslotformat{middle-endian}{%
227 \gtt@tsf@getdmy{#1}%
228 \ifnum\local@year<100\relax%
229 \edef\local@year{\gtt@tsf@basecentury\local@year}%
230 \fi%
231 \pgfcalendardatetojulian{\local@year-\local@day-\local@month}{#2}%
232 }
233
   The key time slot format=\langle name \rangle checks whether the format \langle name \rangle exists and time slot format
                                                                                   \gtt@tsstojulian
   then defines the macro \gtt@tsstojulian to be equivalent to
   \text{tst@tsstojulin@}\.
234 \ganttset{%
235 time slot format/.code={%
236 \@ifundefined{gtt@tsstojulian@#1}{%
237 \@gtt@PackageError{%
238 Time slot format '#1' undefined.%
239 }%
240 }{}%
241 \expandafter\let\expandafter\gtt@tsstojulian%
242 \csname gtt@tsstojulian@#1\endcsname%
243 },%
244 time slot format=simple,%
                                                                                  time slot format/base cen
                                                                                   \gtt@tsf@basecentury
   time slot format/base century=\langle year \rangle extracts the century from the four-digit
   \langle year \rangle (e.g., 20 from 2000) and stores it in \gtt@tsf@basecentury.
245 time slot format/base century/.code={%
```

```
246 \begingroup%
```

```
247 \@tempcnta=#1\relax%
```

```
248 \divide\@tempcnta by100\relax%
```

```
249 \xdef\gtt@tsf@basecentury{\the\@tempcnta}%
```

```
250 \endgroup%
251 },%
252 time slot format/base century=2000,%
```
time slot format/start date= $\langle isodate \rangle$  stores the Julian date corresponding to time slot format/start da \gtt@tsf@startjulian  $\langle isodate \rangle$  in  $\setminus$ gtt@tsf@startjulian.

```
253 time slot format/start date/.code={%
254 \begingroup%
255 \pgfcalendardatetojulian{#1}{\@tempcnta}%
256 \xdef\gtt@tsf@startjulian{\the\@tempcnta}%
257 \endgroup%
258 },%
259 time slot format/start date=2000-01-01%
260 }
261
```
#### <span id="page-58-0"></span>3.5 The Main Environment

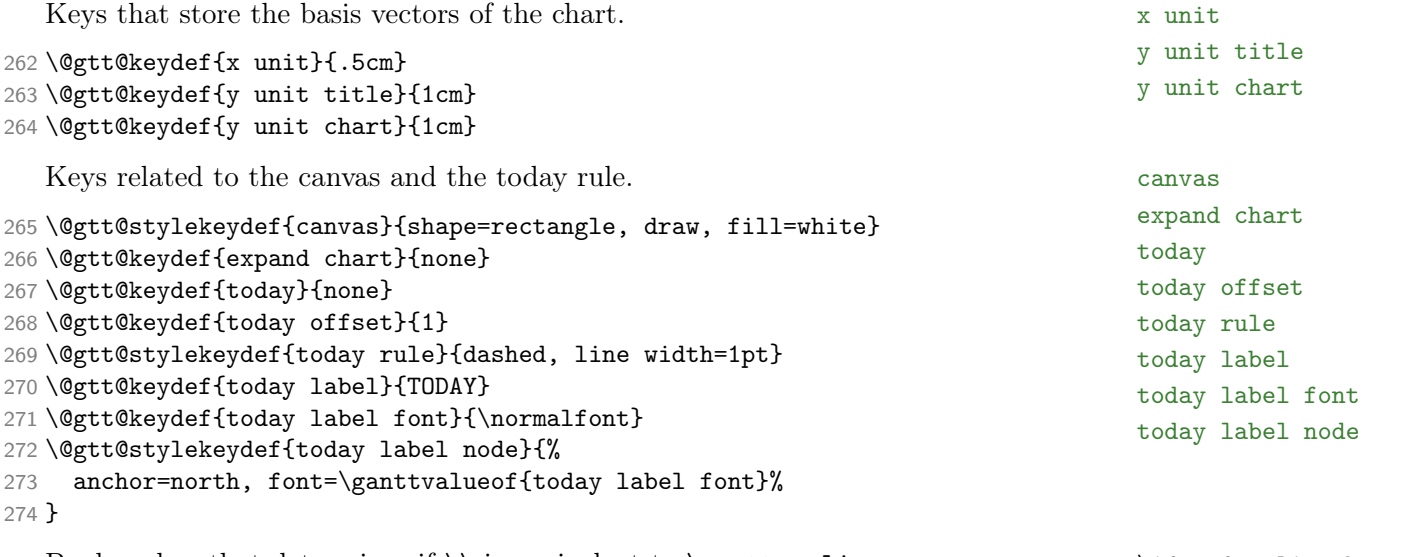

Boolean key that determines if  $\setminus$  is equivalent to  $\qquad$  santtnewline.

\ifgtt@newlineshortcut newline shortcut

```
275 \newif\ifgtt@newlineshortcut
276 \ganttset{%
277 newline shortcut/.is if=gtt@newlineshortcut,%
278 newline shortcut=true%
279 }
280
```
The boolean  $\ifmmode\big\}\else\mathrm{kx}\fi$  Tight@tikzpicture is true if a Gantt chart appears within a TikZ picture. \ifgtt@intitle is true at the start of a ganttchart environment and set to false as soon as the first non-title element is encountered. \gtt@lasttitleslot corresponds to the  $x$ -coordinate of its right border.  $\setminus$ gtt@elementid enumerates the automatic names of chart elements. \gtt@today@slot is the time slot of the today

\ifgtt@tikzpicture \ifgtt@intitle \gtt@lasttitleslot \gtt@elementid \gtt@today@slot \gtt@startjulian \gtt@endjulian \gtt@chartid

ing to the first and last time slot, respectively. \gtt@chartid assigns a consecutive number to each chart. \newif\ifgtt@tikzpicture \newif\ifgtt@intitle \newcount\gtt@lasttitleslot \newcount\gtt@elementid \newcount\gtt@today@slot \newcount\gtt@startjulian \newcount\gtt@endjulian \newcount\gtt@chartid Each ganttchart environment writes a \gtt@chartextrasize{ $\langle chart \ id \rangle$ }{ $\langle extra \ \ \setminus get\$  $size$ } macro to the auxililary file. This macro stores its second argument in a macro of the form  $\Q$ tt@chart@ $\langle chart\ id \rangle$ @extrasize. The  $\langle extra\ size \rangle$  is the size of the chart's bounding box less the size of the canvas, calculated as x unit times the number of time slots. \def\gtt@chartextrasize#1#2{% \global\@namedef{@gtt@chart@#1@extrasize}{#2}% } At the beginning of a ganttchart environment, the keys in its optional argument ganttchart are executed. Initialize the macros and counts that contain start dates, end dates, the chart width, . . . \newenvironment{ganttchart}[3][]{% \ganttset{#1}% \gtt@tsstojulian{#2}{\gtt@startjulian}% \global\gtt@startjulian=\gtt@startjulian\relax% \gtt@tsstojulian{#3}{\gtt@endjulian}% \global\gtt@endjulian=\gtt@endjulian\relax% \pgfcalendarjuliantodate{\gtt@startjulian}%

rule. \gtt@startjulian and \gtt@endjulian contain the Julian dates correspond-

```
299 {\gtt@startyear}{\gtt@startmonth}{\@tempa}%
```

```
300 \xdef\gtt@startyear{\gtt@startyear}%
```

```
301 \xdef\gtt@startmonth{\gtt@startmonth}%
```

```
302 \gtt@juliantotimeslot{\gtt@endjulian}{\gtt@chartwidth}
```

```
303 \global\gtt@chartwidth=\gtt@chartwidth\relax%
```
... the time slot of the today rule, ....

```
304 \def\@tempa{none}%
305 \edef\@tempb{\ganttvalueof{today}}%
306 \ifx\@tempa\@tempb\else%
307 \gtt@tsstojulian{\ganttvalueof{today}}{\gtt@today@slot}
308 \gtt@juliantotimeslot{\gtt@today@slot}{\gtt@today@slot}%
309 \sqrt{f}i%
```
. . . the current element number, and information for drawing actions.

```
310 \global\gtt@elementid=0\relax%
```

```
311 \global\gtt@currentline=0\relax%
```

```
312 \global\gtt@lasttitleline=0\relax%
```

```
313 \global\gtt@lasttitleslot=0\relax%
```
If expand chart contains a value different from none, scale the chart so that its \gtt@expanded@xunit  $x$ -extent equals this value. To this end, use the information stored in the auxiliary file.  $\text{t}$  att@expanded@xunit will contain the new value for x unit.

```
314 \def\@tempa{none}%
315 \edef\@tempb{\ganttvalueof{expand chart}}%
316 \ifx\@tempa\@tempb\else%
317 \@ifundefined{@gtt@chart@\the\gtt@chartid @extrasize}{%
318 \@gtt@PackageWarning{Gantt chart expansion may have changed.
319 Rerun to get expansion right}%
320 }{%
321 \pgfmathparse{(\ganttvalueof{expand chart}%
322 - \@nameuse{@gtt@chart@\the\gtt@chartid @extrasize})%
323 / \gtt@chartwidth}%
324 \edef\gtt@expanded@xunit{\pgfmathresult pt}%
325 \ganttset{x unit=\gtt@expanded@xunit}%
326 \frac{1}{6}327 \overline{ii}
```
 $\lambda\lambda$ If a ganttchart appears outside of a tikzpicture, we implicitly start this environment. "Within a tikzpicture" means that \useasboundingbox is defined. Since we expect a chart to start with at least one title element, \ifgtt@intitle is true. If newline shortcut is true, make the control symbol  $\setminus$  equivalent to  $\gamma$  is anomalogue. In any case, \ganttalignnewline is defined.

```
328 \@ifundefined{useasboundingbox}%
329 {\gtt@tikzpicturefalse\begin{tikzpicture}}%
330 {\gtt@tikzpicturetrue}%
331 \gtt@intitletrue%
332 \ifgtt@newlineshortcut%
333 \let\\\ganttnewline%
334 \overline{f}335 \let\ganttalignnewline\tikz@align@newline%
336 }{
```
\y@upper \y@lower \y@mid After the contents of the environment have been drawn, we add the canvas to the background layer. pgfgantt saves  $x$ - and  $y$ -coordinates in local internal macros called \x@left, \x@right, \x@mid, \x@size, \y@upper, \y@lower, \y@mid and \y@size.

```
337 \begin{scope}[on background layer]%
338 \ifgtt@includetitle%
339 \def\y@upper{0}%
340 \qquad \text{lelex}341 \pgfmathsetmacro\y@upper{%
342 \gtt@lasttitleline * \ganttvalueof{y unit title}%
343 }%
344 \fi%
```
\y@size \x@size

```
\ganttalignnewline
```

```
345 \pgfmathsetmacro\y@lower{%
346 \gtt@lasttitleline * \ganttvalueof{y unit title}%
347 + (\qquad + \qquad - \qquad - \qquad - 1)\%348 * \ganttvalueof{y unit chart}%
349 }%
350 \pgfmathsetmacro\y@mid{%
351 (\sqrt{Qupper} + \sqrt{glower}) / 2%
352 }%
353 \pgfmathsetmacro\y@size{%
354 abs(\y@lower - \y@upper)%
355 }%
356 \pgfmathsetmacro\x@size{%
357 \gtt@chartwidth * \ganttvalueof{x unit}%
358 }%
359 \node [/pgfgantt/canvas, minimum width=\x@size pt,
360 minimum height=\y@size pt]
361 at (\x@size pt / 2, \y@mid pt) {};%
```
The contents of the vertical grid style list are evaluated at most \gtt@chartwidthtimes, but the loop breaks as soon as all grid lines have been drawn.

```
362 \pgfmathsetmacro\y@upper{%
363 \gtt@lasttitleline * \ganttvalueof{y unit title}%
364 }%
365 \ifgtt@vgrid
366 \gtt@currgrid=1\relax%
367 \global\advance\gtt@chartwidth by-1\relax%
368 \foreach \x in \{1,\ldots,\text{U}\}\ {%
369 \expandafter\gtt@vgrid@do\gtt@vgridstyle,\relax,%
370 \ifnum\gtt@currgrid>\gtt@chartwidth\relax\breakforeach\fi%
371 }%
372 \global\advance\gtt@chartwidth by1\relax%
373 \{fi\}
```
Now, we draw the horizontal grid. If we exclude the title from the canvas, we omit the uppermost horizontal grid line since it would coincide with the canvas border.

```
374 \ifgtt@hgrid%
375 \gtt@currgrid=\gtt@lasttitleline\relax%
376 \ifgtt@includetitle\else%
377 \advance\gtt@currgrid by-1\relax
378 \overline{f}i379 \edef\@tempa{\the\gtt@currgrid}%
380 \foreach \t in {\@tempa,...,\gtt@currentline} {%
381 \expandafter\gtt@hgrid@do\gtt@hgridstyle,\relax,%
382 \ifnum\gtt@currgrid<\gtt@currentline\relax\breakforeach\fi%
383 } }384 \fi%
```
The last task of ganttchart is to apply the today key if its value differs from none. \x@mid

```
385 \def\@tempa{none}%
386 \edef\@tempb{\ganttvalueof{today}}%
387 \ifx\@tempa\@tempb\else%
388 \pgfmathsetmacro\x@mid{%
389 (\gtt@today@slot - 1 + \ganttvalueof{today offset})%
390 * \ganttvalueof{x unit}%
391 }%
392 \draw [/pgfgantt/today rule]
393 (\x^{\text{output}} ) -- (\x^{\text{model}} pt, \vee (\arctan pt) -- (\x^{\text{model}} pt, \vee (\arctan pt)
394 node [/pgfgantt/today label node] {\ganttvalueof{today label}};%
395 \{f_i\}396 \end{scope}%
```
Store the x-extent of the bounding box in  $\mathcal{C}$  tempdima. Calculate the size by which the bounding box exceeds the "raw" canvas size. Write this information to the auxiliary file.

```
397 \pgfextractx{\@tempdima}{%
398 \pgfpointdiff{\pgfpointanchor{current bounding box}{south west}}%
399 {\pgfpointanchor{current bounding box}{north east}}%
400 }%
401 \pgfmathparse{\@tempdima -\ganttvalueof{x unit} * \gtt@chartwidth}%
402 \protected@write\@auxout{}{%
403 \string\gtt@chartextrasize{\the\gtt@chartid}{\pgfmathresult pt}}%
```
Increase the chart counter.

```
404 \global\advance\gtt@chartid by1\relax%
```
At the end of a ganttchart, we also close the tikzpicture if we started it implicitly.

```
405 \ifgtt@tikzpicture\else\end{tikzpicture}\fi%
406 }
```
#### 3.6 Starting a New Line

Unless the optional argument of \ganttnewline is empty, this macro adds a horizontal grid rule between the current and the new line. The style of this line, which is stored in \local@drawarg, is either hgrid style or the style specified in the optional argument. Anyway, \ganttnewline decreases \gtt@currentline and, if we are still in the title, \gtt@lasttitleline. Since the new line starts at time slot zero, \gtt@lasttitleslot is reset.

\ganttnewline \local@drawarg

```
408 \newcommand\ganttnewline[1][]{%
```

```
409 \begingroup%
```
\def\local@drawarg{#1}%

```
411 \def\@tempa{grid}%
```

```
412 \ifx\local@drawarg\@empty\else%
```

```
413 \ifx\local@drawarg\@tempa%
```

```
414 \def\local@drawarg{/pgfgantt/hgrid style}%
```

```
415 \overrightarrow{fi}416 \pgfmathsetmacro\y@upper{%
417 \gtt@lasttitleline * \ganttvalueof{y unit title}%
418 + (\gtt@currentline - \gtt@lasttitleline - 1)%
419 * \qquad * \qquad \text{equation} * \ganttvalueof{y unit chart}%
420 }
421 \expandafter\draw\expandafter[\local@drawarg]
422 (0pt, \y@upper pt) --
423 (\gtt@chartwidth * \ganttvalueof{x unit}, \y@upper pt);%
424 \fi%
425 \global\advance\gtt@currentline by-1\relax%
426 \ifgtt@intitle\global\advance\gtt@lasttitleline by-1\relax\fi%
427 \global\gtt@lasttitleslot=0\relax%
428 \endgroup%
429 }
430
```
#### 3.7 Vertical rules

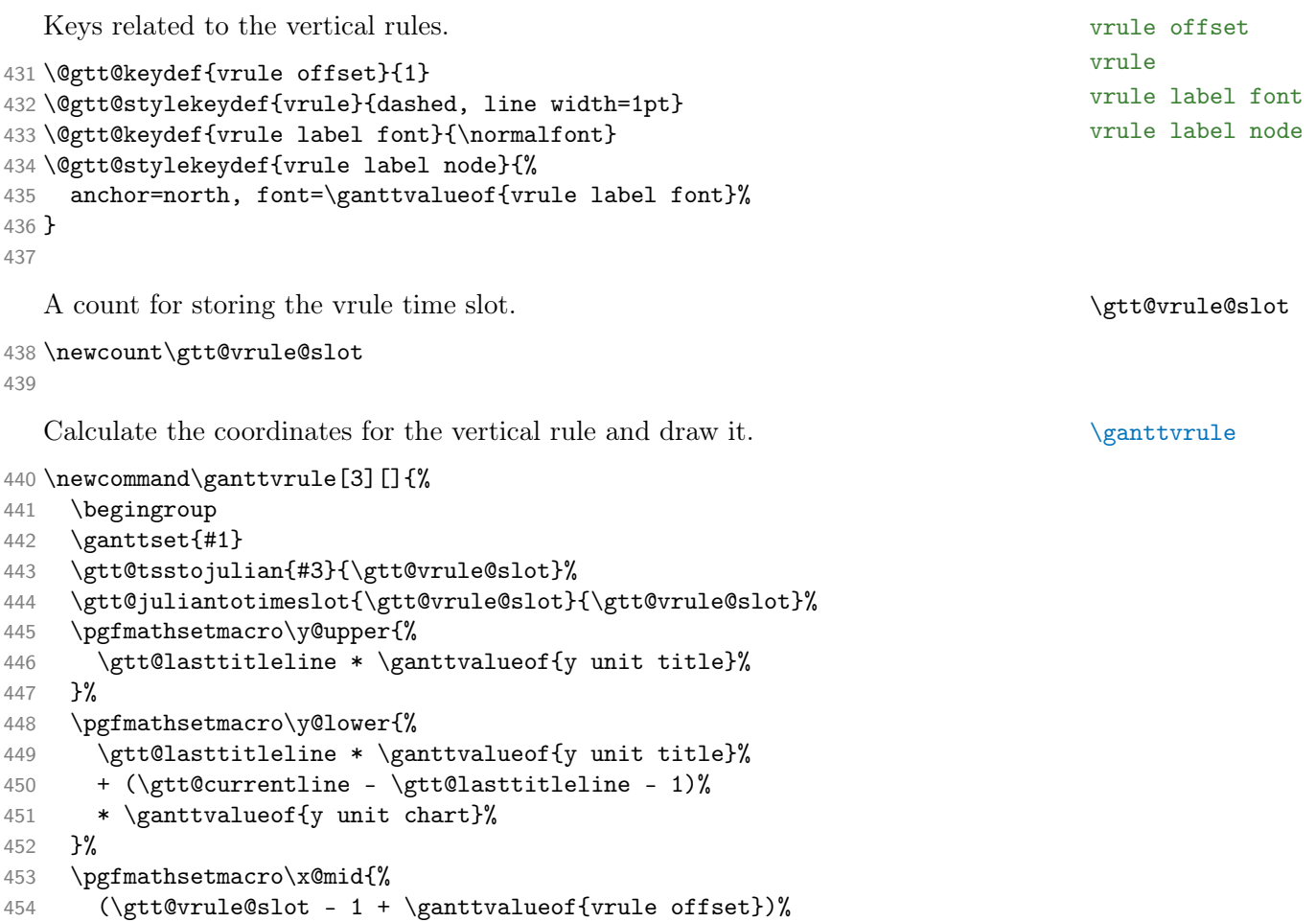

```
455 * \qquad \text{quantvalue of } \{x \text{ unit}\}\456 }%
457 \draw [/pgfgantt/vrule]
458 (\x@mid pt, \y@upper pt) -- (\x@mid pt, \y@lower pt)
459 node [/pgfgantt/vrule label node] {#2};%
460 \endgroup
461 }
462
```
## 3.8 Titles

491 \ganttset{%

492 time slot unit/.is choice, 493 time slot unit/day/.code={%

Keys that influence title elements. The parameter token #1 in the value of title label text is replaced by the argument of \gtt@titlelabeltext. Note that \@gtt@keydef cannot define title list options, since \@gtt@titlelistoptions is expanded after a \foreach statement, where \ganttvalueof will not work.

```
463 \@gtt@stylekeydef{title}{shape=rectangle, inner sep=0pt, draw, fill=white}
464 \@gtt@keydef{title label font}{\small}
465 \@gtt@stylekeydef{title label node}{%
466 anchor=center, font=\ganttvalueof{title label font}%
467 }
468 \ganttset{%
469 title label text/.code={%
470 \def\gtt@titlelabeltext##1{#1}%
471 },%
472 title label text=\strut#1,%
473 title list options/.code={%
474 \def\gtt@titlelistoptions{[#1]}%
475 },%
476 title list options={var=\x, evaluate=\x}%
477 }
478 \@gtt@keydef{title left shift}{0}
479 \@gtt@keydef{title right shift}{0}
480 \@gtt@keydef{title top shift}{0}
481 \@gtt@keydef{title height}{.6}
482 \newif\ifgtt@includetitle
483 \ganttset{%
484 include title in canvas/.is if=gtt@includetitle,%
485 include title in canvas
486 }
   Keys for title calendars.
487 \@gtt@keydef{calendar week text}{Week~\currentweek}
488 \newif\ifgtt@timeslotunit@day
489 \newif\ifgtt@timeslotunit@month
490 \newif\ifgtt@timeslotunit@year
```

```
title
title label font
title label node
title label text
\gtt@titlelabeltext
title list options
\gtt@titlelistoptions
title left shift
title right shift
title top shift
title height
include title in canvas
\ifgtt@includetitle
```
calendar week text time slot unit

\ifgtt@timeslotunit@day \ifgtt@timeslotunit@month \ifgtt@timeslotunit@year

```
494 \gtt@timeslotunit@daytrue%
495 \gtt@timeslotunit@monthfalse%
496 \gtt@timeslotunit@yearfalse%
497 },%
498 time slot unit/month/.code={%
499 \gtt@timeslotunit@dayfalse%
500 \gtt@timeslotunit@monthtrue%
501 \gtt@timeslotunit@yearfalse%
502 },%
503 time slot unit/year/.code={%
504 \gtt@timeslotunit@dayfalse%
505 \gtt@timeslotunit@monthfalse%
506 \gtt@timeslotunit@yeartrue%
507 },%
508 time slot unit=day
509 }
510
```
\gantttitle \x@left \x@right \gantttitle draws a title element (i. e., a rectangle with a single node at its center). For reasons that will become clear below, the element essentially starts at the  $x$ coordinate stored in \gtt@lasttitleslot. This count is updated at the end of the macro.

```
511 \newcommand\gantttitle[3][]{%
512 \begingroup%
513 \gamma \ganttset{#1}%
514 \pgfmathsetmacro\x@left{%
515 (\gtt@lasttitleslot + \ganttvalueof{title left shift})%
516 * \qquad \text{value of } \{x \text{ unit}\}\517 }%
518 \pgfmathsetmacro\x@right{%
519 (\gtt@lasttitleslot + #3 + \ganttvalueof{title right shift})%
520 * \ganttvalueof{x unit}%
521 \frac{1}{6}522 \pgfmathsetmacro\x@mid{%
523 (\x@left + \x@right) / 2%
524 \frac{1}{6}525 \pgfmathsetmacro\x@size{%
526 \x^{\text{orbit}} - \x^{\text{left}}527 \frac{1}{2}528 \pgfmathsetmacro\y@upper{%
529 (\gtt@currentline - \ganttvalueof{title top shift})%
530 * \ganttvalueof{y unit title}%
531 }%
532 \pgfmathsetmacro\y@lower{%
533 (\gtt@currentline - \ganttvalueof{title top shift}%
534 - \ganttvalueof{title height}) * \ganttvalueof{y unit title}%
535 }%
536 \pgfmathsetmacro\y@mid{%
537 (\sqrt{2})
```

```
538 }%
539 \pgfmathsetmacro\y@size{%
540 \y@upper - \y@lower%
541 }%
542 \path (\x@mid pt, \y@mid pt)
543 node [/pgfgantt/title, minimum width=\x@size pt,
544 minimum height=\y@size pt] {}
545 node [/pgfgantt/title label node] {\gtt@titlelabeltext{#2}};%
546 \global\advance\gtt@lasttitleslot by#3\relax%
547 \endgroup%
548 }
549
   \gantttitlelist generates title elements by repeatedly calling \gantttitle. Since \gantttitlelist
   the latter always starts after the last time slot occupied by the previous element,
   \gantttitlelist does not have to calculate the respective x-coordinates explicitly.
550 \newcommand\gantttitlelist[3][]{%
551 \begingroup%
552 \ganttset{#1}%
553 \expandafter\foreach\gtt@titlelistoptions in {#2} {\gantttitle{\x}{#3}}%
554 \endgroup%
555 }
556
```
\gantttitlecalendar checks whether it is invoked in the starred or nonstarred form, sets \ifgtt@titlecalendarstar accordingly and then starts a command relaying chain.

\ifgtt@titlecalendarstar \gantttitlecalendar \gantttitlecalendar\*

```
557 \newif\ifgtt@titlecalendarstar
558 \newcommand\gantttitlecalendar{%
559 \@gtt@ifstar%
560 {\gtt@titlecalendarstartrue\@gantttitlecalendar}%
561 {\gtt@titlecalendarstarfalse\@gantttitlecalendar}%
562 }
563
```
The first command in the relaying chain,  $\gamma = \{options\}$ , pro-  $\gamma$   $\gamma$ cesses the  $\langle options \rangle$ . If it was executed by the starred form of  $\gamma$  antitudecalendar, it calls the second command in the chain. Otherwise, it directly calls the third command in the chain.

```
564 \newcommand\@gantttitlecalendar[1][]{
565 \begingroup%
566 \ganttset{#1}%
567 \ifgtt@titlecalendarstar%
568 \expandafter\@@gantttitlecalendar%
569 \else%
570 \expandafter\@@@gantttitlecalendar\expandafter%
571 {\expandafter\gtt@startjulian\expandafter}\expandafter%
572 {\expandafter\gtt@endjulian\expandafter}%
```

```
573 \fi%
574 }
575
   The second command in the relaying chain, \qquad (@ganttitlecalendar
   \Q@gantttitlecalendar{\langle start \ tss \rangle}{\langle end \ tss \rangle},
   reads two mandatory arguments from the input stream and converts them to Julian
   dates. Finally, it calls the third command in the chain.
576 \newcommand\@@gantttitlecalendar[2]{
```

```
577 \gtt@tsstojulian{#1}{\@tempcnta}%
578 \gtt@tsstojulian{#2}{\@tempcntb}%
579 \@@@gantttitlecalendar{\@tempcnta}{\@tempcntb}%
580 }
581
```
\@@@gantttitlecalendar \gtt@calendar@startdate \gtt@calendar@enddate The third and last command in the relaying chain,  $\text{@dgantutilecalendar}\{ \text{start}$ Julian $\{ \{ \text{end Int} \}$   $\{ \{ \text{calend} \}$  iness  $\}$ , stores the start and end ISO-standard dates of the calendar in \gtt@calendar@startdate and \gtt@calendar@enddate, respectively. Then, it executes the keys in  $\langle calendar\ lines\rangle$ , which reside in path /pgfgantt/calendar.

```
582 \newcommand\@@@gantttitlecalendar[3]{%
583 \pgfcalendarjuliantodate{#1}{\@tempa}{\@tempb}{\@tempc}%
584 \edef\gtt@calendar@startdate{\@tempa-\@tempb-\@tempc}%
585 \pgfcalendarjuliantodate{#2}{\@tempa}{\@tempb}{\@tempc}%
586 \edef\gtt@calendar@enddate{\@tempa-\@tempb-\@tempc}%
587 \gtt@calendar@eolfalse%
588 \pgfqkeys{/pgfgantt/calendar}{#3}%
589 \endgroup%
590 }
```
Booleans and counts for drawing title calendars: \ifgtt@calendar@eol is true if \ganttcalendar should start a new calendar line. \gtt@calendar@slots is the number of time slots a calendar element will cover. \gtt@calendar@weeknumber is the current week number in a calendar line of type week. \gtt@calendar@startofweek is the Julian date of the Monday in the current week.

\ifgtt@calendar@eol \gtt@calendar@slots \gtt@calendar@weeknumber \gtt@calendar@startofweek

```
591 \newif\ifgtt@calendar@eol
```
592 \newcount\gtt@calendar@slots

```
593 \newcount\gtt@calendar@weeknumber
```

```
594 \newcount\gtt@calendar@startofweek
```
\@gtt@getfourthdigit \@gtt@getdecade \@gtt@getfourthdigit returns the fourth digit of a year, while \@gtt@getdecade returns the first three digits of a year.

```
595 \def\@gtt@getfourthdigit#1#2#3#4{#4}
```

```
596 \def\@gtt@getdecade#1#2#3#4{#1#2#3}
```
We define a new check for **\pgfcalendarifdate** as described in the **pgfcalendar** manual: end of decade= $\langle date \rangle$  returns true if a date marks the end of a decade as

```
defined by \langle date \rangle. For instance, if \langle date \rangle is 2009-12-31, then the conditional will be
   true for the dates 1999-12-31, 2009-12-31, 2019-12-31 and so on.
597 \pgfkeys{%
598 /pgf/calendar/end of decade/.code={
599 \begingroup
600 \pgfcalendardatetojulian{#1}{\@tempcnta}
601 \pgfcalendarjuliantodate{\@tempcnta}{\@tempa}{\@tempb}{\@tempc}
602 \edef\endofdecade{\expandafter\@gtt@getfourthdigit\@tempa}
603 \edef\querydecade{\expandafter\@gtt@getfourthdigit\pgfcalendarifdateyear}
604 \ifnum\endofdecade=\querydecade\relax%
605 \ifnum\pgfcalendarifdatemonth=\@tempb\relax%
606 \ifnum\pgfcalendarifdateday=\@tempc\relax%
607 \global\pgfcalendarmatchestrue%
608 \fi%
609 \overrightarrow{fi}610 \overleftrightarrow{fi}611 \endgroup
612 }%
613 }
```
For each  $\langle line \ type \rangle$ , we define a corresponding key /pgfgantt/calendar/ $\langle line \ ]$  $type\rangle$ . This key performs the necessary calculations and draws one or several \gantttitles. Line type decade draws decades.

```
614 \ganttset{%
```

```
615 calendar/decade/.code={%
616 \ifgtt@calendar@eol\ganttnewline\fi%
617 \begingroup%
618 \gtt@calendar@slots=1\relax%
619 \ifgtt@timeslotunit@year%
620 \pgfcalendar{}{\gtt@calendar@startdate}{\gtt@calendar@enddate}{%
621 \ifdate{end of decade=2009-12-31}{%
622 \gantttitle{%
623 \expandafter\@gtt@getdecade\pgfcalendarcurrentyear%
624 0s%625 }{\the\gtt@calendar@slots}%
626 \gtt@calendar@slots=0\relax%
627 }{
628 \ifdate{equals=01-01}{%
629 \ifnum\pgfcalendarcurrentjulian>\pgfcalendarbeginjulian\relax%
630 \advance\gtt@calendar@slots by1\relax%
631 \fi
632 }{}%
633 \frac{1}{10}634 \ifdate{equals=\pgfcalendarendiso}{%
635 \ifnum\gtt@calendar@slots=0\relax\else%
636 \gantttitle{%
637 \expandafter\@gtt@getdecade\pgfcalendarcurrentyear%
638 0s%
```
 }{\the\gtt@calendar@slots}%  $640 \overline{\ } \int f i$ % }{}% }% \fi% \endgroup% \gtt@calendar@eoltrue% },%

Line type year draws years.

```
647 calendar/year/.code={%
648 \ifgtt@calendar@eol\ganttnewline\fi%
649 \begingroup%
650 \gtt@calendar@slots=1\relax%
651 \ifgtt@timeslotunit@year%
652 \pgfcalendar{}{\gtt@calendar@startdate}{\gtt@calendar@enddate}{%
653 \ifdate{equals=12-31}{%
654 \gantttitle{\pgfcalendarcurrentyear}{1}%
655 \gtt@calendar@slots=1\relax%
656 }{
657 \advance\gtt@calendar@slots by1\relax%
658 }%
659 \ifdate{equals=\pgfcalendarendiso}{%
660 \ifnum\gtt@calendar@slots=1\relax\else%
661 \gantttitle{\pgfcalendarcurrentyear}{1}%
662 \fi%
663 }{}%
664 }%
665 \fi%
666 \ifgtt@timeslotunit@month%
667 \pgfcalendar{}{\gtt@calendar@startdate}{\gtt@calendar@enddate}{%
668 \ifdate{equals=12-31}{%
669 \gantttitle{\pgfcalendarcurrentyear}{\the\gtt@calendar@slots}%
670 \gtt@calendar@slots=1\relax%
671 }{%
672 \ifdate{end of month=1}{%
673 \advance\gtt@calendar@slots by1\relax%
674 }{}%
675
676 \ifdate{equals=\pgfcalendarendiso}{%
677 \ifdate{end of month=1}{%
678 \advance\gtt@calendar@slots by-1\relax%
679 }{}%
680 \ifdate{equals=12-31}{}{%
681 \gantttitle{\pgfcalendarcurrentyear}{\the\gtt@calendar@slots}%
682 }%
683 }{}%
684 }%
685 \overline{f}i%
```

```
686 \ifgtt@timeslotunit@day%
687 \pgfcalendar{}{\gtt@calendar@startdate}{\gtt@calendar@enddate}{%
688 \ifdate{equals=12-31}{%
689 \gantttitle{\pgfcalendarcurrentyear}{\the\gtt@calendar@slots}%
690 \gtt@calendar@slots=1\relax%
691 }{%
692 \advance\gtt@calendar@slots by1\relax%
693 }%
694 \ifdate{equals=\pgfcalendarendiso}{%
695 \ifnum\gtt@calendar@slots=1\relax\else%
696 \advance\gtt@calendar@slots by-1\relax%
697 \gantttitle{\pgfcalendarcurrentyear}{\the\gtt@calendar@slots}%
698 \overrightarrow{fi}699 }{}%
700 }%
701 \fi%
702 \endgroup%
703 \gtt@calendar@eoltrue%
704 },%
```
Line type month= $\langle format \rangle$  draws months. Internally, a month is represented by a number between 1 (January) and 12 (December). However, when the title element is drawn, this number is fed to the macro \pgfcalendarmonth $\langle format \rangle$  and possibly converted.

```
705 calendar/month/.code={%
706 \ifgtt@calendar@eol\ganttnewline\fi%
707 \begingroup%
708 \gtt@calendar@slots=1\relax%
709 \pgfcalendar{}{\gtt@calendar@startdate}{\gtt@calendar@enddate}{%
710 \ifdate{end of month=1}{%
711 \gantttitle{%
712 \csname pgfcalendarmonth#1\endcsname{\pgfcalendarcurrentmonth}%
713 }{%
714 \ifgtt@timeslotunit@month1\fi%
715 \ifgtt@timeslotunit@day\the\gtt@calendar@slots\fi%
716 }%
717 \gtt@calendar@slots=1\relax%
718 }{%
719 \advance\gtt@calendar@slots by1\relax%
720 }%
721 \ifdate{equals=\pgfcalendarendiso}{%
722 \ifnum\gtt@calendar@slots=1\relax\else%
723 \advance\gtt@calendar@slots by-1\relax%
724 \gantttitle{%
725 \csname pgfcalendarmonth#1\endcsname{\pgfcalendarcurrentmonth}%
726 }{%
727 \ifgtt@timeslotunit@month1\fi%
728 \ifgtt@timeslotunit@day\the\gtt@calendar@slots\fi%
729 }%
```
 $730 \quad \text{if } i\%$ 731 }{}% 732 }% 733 \endgroup% 734 \gtt@calendar@eoltrue% 735 },%

\startyear \startmonth \startday \currentweek Line type week= $\langle number \rangle$  draws weeks. The first week receives  $\langle number \rangle$ , which is also saved in \currentweek. This key also defines the macros \startyear, \startmonth and \startday, which store the year, month and day of the current week's Monday. These four macros can be used in the value of calendar week text.

```
736 calendar/week/.code={%
737 \ifgtt@calendar@eol\ganttnewline\fi%
738 \begingroup%
739 \gtt@calendar@slots=1\relax%
740 \gtt@calendar@weeknumber=#1\relax%
741 \pgfcalendar{}{\gtt@calendar@startdate}{\gtt@calendar@enddate}{%
742 \ifdate{Sunday}{%
743 \gtt@calendar@startofweek=\pgfcalendarcurrentjulian\relax%
744 \advance\gtt@calendar@startofweek by1\relax%
745 \advance\gtt@calendar@startofweek by-\gtt@calendar@slots\relax%
746 \pgfcalendarjuliantodate{\gtt@calendar@startofweek}%
747 {\startyear}{\startmonth}{\startday}%
748 \def\currentweek{\the\gtt@calendar@weeknumber}%
749 \qquad \qquad \qquad \qquad \qquad \qquad \qquad \qquad \qquad \qquad \qquad \qquad \qquad \qquad \qquad \qquad \qquad \qquad \qquad \qquad \qquad \qquad \qquad \qquad \qquad \qquad \qquad \qquad \qquad \qquad \qquad \qquad \qquad \qquad \qquad \qquad \qquad \qquad \qquad \qquad750 \ganttvalueof{calendar week text}%
751 }{%
752 \the\gtt@calendar@slots%
753 }%
754 \gtt@calendar@slots=1\relax%
755 \advance\gtt@calendar@weeknumber by1\relax%
756 }{%
757 \advance\gtt@calendar@slots by1%
758 }%
759 \ifdate{equals=\pgfcalendarendiso}{%
760 \ifnum\gtt@calendar@slots=1\relax\else%
761 \advance\gtt@calendar@slots by-1\relax%
762 \gtt@calendar@startofweek=\pgfcalendarcurrentjulian\relax%
763 \advance\gtt@calendar@startofweek by1\relax%
764 \advance\gtt@calendar@startofweek by-\gtt@calendar@slots\relax%
765 \pgfcalendarjuliantodate{\gtt@calendar@startofweek}%
766 {\startyear}{\startmonth}{\startday}%
767 \def\currentweek{\the\gtt@calendar@weeknumber}%
768 \gantttitle{%
769 \ganttvalueof{calendar week text}%
770 }{%
771 \the\gtt@calendar@slots%
772 }%
773 \{f_i\}
```
```
774 }{}%
775 }%
776 \endgroup%
777 \gtt@calendar@eoltrue%
778 },%
779 calendar/week/.default=1,%
```
Line type weekday= $\langle format \rangle$  draws weekdays. Internally, a weekday is represented by a number between 0 (Monday) and 6 (Sunday). However, when the title element is drawn, this number is fed to the macro \pgfcalendarweekday $\langle format \rangle$  and possibly converted.

```
780 calendar/weekday/.code={%
781 \ifgtt@calendar@eol\ganttnewline\fi%
782 \begingroup%
783 \pgfcalendar{}{\gtt@calendar@startdate}{\gtt@calendar@enddate}{%
784 \gantttitle{%
785 \csname pgfcalendarweekday#1\endcsname{\pgfcalendarcurrentweekday}%
786 }{1}%
787 }%
788 \endgroup%
789 \gtt@calendar@eoltrue%
790 },%
```
Line type  $\text{day}=\langle format \rangle$  draws days of the month.

```
791 calendar/day/.code={%
792 \ifgtt@calendar@eol\ganttnewline\fi%
793 \begingroup%
794 \pgfcalendar{}{\gtt@calendar@startdate}{\gtt@calendar@enddate}{%
795 \gantttitle{\pgfcalendarcurrentday}{1}%
796 }%
797 \endgroup%
798 \gtt@calendar@eoltrue%
799 }%
800 }
801
```
## 3.9 Chart Elements

Keys that apply to all chart elements. The parameter token #1 in the value of progress label text is replaced by the argument of \gtt@progresslabeltext.

```
802 \ganttset{%
803 progress/.code={%
804 \def\gtt@progress{#1}%
805 },%
806 progress=none,%
807 progress label text/.code={%
808 \def\gtt@progresslabeltext##1{#1}%
809 },%
```
progress \gtt@progress progress label text \gtt@progresslabeltext name chart element start borde \ifgtt@ce@startatleftbord inline \ifgtt@inline

```
810 progress label text={%
811 \pgfmathprintnumber[precision=0, verbatim]{#1}\% complete%
812 }%
813 }
814 \@gtt@keydef{name}{}
815 \newif\ifgtt@ce@startatleftborder
816 \ganttset{%
817 chart element start border/.is choice,%
818 chart element start border/left/.code=\gtt@ce@startatleftbordertrue,%,
819 chart element start border/right/.code=\gtt@ce@startatleftborderfalse,%
820 chart element start border=left%
821 }
822 \newif\ifgtt@inline
823 \ganttset{%
824 inline/.is if=gtt@inline,%
825 inline=false%
826 }
827
```
The macros \gtt@lastelement and \gtt@currentelement save the name of the current and last chart element drawn. Thereby, the \ganttlinked... macros can add a link connecting them. \ifgtt@draw@complete, \ifgtt@draw@incomplete and \ifgtt@draw@clip decide whether to draw the complete and incomplete part of a chart element and if these parts are clipped. \gtt@left@slot and \gtt@right@slot store a chart element's start and end time slot, respectively.

```
\gtt@lastelement
\gtt@currentelement
\ifgtt@draw@complete
\ifgtt@draw@incomplete
\ifgtt@draw@clip
\gtt@left@slot
\gtt@right@slot
```

```
828 \def\gtt@lastelement{}
829 \def\gtt@currentelement{}
830 \newif\ifgtt@draw@complete
831 \newif\ifgtt@draw@incomplete
832 \newif\ifgtt@draw@clip
833 \newcount\gtt@left@slot
834 \newcount\gtt@right@slot
835
```

```
\gtt@chartelement[\labelight]}{\label\}}{\labelight tss\}{\label\}}{\labelight tss\}}{\labelight \type\}
is the generic command for drawing chart elements of a certain \langle \text{true} \rangle. First,
\setminus \text{echartelement} converts \langle start \; tss \rangle to \setminus \text{et@left} and \langle end \; tss \rangle to
\gtt@right@slot. Then it calculates the usual coordinates. \gtt@name stores the
name of the chart element.
```
\gtt@chartelement \local@timeslotmodifier \gtt@name

```
836 \newcommand\gtt@chartelement[5][]{%
```

```
837 \begingroup%
838 \ganttset{#1}%
```

```
839 \gtt@tsstojulian{#3}{\gtt@left@slot}%
```

```
840 \gtt@juliantotimeslot{\gtt@left@slot}{\gtt@left@slot}%
```

```
841 \gtt@tsstojulian{#4}{\gtt@right@slot}%
```

```
842 \gtt@juliantotimeslot{\gtt@right@slot}{\gtt@right@slot}%
```

```
843 \def\local@timeslotmodifier{-1}%
```

```
844 \ifgtt@ce@startatleftborder\else%
```

```
845 \ifnum\gtt@left@slot=\gtt@right@slot\relax\else%
846 \def\local@timeslotmodifier{0}%
847 \{f_i\}848 \fi%
849 \pgfmathsetmacro\x@left{%
850 (\gtt@left@slot + \local@timeslotmodifier%
851 + \ganttvalueof{#5 left shift})%
852 * \ganttvalueof{x unit}%
853 }%
854 \pgfmathsetmacro\x@right{%
855 (\gtt@right@slot + \ganttvalueof{#5 right shift})%
856 * \qquad \text{quantivalueof}\{x \text{ unit}\}\857 }%
858 \pgfmathsetmacro\x@mid{%
859 (\x@left + \x@right) / 2%
860 }%
861 \pgfmathsetmacro\x@size{%
862 \x^{\text{orbit}} - \x^{\text{delta}}863 }%
864 \pgfmathsetmacro\y@upper{%
865 \gtt@lasttitleline * \ganttvalueof{y unit title}
866 + (\gtt@currentline - \gtt@lasttitleline
867 - \ganttvalueof{#5 top shift}) * \ganttvalueof{y unit chart}%
868 }%
869 \pgfmathsetmacro\y@lower{%
870 \y@upper - \ganttvalueof{#5 height} * \ganttvalueof{y unit chart}%
871 }%
872 \pgfmathsetmacro\y@mid{%
873 (\sqrt{Q} \times + \sqrt{Q} \times) / 2%
874 }%
875 \pgfmathsetmacro\y@size{%
876 \y@upper - \y@lower%
877 }%
878 \edef\gtt@name{\ganttvalueof{name}}%
879 \ifx\gtt@name\@empty\edef\gtt@name{elem\the\gtt@elementid}\fi%
```
Depending on the values of progress and today, we determine the correct value for \local@none \gtt@progress. A value between 0 and 100 corresponds to a percentage of completeness. A value of 999 indicates that the chart element has no associated progress.

```
880 \def\local@none{none}%
881 \ifx\gtt@progress\local@none%
882 \def\gtt@progress{999}%
883 \else%
884 \def\@tempa{today}%
885 \ifx\gtt@progress\@tempa%
886 \edef\@tempa{\ganttvalueof{today}}%
887 \ifx\@tempa\local@none%
888 \@gtt@PackageWarning{%
889 Value of today is 'none'. Ignoring 'progress=today'%
```

```
890 }%
891 \def\gtt@progress{999}%
892 \else\ifnum\gtt@today@slot>\gtt@right@slot\relax%
893 \def\gtt@progress{100}%
894 \else\ifnum\gtt@today@slot<\gtt@left@slot\relax%
895 \def\gtt@progress{0}%
896 \else%
897 \pgfmathsetmacro\gtt@progress{%
898 (\gtt@today@slot - \gtt@left@slot - \local@timeslotmodifier)%
899 / (\gtt@right@slot - \gtt@left@slot - \local@timeslotmodifier)%
900 * 100%
901 }%
902 \ifmmode \text{if}_i\text{if}_i\text903 \fi%
904 \fi%
```
Now we determine whether only the complete part of the chart element, only its \x@clip@size incomplete one or both are drawn. In the former two cases, we refrain from clipping the (in)complete part.

```
905 \gtt@draw@completetrue%
906 \gtt@draw@incompletetrue%
907 \gtt@draw@cliptrue%
908 \ifdim\gtt@progress pt<0.001pt\relax%
909 \gtt@draw@completefalse%
910 \gtt@draw@clipfalse%
911 \else\ifdim\gtt@progress pt>99.999pt\relax%
912 \gtt@draw@incompletefalse%
913 \gtt@draw@clipfalse%
914 \ifmmode \big\vert \text{fijk} \else 914 \filtile 914 \filtile 914 \filtile 914 \filtile 914 \filtile 914 \filtile 914 \filtile 914 \filtile 914 \filtile 914 \functile 914 \functile 914 \functile 914 \functile 914 \functile 914 \functi
915 \ifgtt@draw@clip%
916 \pgfmathsetmacro\x@clip@size{%
917 (\gtt@right@slot - \gtt@left@slot - \local@timeslotmodifier)%
918 * \gtt@progress / 100%
919 }
920 \pgfmathsetmacro\x@clip{%
921 (\gtt@left@slot + \local@timeslotmodifier + \x@clip@size%
922 + \ganttvalueof{today offset} - 1) * \ganttvalueof{x unit}%
923 \frac{1}{6}924 \fi%
```
We draw the chart element within a pgfinterruptboundingbox, since we clip a large area of the canvas in order to avoid removing parts of the chart element border.

```
925 \begin{pgfinterruptboundingbox}%
926 \begin{scope}%
927 \ifgtt@draw@clip%
928 \clip (\x@left pt - 10cm, \y@upper pt + 10cm) rectangle
929 (\xC) (\xClip pt, \yClower pt - 10cm);
930 \overrightarrow{fi}931 \ifgtt@draw@complete%
```

```
932 \node [/pgfgantt/#5, minimum width=\x@size pt,
933 minimum height=\y@size pt]
934 (\gtt@name) at (\x@mid pt, \y@mid pt) \{\};\935 \overrightarrow{fi}936 \end{scope}%
937 \begin{scope}%
938 \ifgtt@draw@clip%
939 \clip (\x@clip pt, \y@upper pt + 10cm) rectangle
940 (\xi\circ t + 10cm, \xi\circ t) = 10cm;941 \fi%
942 \ifgtt@draw@incomplete%
943 \node [/pgfgantt/#5 incomplete, minimum width=\x@size pt,
944 minimum height=\y@size pt]
945 (\gtt@name) at (\x@mid pt, \y@mid pt) {};%
946 \fi%
947 \end{scope}%
948 \end{pgfinterruptboundingbox}%
```
If progress differs from none and progress label text differs from \relax, the progress label is drawn.

```
949 \ifdim\gtt@progress pt=999pt\relax\else%
950 \expandafter\ifx\gtt@progresslabeltext\relax\relax\else%
951 \node at (\gtt@name.\ganttvalueof{#5 progress label anchor})
952 [/pgfgantt/#5 progress label node]
953 {\gtt@progresslabeltext{\gtt@progress}};%
954 \fi%
955 \fi%
```
If  $\langle label \rangle$  is not empty, a label is printed. Its anchor is either at the  $\langle type \rangle$ inline label anchor of the chart element (inline=true) or at the left canvas border halfway between the upper and lower  $y$ -coordinate of the chart element (inline=false).

```
956 \def\@tempa{#2}%
957 \ifx\@tempa\@empty\else%
958 \ifgtt@inline%
959 \node at (\gtt@name.\ganttvalueof{#5 inline label anchor})
960 [/pgfgantt/#5 inline label node]
961 {\csname gtt@#5labeltext\endcsname{#2}};%
962 \else%
963 \node at (0, \y@mid pt)
964 [/pgfgantt/#5 label node]
965 {\csname gtt@#5labeltext\endcsname{#2}};%
966 \overline{ifi}967 \fi%
```
Since the first bar clearly appears after the last line containing a title element, we set the boolean \ifgtt@intitle to false.

```
968 \xdef\gtt@lastelement{\gtt@currentelement}%
```

```
969 \xdef\gtt@currentelement{\gtt@name}%
970 \global\advance\gtt@elementid by1\relax%
971 \global\gtt@intitlefalse%
972 \endgroup%
973 }
```
974

\newganttchartelement \newganttchartelement\* \newganttchartelement checks whether it was invoked in the starred or nonstarred form and executes \@newganttchartelement@one or \@newganttchartelement@two, respectively.

```
975 \def\newganttchartelement{%
```

```
976 \@gtt@ifstar\@newganttchartelement@one\@newganttchartelement@two%
977 }
```
978

Both \@newganttchartelement@one{ $\langle type \rangle$ } and ...two{ $\langle type \rangle$ } define two macros  $\gamma$  and  $\gamma(type)$  and  $\gamma(type)$ , which draw a singular chart element or one that is linked to its predecessor. However, the newly defined macros will take three or four mandatory arguments (cf. \ganttmilestone vs. \ganttbar). At the end, we execute \@newganttchartelement@definekeys to process the second mandatory argument of \newganttchartelement.

```
\@newganttchartelement@tw
```
\@newganttchartelement@on

```
979 \newcommand\@newganttchartelement@one[1]{%
980 \expandafter\newcommand\csname gantt#1\endcsname[3][]{%
981 \gtt@chartelement[##1]{##2}{##3}{##3}{#1}%
982 }%
983 \expandafter\newcommand\csname ganttlinked#1\endcsname[3][]{%
984 \begingroup%
985 \ganttset{##1}%
986 \gtt@chartelement{##2}{##3}{##3}{#1}%
987 \ganttlink{\gtt@lastelement}{\gtt@currentelement}%
988 \endgroup%
989 }%
990 \@newganttchartelement@definekeys{#1}%
991 }
992
993 \newcommand\@newganttchartelement@two[1]{%
994 \expandafter\newcommand\csname gantt#1\endcsname[4][]{%
995 \gtt@chartelement[##1]{##2}{##3}{##4}{#1}%
996 }%
997 \expandafter\newcommand\csname ganttlinked#1\endcsname[4][]{%
998 \begingroup%
999 \ganttset{##1}%
1000 \gtt@chartelement{##2}{##3}{##4}{#1}%
1001 \ganttlink{\gtt@lastelement}{\gtt@currentelement}%
1002 \endgroup%
1003 }%
1004 \@newganttchartelement@definekeys{#1}%
1005 }
```
 $\Omega$  \@newganttchartelement@definekeys{ $\{type\}$ }{ $\{key-value\ list\}$  introduces 14 keys \@newganttchartelement@definekeys{ for the newly generated chart element  $\langle type \rangle$ .

```
1007 \newcommand\@newganttchartelement@definekeys[2]{%
1008 \@gtt@stylekeydef{#1}{shape=rectangle, inner sep=0pt, draw, fill=white}%
1009 \@gtt@stylekeydef{#1 incomplete}{/pgfgantt/#1, fill=black!25}%
1010 \@gtt@keydef{#1 label font}{\normalsize}%
1011 \@gtt@stylekeydef{#1 label node}{%
1012 anchor=east, font=\ganttvalueof{#1 label font}%
1013 }%
1014 \@gtt@keydef{#1 inline label anchor}{center}%
1015 \@gtt@stylekeydef{#1 inline label node}{%
1016 anchor=center, font=\ganttvalueof{#1 label font}%
1017 }%
1018 \@gtt@keydef{#1 progress label anchor}{east}%
1019 \@gtt@keydef{#1 progress label font}{\scriptsize}%
1020 \@gtt@stylekeydef{#1 progress label node}{%
1021 anchor=west, font=\ganttvalueof{#1 progress label font}%
1022 }%
1023 \@gtt@keydef{#1 left shift}{0}%
1024 \@gtt@keydef{#1 right shift}{0}%
1025 \@gtt@keydef{#1 top shift}{.3}%
1026 \@gtt@keydef{#1 height}{.4}%
1027 \ganttset{%
1028 #1 label text/.code={%
1029 \expandafter\def\csname gtt@#1labeltext\endcsname####1{##1}%
1030 }, %
1031 #1 label text=\strut##1,%
1032 #2%
1033 }%
1034 }
1035
```
Code for the predefined chart element type bar.

```
1036 \newganttchartelement{bar}{%
1037 bar/.style={shape=ganttbar, inner sep=0pt, draw, fill=white},%
1038 bar incomplete/.style={/pgfgantt/bar, fill=black!25},%
1039 bar label text=\strut#1,%
1040 bar label font=\normalsize,%
1041 bar label node/.style={%
1042 anchor=east, font=\ganttvalueof{bar label font}%
1043 },%
1044 bar inline label anchor=center,%
1045 bar inline label node/.style={%
1046 anchor=center, font=\ganttvalueof{bar label font}%
1047 },%
1048 bar progress label anchor=east,%
1049 bar progress label font=\scriptsize,%
```
\ganttbar \ganttlinkedbar bar bar incomplete bar label text bar label font bar label node bar inline label anchor bar inline label node bar progress label anchor bar progress label font bar progress label node bar left shift bar right shift bar top shift bar height

```
1050 bar progress label node/.style={%
1051 anchor=west, font=\ganttvalueof{bar progress label font}%
1052 },%
1053 bar left shift=0,%
1054 bar right shift=0,%
1055 bar top shift=.3,%
1056 bar height=.4%
1057 }
1058
```
Code for the predefined chart element type group.

```
1059 \newganttchartelement{group}{%
1060 group/.style={shape=ganttgroup, inner sep=0pt, fill=black},%
1061 group incomplete/.style={/pgfgantt/group, fill=black!25},%
1062 group label text=\strut#1,%
1063 group label font=\bfseries,%
1064 group label node/.style={%
1065 anchor=east, font=\ganttvalueof{group label font}%
1066 },%
1067 group inline label anchor=center,%
1068 group inline label node/.style={%
1069 anchor=south, font=\ganttvalueof{group label font}%
1070 },%
1071 group progress label anchor=east,%
1072 group progress label font=\scriptsize,%
1073 group progress label node/.style={%
1074 anchor=west, font=\ganttvalueof{group progress label font}%
1075 }, %
1076 group left shift=-.1,%
1077 group right shift=.1,%
1078 group top shift=.4,%
1079 group height=.2%
1080 }
```
More keys for the appearance of groups.

```
1081 \@gtt@keydef{group right peak tip position}{.5}
1082 \@gtt@keydef{group right peak width}{.4}
1083 \@gtt@keydef{group right peak height}{.1}
1084 \@gtt@keydef{group left peak tip position}{.5}
1085 \@gtt@keydef{group left peak width}{.4}
1086 \@gtt@keydef{group left peak height}{.1}
1087 \ganttset{%
1088 group peaks tip position/.code={%
1089 \ganttset{%
1090 group left peak tip position=#1,%
1091 group right peak tip position=#1%
1092 }%
1093 },%
1094 group peaks width/.code={%
1095 \ganttset{%
1096 group left peak width=#1,%
1097 group right peak width=#1%
1098 }%
1099 },%
1100 group peaks height/.code={%
1101 \ganttset{%
1102 group left peak height=#1,%
1103 group right peak height=#1%
1104 }%
```
\ganttgroup \ganttlinkedgroup group group incomplete group label text group label font group label node group inline label anchor group inline label node group progress label anch group progress label font group progress label node group left shift group right shift group top shift group height

group right peak tip posi group right peak width group right peak height group left peak tip posit group left peak width group left peak height group peaks tip position group peaks width group peaks height

1105 }% 1106 } 1107

Code for the predefined chart element type milestone.

```
1108 \newganttchartelement*{milestone}{%
1109 milestone/.style={%
1110 shape=ganttmilestone, inner sep=0pt, draw, fill=black%
1111 },%
1112 milestone incomplete/.style={/pgfgantt/milestone, fill=black!25},%
1113 milestone label text=\strut#1,%
1114 milestone label font=\itshape,%
1115 milestone label node/.style={%
1116 anchor=east, font=\ganttvalueof{milestone label font}%
1117 },%
1118 milestone inline label anchor=center,%
1119 milestone inline label node/.style={%
1120 anchor=south, font=\ganttvalueof{milestone label font}%
1121 },%
1122 milestone progress label anchor=center,%
1123 milestone progress label font=\scriptsize,%
1124 milestone progress label node/.style={%
1125 anchor=west, font=\ganttvalueof{milestone progress label font}%
1126 },%
1127 milestone left shift=.6,%
1128 milestone right shift=.4,%
1129 milestone top shift=.3,%
1130 milestone height=.4%
1131 }
1132
```

```
\ganttmilestone
\ganttlinkedmilestone
milestone
milestone incomplete
milestone label text
milestone label font
milestone label node
milestone inline label an
milestone inline label no
milestone progress label
milestone progress label
milestone progress label
milestone left shift
milestone right shift
milestone top shift
milestone height
```
### 3.10 Node Shapes

on top fraction on bottom fraction on left fraction on right fraction Keys for configuring the additional anchors of the new node shapes. 1133 \@gtt@keydef{on top fraction}{.5} 1134 \@gtt@keydef{on bottom fraction}{.5} 1135 \@gtt@keydef{on left fraction}{.5} 1136 \@gtt@keydef{on right fraction}{.5} 1137

Code for node shape ganttbar. Anchors and background path derive from node shape rectangle. The four additional anchors on top, on bottom, on left and on right are defined.

```
1138 \pgfdeclareshape{ganttbar}{
```

```
1139 \inheritsavedanchors[from=rectangle]
```

```
1140 \inheritanchor[from=rectangle]{center}
```

```
1141 \inheritanchor[from=rectangle]{mid}
```

```
1142 \inheritanchor[from=rectangle]{base}
```

```
1143 \inheritanchor[from=rectangle]{north}
1144 \inheritanchor[from=rectangle]{south}
1145 \inheritanchor[from=rectangle]{west}
1146 \inheritanchor[from=rectangle]{mid west}
1147 \inheritanchor[from=rectangle]{base west}
1148 \inheritanchor[from=rectangle]{north west}
1149 \inheritanchor[from=rectangle]{south west}
1150 \inheritanchor[from=rectangle]{east}
1151 \inheritanchor[from=rectangle]{mid east}
1152 \inheritanchor[from=rectangle]{base east}
1153 \inheritanchor[from=rectangle]{north east}
1154 \inheritanchor[from=rectangle]{south east}
1155 \inheritanchorborder[from=rectangle]
1156 \anchor{on top}{
1157 \southwest
1158 \pgf@xa=\pgf@x
1159 \northeast
1160 \pgf@xb=\pgf@x1161 \advance\pgf@xb by-\pgf@xa
1162 \pgf@xb=\ganttvalueof{on top fraction}\pgf@xb
1163 \advance\pgf@xa by\pgf@xb
1164 \pgf@x=\pgf@xa1165 }
1166 \anchor{on bottom}{
1167 \northeast
1168 \pgf@xb=\pgf@x
1169 \southwest
1170 \pgf@xa=\pgf@x
1171 \advance\pgf@xb by-\pgf@xa
1172 \pgf@xb=\ganttvalueof{on bottom fraction}\pgf@xb
1173 \advance\pgf@xa by\pgf@xb
1174 \pgf@x=\pgf@xa
1175 }
1176 \anchor{on left}{
1177 \northeast
1178 \pgf@ya=\pgf@y
1179 \southwest
1180 \pgf@yb=\pgf@y
1181 \advance\pgf@yb by-\pgf@ya
1182 \pgf@yb=\ganttvalueof{on left fraction}\pgf@yb
1183 \advance\pgf@ya by\pgf@yb
1184 \pgf@y=\pgf@ya
1185 }
1186 \anchor{on right}{
1187 \southwest
1188 \pgf@yb=\pgf@y
1189 \northeast
1190 \pgf@ya=\pgf@y
```

```
1191 \advance\pgf@yb by-\pgf@ya
```

```
1192 \pgf@yb=\ganttvalueof{on right fraction}\pgf@yb
1193 \advance\pgf@ya by\pgf@yb
1194 \pgf@y=\pgf@ya
1195 }
1196 \inheritbackgroundpath[from=rectangle]
1197 }
1198
```
Code for node shape ganttgroup. Anchors derive from node shape ganttbar. The two additional anchors left peak and right peak are defined.

```
1199 \pgfdeclareshape{ganttgroup}{
1200 \inheritsavedanchors[from=rectangle]
1201 \inheritanchor[from=rectangle]{center}
1202 \inheritanchor[from=rectangle]{mid}
1203 \inheritanchor[from=rectangle]{base}
1204 \inheritanchor[from=rectangle]{north}
1205 \inheritanchor[from=rectangle]{south}
1206 \inheritanchor[from=rectangle]{west}
1207 \inheritanchor[from=rectangle]{mid west}
1208 \inheritanchor[from=rectangle]{base west}
1209 \inheritanchor[from=rectangle]{north west}
1210 \inheritanchor[from=rectangle]{south west}
1211 \inheritanchor[from=rectangle]{east}
1212 \inheritanchor[from=rectangle]{mid east}
1213 \inheritanchor[from=rectangle]{base east}
1214 \inheritanchor[from=rectangle]{north east}
1215 \inheritanchor[from=rectangle]{south east}
1216 \inheritanchorborder[from=rectangle]
1217 \inheritanchor[from=ganttbar]{on top}
1218 \inheritanchor[from=ganttbar]{on bottom}
1219 \inheritanchor[from=ganttbar]{on left}
1220 \inheritanchor[from=ganttbar]{on right}
1221 \anchor{left peak}{
1222 \pgf@process{
1223 \pgfpointadd{
1224 \southwest
1225 }
1226 \pgfpoint%
1227 {\pgfkeysvalueof{/pgf/outer xsep}}%
1228 {\pgfkeysvalueof{/pgf/outer ysep}}
1229 }
1230 }
1231 \pgfmathsetlength\pgf@x{
1232 \pgf@x + \ganttvalueof{group left peak tip position}1233 * \ganttvalueof{group left peak width} * \ganttvalueof{x unit}
1234 }
1235 \pgfmathsetlength\pgf@y{
1236 \pgf@y - \ganttvalueof{group left peak height}1237 * \ganttvalueof{y unit chart}
```

```
1238 }
1239 }
1240 \anchor{right peak}{
1241 \pgf@process{
1242 \pgfpointadd{
1243 \northeast
1244 }{
1245 \pgfpointscale{-1}{
1246 \text{pcfpoint}1247 {\pgfkeysvalueof{/pgf/outer xsep}}%
1248 {\pmb{\quad} {\pmb{\quad} {\pmb{\quad}}}1249 }
1250 }
1251 }
1252 \pgf@xa=\pgf@x
1253 \pgf@process{
1254 \pgfpointadd{
1255 \sqrt{\text{subwest}}<br>1256 H
1256 }{
1257 \pgfpoint%
1258 {\pgfkeysvalueof{/pgf/outer xsep}}%
1259 {\pgfkeysvalueof{/pgf/outer ysep}}
1260 }
1261 }
1262 \pgfmathsetlength\pgf@x{
1263 \pgf@xa - \ganttvalueof{group right peak tip position}
1264 * \ganttvalueof{group right peak width} * \ganttvalueof{x unit}
1265 }
1266 \pgfmathsetlength\pgf@y{
1267 \pgf@y - \ganttvalueof{group right peak height}
1268 * \ganttvalueof{y unit chart}
1269 }
1270 }
1271 \backgroundpath{
1272 \pgf@process{
1273 \pgfpointadd{
1274 \northeast
1275 }
1276 \pgfpointscale{-1}{
1277 \pgfpoint%
1278 {\pgfkeysvalueof{/pgf/outer xsep}}%
1279 {\pgfkeysvalueof{/pgf/outer ysep}}
1280 }
1281 }
1282 }
1283 \pgf@xb=\pgf@x
1284 \pgf@ya=\pgf@y
1285 \pgf@process{
1286 \pgfpointadd{
```

```
1287 \southwest
1288 }
1289 \pgfpoint%
1290 {\pgfkeysvalueof{/pgf/outer xsep}}%
1291 {\pgfkeysvalueof{/pgf/outer ysep}}
1292   }
1293 }
1294 \pgf@xa=\pgf@x
1295 \pgf@yb=\pgf@y
1296 \pgfpathmoveto{\pgfpoint{\pgf@xa}{\pgf@ya}}
1297 \pgfpathlineto{\pgfpoint{\pgf@xb}{\pgf@ya}}
1298 \pgfpathlineto{\pgfpoint{\pgf@xb}{\pgf@yb}}
1299 \pgfmathsetlength\pgf@xc{
1300 \pgf@xb - \ganttvalueof{group right peak tip position}
1301 * \ganttvalueof{group right peak width} * \ganttvalueof{x unit}
1302 }
1303 \pgfmathsetlength\pgf@yc{
1304 \pgf@yb - \ganttvalueof{group right peak height}
1305 * \ganttvalueof{y unit chart}
1306 }
1307 \pgfpathlineto{\pgfpoint{\pgf@xc}{\pgf@yc}}
1308 \pgfmathsetlength\pgf@xc{
1309 \pgf@xb - \ganttvalueof{group right peak width}
1310 * \qquad \qquad * \ganttvalueof{x unit}
1311 }
1312 \pgfpathlineto{\pgfpoint{\pgf@xc}{\pgf@yb}}
1313 \pgfmathsetlength\pgf@xc{
1314 \pgf@xa + \ganttvalueof{group left peak width}
1315 * \qquad \qquad * \ganttvalueof{x unit}
1316 }
1317 \pgfpathlineto{\pgfpoint{\pgf@xc}{\pgf@yb}}
1318 \pgfmathsetlength\pgf@xc{
1319 \pgf@xa + \ganttvalueof{group left peak tip position}
1320 * \ganttvalueof{group left peak width} * \ganttvalueof{x unit}
1321 }
1322 \pgfmathsetlength\pgf@yc{
1323 \pgf@yb - \ganttvalueof{group left peak height}
1324 * \ganttvalueof{y unit chart}
1325 }
1326 \pgfpathlineto{\pgfpoint{\pgf@xc}{\pgf@yc}}
1327 \pgfpathlineto{\pgfpoint{\pgf@xa}{\pgf@yb}}
1328 \pgfpathclose
1329 }
1330 }
1331
```
Code for node shape ganttmilestone. Anchors and background path derive from node shape diamond. The four additional anchors on top, on bottom, on left and on right are defined.

```
1332 \pgfdeclareshape{ganttmilestone}{
1333 \inheritsavedanchors[from=diamond]
1334 \inheritanchor[from=diamond]{text}
1335 \inheritanchor[from=diamond]{center}
1336 \inheritanchor[from=diamond]{mid}
1337 \inheritanchor[from=diamond]{base}
1338 \inheritanchor[from=diamond]{north}
1339 \inheritanchor[from=diamond]{south}
1340 \inheritanchor[from=diamond]{west}
1341 \inheritanchor[from=diamond]{north west}
1342 \inheritanchor[from=diamond]{south west}
1343 \inheritanchor[from=diamond]{east}
1344 \inheritanchor[from=diamond]{north east}
1345 \inheritanchor[from=diamond]{south east}
1346 \inheritanchorborder[from=diamond]
1347 \inheritbackgroundpath[from=diamond]
1348 \anchor{on top}{
1349 \pgf@process{\outernortheast}
1350 \pgf@xa=2\pgf@x
1351 \text{Ox}=-\text{Ox}1352 \advance\pgf@x by\ganttvalueof{on top fraction}\pgf@xa
1353 \pgf@ya=2\pgf@y
1354 \pgf@y=0pt
1355 \pgfmathparse{
1356 \ganttvalueof{on top fraction} < 0.5
1357 ? \ganttvalueof{on top fraction}
1358 : 1 - \ganttvalueof{on top fraction}
1359 }
1360 \advance\pgf@y by\pgfmathresult\pgf@ya
1361 }
1362 \anchor{on bottom}{
1363 \pgf@process{\outernortheast}
1364 \pgf@xa=2\pgf@x
1365 \pgf@x=-\pgf@x
1366 \advance\pgf@x by\ganttvalueof{on bottom fraction}\pgf@xa
1367 \pgf@ya=-2\pgf@y
1368 \pgf@y=0pt
1369 \pgfmathparse{
1370 \ganttvalueof{on bottom fraction} < 0.5
1371 ? \ganttvalueof{on bottom fraction}
1372 : 1 - \ganttvalueof{on bottom fraction}
1373 }
1374 \advance\pgf@y by\pgfmathresult\pgf@ya
1375 }
1376 \anchor{on right}{
1377 \pgf@process{\outernortheast}
1378 \pgf@ya=-2\pgf@y
1379 \advance\pgf@y by\ganttvalueof{on right fraction}\pgf@ya
1380 \pgf@xa=2\pgf@x
```

```
1381 \pgf@x=0pt
1382 \pgfmathparse{
1383 \ganttvalueof{on right fraction} < 0.5
1384 ? \ganttvalueof{on right fraction}
1385 : 1 - \ganttvalueof{on right fraction}
1386 }
1387 \advance\pgf@x by\pgfmathresult\pgf@xa
1388 }
1389 \anchor{on left}{
1390 \pgf@process{\outernortheast}
1391    \pgf@ya=-2\pgf@y
1392 \advance\pgf@y by\ganttvalueof{on left fraction}\pgf@ya
1393 \pgf@xa=-2\pgf@x
1394    Vpgf@x=0pt
1395 \pgfmathparse{
1396 \ganttvalueof{on left fraction} < 0.5
1397 ? \ganttvalueof{on left fraction}
1398 : 1 - \ganttvalueof{on left fraction}<br>1399 }
1399 }
1400 \advance\pgf@x by\pgfmathresult\pgf@xa
1401 }
1402 }
1403
```
## 3.11 Links

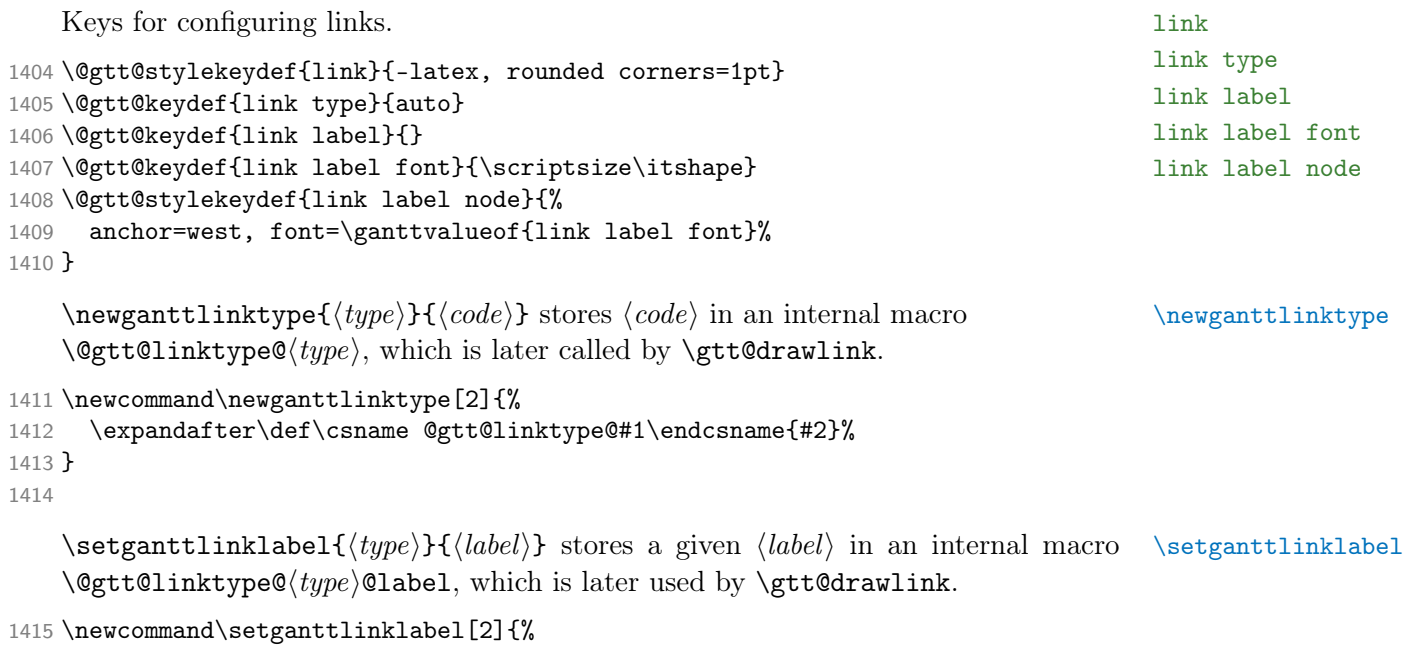

```
1416 \expandafter\def\csname @gtt@linktype@#1@label\endcsname{#2}%
1417 }
```
1418

```
\newganttilinktypealias({new link type}){exists inktype[i/k]} copies both the link newganttilinktypealiascode and label of an \langle existing\ link\ type\rangle into the internal macros associated with a
    \langle new\ link\ type\rangle.1419 \newcommand\newganttlinktypealias[2]{%
1420 \expandafter\def\csname @gtt@linktype@#1\endcsname{%
1421 \csname @gtt@linktype@#2\endcsname%
1422 }%
1423 \expandafter\def\csname @gtt@linktype@#1@label\endcsname{%
1424 \csname @gtt@linktype@#2@label\endcsname%
1425 }%
1426 }
1427
                                                                                      link mid
                                                                                      link bulge
                                                                                      link tolerance
    We will define three link subtypes for the type auto, which require the following
    keys:
1428 \@gtt@keydef{link mid}{.5}
1429 \@gtt@keydef{link bulge}{.4}
1430 \@gtt@keydef{link tolerance}{.6}
    (1) r (short for "right") draws a straight arrow. Note that r and default are alias
    types.
1431 \newganttlinktype{r}{%
1432 \draw [/pgfgantt/link]
1433 (\xLeft, \yUpper) --
1434 (\xRight, \yLower)
1435 node [pos=.5, /pgfgantt/link label node] {\ganttlinklabel};
1436 }
1437 \newganttlinktypealias{default}{r}
1438
    (2) rdr ("right-down-right") is an unlabeled three-part arrow. The value of link mid
    sets the position of the middle segment.
1439 \newganttlinktype{rdr}{%
1440 \draw [/pgfgantt/link]
1441 (\xLeft, \yUpper) --
1442 ($(\xLeft, \yUpper)!\ganttvalueof{link mid}!
1443 (\xRight, \yUpper)$) --
1444 ($(\xLeft, \yLower)!\ganttvalueof{link mid}!
1445 (\xRight, \yLower)$) --
1446 (\xRight, \yLower);%
1447 }
1448
    (3) rdldr ("right-down-left-down-right") is an unlabeled five-part arrow, which con-
    siders the values of link bulge and link mid.
```

```
1449 \newganttlinktype{rdldr}{%
1450 \draw [/pgfgantt/link]
```

```
1451 (\xLeft, \yUpper) --
1452 (\xLeft + \ganttvalueof{link bulge} * \ganttvalueof{x unit},
1453    \yUpper)    --
1454 (\{\{\x \in \mathbb{R} \mid \mathbb{R} \} \} /ganttvalueof{x unit},
1455 \yUpper)!%
1456 \ganttvalueof{link mid}!%
1457 (\xLeft + \ganttvalueof{link bulge} * \ganttvalueof{x unit},
1458 \yLower)$) --
1459 (\{\xk ) (\{\xk - \ganttvalueof{link bulge} * \ganttvalueof{x unit},
1460 \yUpper)!%
1461 \ganttvalueof{link mid}!%
1462 (\xRight - \gant{\link bulge} * \gant{\rank} \gant{\kappa \xi\},1463 \yLower)$) --
1464 (\xRight - \ganttvalueof{link bulge} * \ganttvalueof{x unit},
1465 \yLower) --
1466 (\xRight, \yLower);%
1467 }
1468
```
Now we may define linke type auto: The first and last coordinate of the link should touch the preceding or following element at the center of its right or left border, respectively. We check if the connected elements lie in the same row or not (i. e., their y-coordinates differ at most 1 pt). In the latter case,  $\pgfmathparse$  yields 0.

```
1469 \newganttlinktype{auto}{%
1470 \pgfmathparse{abs(\yUpper - \yLower) <= 1}%
1471 \ifcase\pgfmathresult%
```
Once again, two possibilities arise: Either the elements to be connected are at least separated by link tolerance time slots, in which case we draw a three-part arrow (i. e., link type rdr). Alternatively, the elements lie in adjacent time slots or even overlap, in which case we draw a five-part arrow (i. e., link type rdldr).

```
1472 \pgfmathparse{
1473 (\xRight - \xLeft)1474 > > \ganttvalueof{link tolerance} * \ganttvalueof{x unit}
1475 }%
1476 \ifcase\pgfmathresult%
1477 \gtt@drawlink{rdldr}%
1478 \else%
1479 \gtt@drawlink{rdr}%
1480 \, \text{if} \, 1\%
```
For elements that lie in the same row, we draw a simple arrow (i. e., link type r).

```
1481 \else%
1482 \gtt@drawlink{r}%
1483 \fi%
1484 }
```
The dr type is explained in section [2.9.](#page-38-0)

```
1485 \newganttlinktype{dr}{%
1486 \ganttsetstartanchor{south}%
1487 \ganttsetendanchor{west}%
1488 \draw [/pgfgantt/link]
1489 (\xLeft, \yUpper) --
1490 (\xLeft, \yLower)
1491 node [pos=.5, /pgfgantt/link label node] {\ganttlinklabel} --
1492 (\xRight, \yLower);%
1493 }
1494
```
Here is the definition of the four straight link types and their labels.

```
1495 \newganttlinktype{s-s}{%
1496 \ganttsetstartanchor{south west}%
1497 \ganttsetendanchor{north west}%
1498 \draw [/pgfgantt/link]
1499 (\xLeft, \yUpper) --
1500 (\xRight, \yLower)
1501 node [pos=.5, /pgfgantt/link label node] {\ganttlinklabel};
1502 }
1503 \setganttlinklabel{s-s}{start-to-start}
1504
1505 \newganttlinktype{s-f}{%
1506 \ganttsetstartanchor{on bottom=0}%
1507 \ganttsetendanchor{on top=1}%
1508 \draw [/pgfgantt/link]
1509 (\xLeft, \yUpper) --
1510 (\xRight, \yLower)
1511 node [pos=.5, /pgfgantt/link label node] {\ganttlinklabel};
1512 }
1513 \setganttlinklabel{s-f}{start-to-finish}
1514
1515 \newganttlinktype{f-s}{%
1516 \ganttsetstartanchor{south east}%
1517 \ganttsetendanchor{north west}%
1518 \draw [/pgfgantt/link]
1519 (\xLeft, \yUpper) --
1520 (\xRight, \yLower)
1521 node [pos=.5, /pgfgantt/link label node] {\ganttlinklabel};
1522 }
1523 \setganttlinklabel{f-s}{finish-to-start}
1524
1525 \newganttlinktype{f-f}{%
1526 \ganttsetstartanchor{south east}%
1527 \ganttsetendanchor{north east}%
1528 \draw [/pgfgantt/link]
1529 (\xLeft, \yUpper) --
1530 (\xRight, \yLower)
1531 node [pos=.5, /pgfgantt/link label node] {\ganttlinklabel};
```

```
1532 }
1533 \setganttlinklabel{f-f}{finish-to-finish}
1534
```
\gtt@drawlink \@gtt@currlinktype  $\setminus$ gtt@drawlink $\{\langle link\ type \rangle\}$  first checks if the  $\langle link\ type \rangle$  is defined, falling back to type default if it is unknown. \@gtt@currlinktype stores the link type for future reference.

```
1535 \newcommand\gtt@drawlink[1]{%
1536 \@ifundefined{@gtt@linktype@#1}{%
1537 \@gtt@PackageWarning{Link type '#1' unknown, using 'default'.}%
1538 \def\@gtt@currlinktype{default}%
1539 }{%
1540 \def\@gtt@currlinktype{#1}%
1541 }%
```
\@gtt@currlabel \ganttlinklabel If the link label key contains any value, it locally overrides the label set by \setganttlinklabel. \ganttlinklabel is defined accordingly.

```
1542 \edef\@gtt@currlabel{\ganttvalueof{link label}}%
1543 \ifx\@gtt@currlabel\@empty%
1544 \def\ganttlinklabel{%
1545 \csname @gtt@linktype@\@gtt@currlinktype @label\endcsname%
1546 }%
1547 \else%
1548 \edef\ganttlinklabel{%
1549 \ganttvalueof{link label}%
1550 }%
1551 \{f_i\}
```
Finally, we call the internal macro that stores the code for the desired link type.

```
1552 \csname @gtt@linktype@\@gtt@currlinktype\endcsname%
1553 }
1554
```
We need the following keys for setting the start and end anchor of a link: Whenever \@gtt@link@anchor a key /pgfgantt/link anchor/ $\langle anchor \rangle$  is undefined, pgfgantt stores  $\langle anchor \rangle$  in \@gtt@link@anchor.

```
1555 \ganttset{%
1556 link anchor/.unknown/.code={%
1557 \edef\@gtt@link@anchor{\pgfkeyscurrentname}%
1558 },%
1559 }
```
 $\sqrt{\det A}$  is dealy with the anchors on top etc.: It creates  $\det A$ a code key /pgfgantt/link anchor/ $\langle\mathit{anchor}\rangle$ , which stores its own name in \@gtt@link@anchor and sets the appropriate ...fraction key.

```
1560 \def\@gtt@linkanchordef#1{%
1561 \ganttset{%
1562 link anchor/#1/.code={%
```

```
1563 \edef\@gtt@link@anchor{#1}%
1564 \ganttset{#1 fraction=##1}%
1565 },%
1566 link anchor/#1/.default=.5%
1567 }%
1568 }
1569 \@gtt@linkanchordef{on top}
1570 \@gtt@linkanchordef{on bottom}
1571 \@gtt@linkanchordef{on left}
1572 \@gtt@linkanchordef{on right}
1573
                                                                                         \@gtt@setstartanchor
                                                                                         \xLeft
                                                                                         \yUpper
    \Diamondgtt@setstartanchor{\langle \text{anchor} \rangle} recalls the coordinates of the anchor stored in
    \@gtt@link@anchor from chart element \@gtt@link@startelement. It stores these
    coordinates in the auxiliary macros \xLeft and \yUpper.
1574 \newcommand\@gtt@setstartanchor[1]{%
1575 \pgfqkeys{/pgfgantt/link anchor}{#1}%
1576 \pgfpointanchor{\@gtt@link@startelement}{\@gtt@link@anchor}%
1577 \edef\xLeft{\the\pgf@x}%
1578 \edef\yUpper{\the\pgf@y}%
1579 }
1580
                                                                                         \@gtt@setendanchor
                                                                                         \xRight
                                                                                         \yLower
    \Diamondgtt@setendanchor\{anchor\} is similar to the command above. However, it stores
    the anchor coordinates in the auxiliary macros \xRight and \yLower.
1581 \newcommand\@gtt@setendanchor[1]{%
1582 \pgfqkeys{/pgfgantt/link anchor}{#1}%
1583 \pgfpointanchor{\@gtt@link@endelement}{\@gtt@link@anchor}%
1584 \edef\xRight{\the\pgf@x}%
1585 \edef\yLower{\the\pgf@y}%
1586 }
1587
                                                                                         \ganttlink
                                                                                         \@gtt@link@startelement
                                                                                         \@gtt@link@endelement
    \gamma\\{\langle E1 \rangle\}\{\langle E2 \rangle\} executes the \langle options \rangle and stores the names
    of the connected elements \langle E1 \rangle and \langle E2 \rangle in \@gtt@link@startelement and
    \@gtt@link@endelement.
1588 \newcommand\ganttlink[3][]{%
1589 \begingroup%
```
\ganttset{#1}%

```
1591 \def\@gtt@link@startelement{#2}%
```

```
1592 \def\@gtt@link@endelement{#3}%
```
\ganttsetstartanchor \ganttsetendanchor \ganttsetstartanchor and \ganttsetendanchor are only valid in the second argument of \newganttlinktype. Since you may wish to omit one of those commands, we set default anchors for the link.

- \let\ganttsetstartanchor\@gtt@setstartanchor%
- \let\ganttsetendanchor\@gtt@setendanchor%

```
1595 \ganttsetstartanchor{east}%
```
## 1596 \ganttsetendanchor{west}%

We call \gtt@drawlink with the value of link type.

```
1597 \gtt@drawlink{\ganttvalueof{link type}}%<br>1598 \endgroup%
```
\endgroup%

1599 }

1600

# 4 Index

Bold numbers refer to the page where the corresponding entry is described; italic numbers refer to the code line of the definition; upright numbers refer to the code lines where the entry is used.

Symbols \% . . . . . . . . . . . . . . . . . . . . . . . . . . 811 \@@@gantttitlecalendar . 570, 579, 582  $\qquad$  $\qquad$ Qgantttitlecalendar .. 560, 561, 564  $\label{eq:opt2} $$\@gtt@PackageError . . . . . . 19, 195, 237$ \@gtt@PackageWarning 19, 318, 888, 1537  $\sqrt{\text{Qgtt}$ Currlabel .............  $1542$ \@gtt@currlinktype . . 1535, 1545, 1552 \@gtt@getdecade . . . . . . . 595, 623, 637 \@gtt@getfourthdigit . . . 595, 602, 603 \@gtt@ifstar . . . . . 8, 61, 109, 559, 976  $\qquad \qquad \qquad$  10, 262– 264, 266–268, 270, 271, 431, 433, 464, 478–481, 487, 814, 1010, 1014, 1018, 1019, 1023–1026, 1081–1086, 1133–1136, 1405–1407, 1428–1430 \@gtt@link@anchor 1555, 1563, 1576, 1583 \@gtt@link@endelement . . . . 1583, 1588 \@gtt@link@startelement .. 1576, 1588 \@gtt@linkanchordef . . . . . . . . . . 1560 \@gtt@setendanchor . . . . . . . 1581, 1594 \@gtt@setstartanchor . . . . . 1574, 1593  $\qquad \qquad \text{QattQstyleskylekeydef } \dots 16, 30, 265,$ 269, 272, 432, 434, 463, 465, 1008, 1009, 1011, 1015, 1020, 1404, 1408 \@newganttchartelement@definekeys . . . . . . . . . . . . . . . 990, 1004, 1007 \@newganttchartelement@one . 976, 979 \@newganttchartelement@two . 976, 979 \\ . . . . . . . . . . . . . . . . . . . . . . . 12, 328 B

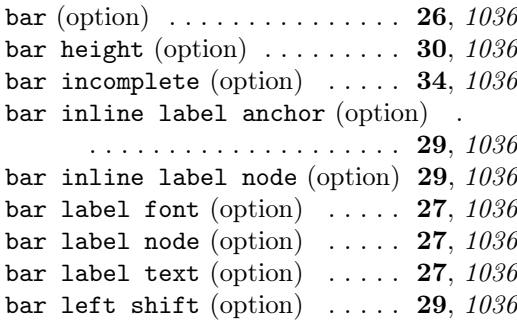

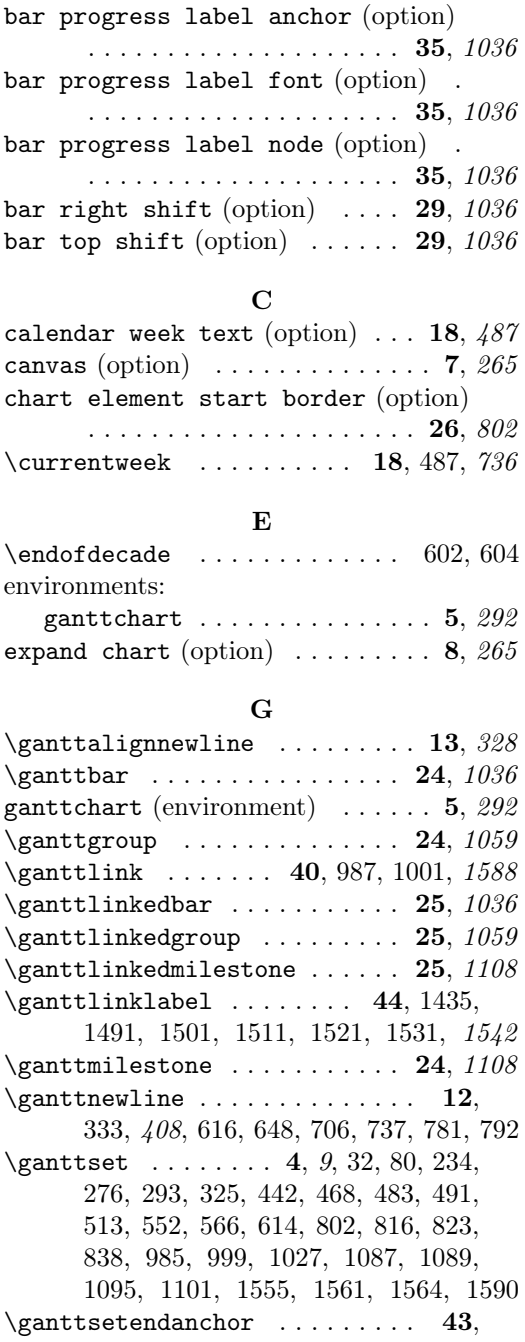

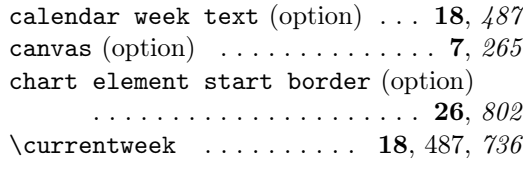

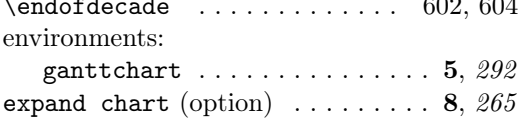

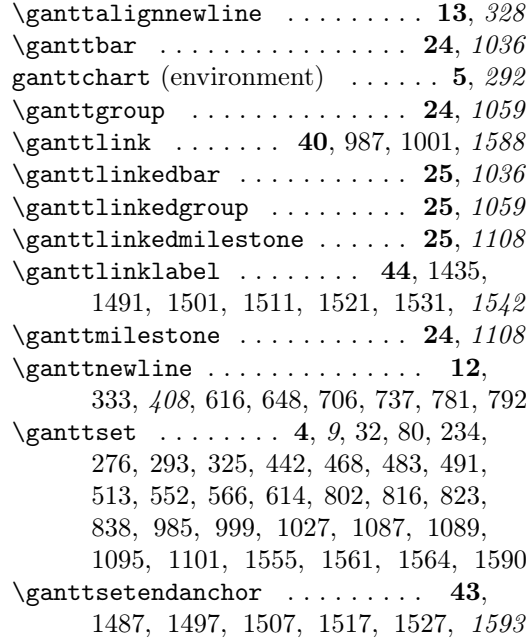

 $\gamma$  . . . . . . . 43, 1486, 1496, 1506, 1516, 1526, 1593  $\qquad \qquad$  ............... 14, 511, 553, 622, 636, 654, 661, 669, 681, 689, 697, 711, 724, 749, 768, 784, 795  $\qquad$  $\qquad$  $\qquad$  $\qquad$ 44, 67, 69, 73, 115, 116, 273, 305, 307, 315, 321, 342, 346, 348, 357, 363, 386, 389, 390, 394, 401, 417, 419, 423, 435, 446, 449, 451, 454, 455, 466, 515, 516, 519, 520, 529, 530, 533, 534, 750, 769, 851, 852, 855, 856, 865, 867, 870, 878, 886, 922, 951, 959, 1012, 1016, 1021, 1042, 1046, 1051, 1065, 1069, 1074, 1116, 1120, 1125, 1162, 1172, 1182, 1192, 1232, 1233, 1236, 1237, 1263, 1264, 1267, 1268, 1300, 1301, 1304, 1305, 1309, 1310, 1314, 1315, 1319, 1320, 1323, 1324, 1352, 1356–1358, 1366, 1370–1372, 1379, 1383–1385, 1392, 1396–1398, 1409, 1442, 1444, 1452, 1454, 1456, 1457, 1459, 1461, 1462, 1464, 1474, 1542, 1549, 1597  $\qquad \qquad \qquad$  . . . . . . . . . . . . . . 23, 440 group (option)  $\ldots \ldots \ldots \ldots$  26, 1059 group height (option)  $\ldots \ldots$  30, 1059 group incomplete (option)  $\ldots$  34, 1059 group inline label anchor (option) . . . . . . . . . . . . . . . . . . . . 29, 1059 group inline label node (option) . . . . . . . . . . . . . . . . . . . . . 29, 1059 group label font (option)  $\ldots$  27, 1059 group label node (option)  $\ldots$  27, 1059 group label text (option)  $\ldots$  27, 1059 group left peak height (option) . . . . . . . . . . . . . . . . . . . . . . 31, 1081 group left peak tip position (option)  $\dots \dots \dots \dots \dots 31, 1081$ group left peak width (option) 31, 1081 group left shift (option)  $\ldots$  30, 1059 group peaks height (option)  $\ldots$  31, 1081 group peaks tip position (option) . . . . . . . . . . . . . . . . . . . . 31, 1081 group peaks width (option)  $\ldots$  31, 1081 group progress label anchor (option)  $\dots \dots \dots \dots \dots \dots 35, 1059$ group progress label font (option) . . . . . . . . . . . . . . . . . . . . 35, 1059 group progress label node (option) . . . . . . . . . . . . . . . . . . . . 35, 1059 group right peak height (option) . . . . . . . . . . . . . . . . . . . . . 31, 1081 group right peak tip position (option)  $\dots \dots \dots \dots \dots \dots 31, 1081$ group right peak width (option) . . . . . . . . . . . . . . . . . . . . . . 31, 1081 group right shift (option)  $\ldots$  30, 1059 group top shift (option)  $\ldots$  30, 1059  $\text{Uct}$ Calendar@enddate ....... 582, 620, 652, 667, 687, 709, 741, 783, 794 \gtt@calendar@eolfalse ......... 587 \gtt@calendar@eoltrue .......... . . . . . . 645, 703, 734, 777, 789, 798  $\setminus$ gtt@calendar@slots ........ 591, 618, 625, 626, 630, 635, 639, 650, 655, 657, 660, 669, 670, 673, 678, 681, 689, 690, 692, 695–697, 708, 715, 717, 719, 722, 723, 728, 739, 745, 752, 754, 757, 760, 761, 764, 771  $\setminus$ gtt@calendar@startdate ..... 582, 620, 652, 667, 687, 709, 741, 783, 794 \gtt@calendar@startofweek ......  $\ldots$ ....... 591, 743–746, 762–765 \gtt@calendar@weeknumber . . . . . . .  $\ldots \ldots \ldots 591, 740, 748, 755, 767$ \gtt@ce@startatleftborderfalse .. 819 \gtt@ce@startatleftbordertrue . . . 818 \gtt@chartelement 836, 981, 986, 995, 1000 \gtt@chartextrasize ....... 289, 403 \gtt@chartid ... 281, 317, 322, 403, 404 \gtt@chartwidth . . . . . . . . . . . . . . .  $\ldots$  . 26, 73, 101, 118, 302, 303, 323, 357, 367, 368, 370, 372, 401, 423 \gtt@currentelement . . . . . . . . . . .  $\ldots \ldots \ldots$  828, 968, 969, 987, 1001 \gtt@currentline 26, 53, 75, 311, 347, 380, 382, 418, 425, 450, 529, 533, 866 \gtt@currgrid 26, 53, 68, 74, 75, 101, 115–118, 366, 370, 375, 377, 379, 382  $\texttt{\&t@draw@clipfalse}$  ...... 910, 913 \gtt@draw@cliptrue . . . . . . . . . . . . 907  $\{\texttt{draw@completefalse} \dots \dots \ 909\}$ \gtt@draw@completetrue ........ 905

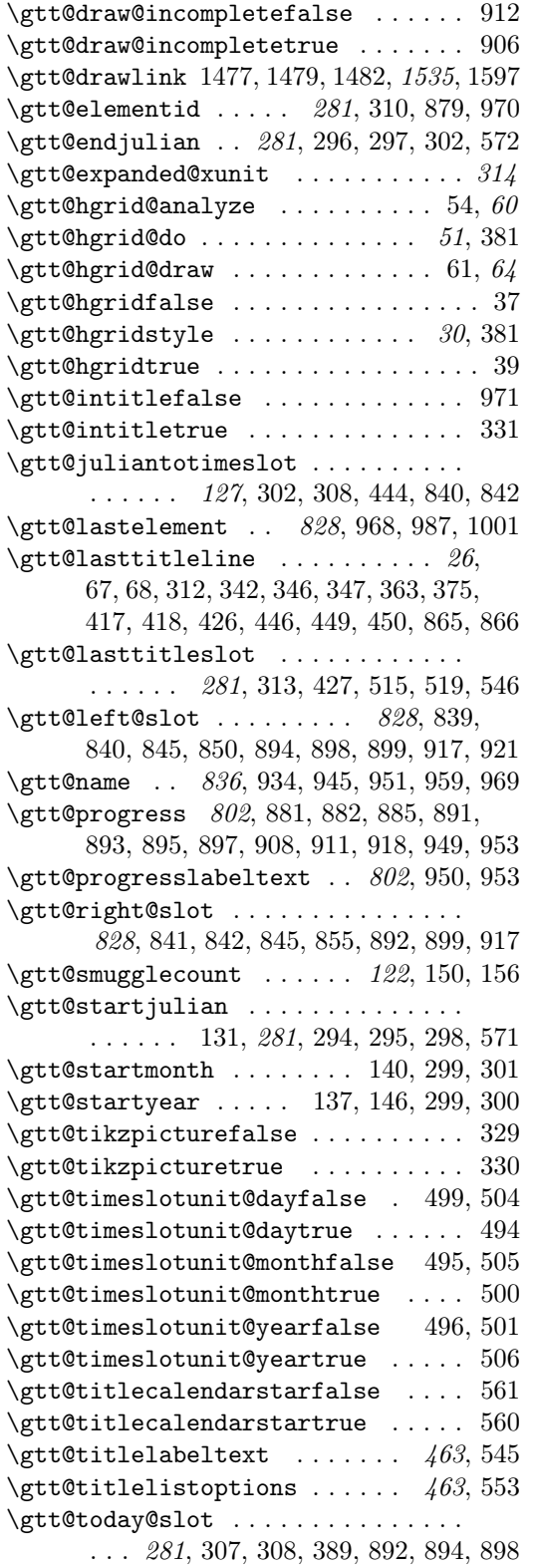

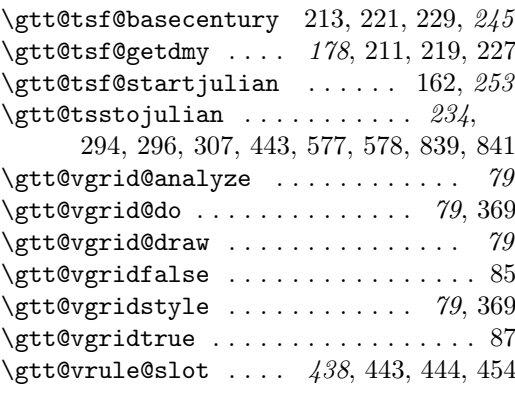

# H

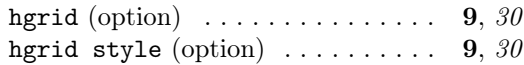

# I

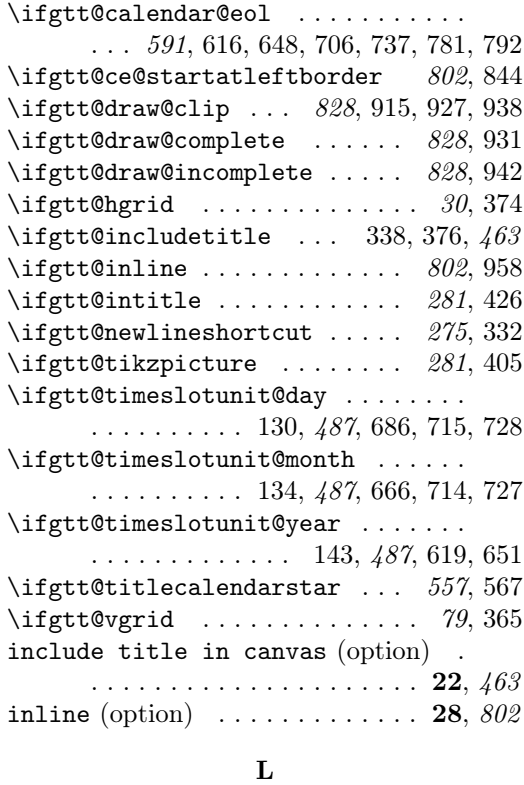

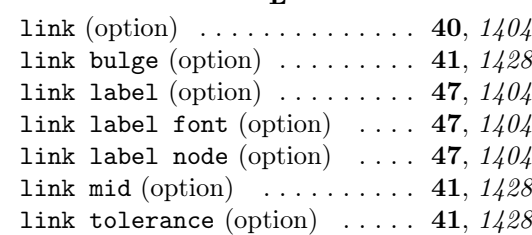

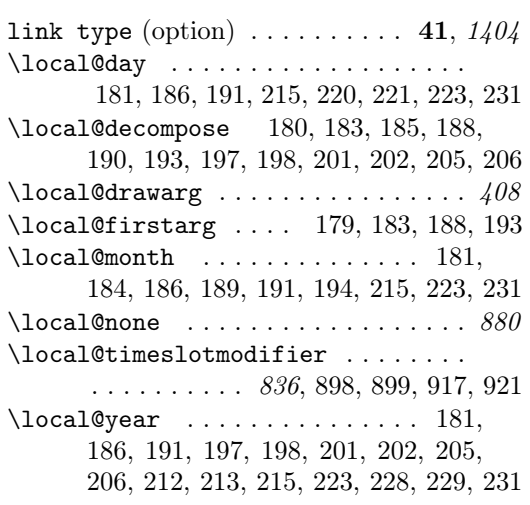

#### M

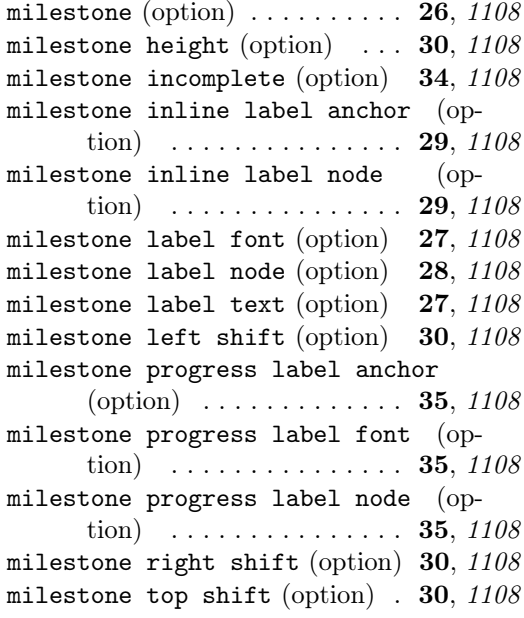

## N

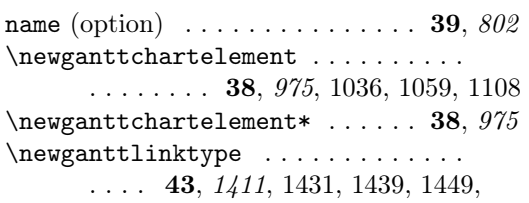

1469, 1485, 1495, 1505, 1515, 1525 \newganttlinktypealias . 44, 1419, 1437 \newgantttimeslotformat . . . . . . 6,

154, 160, 166, 170, 174, 210, 218, 226 newline shortcut (option)  $\ldots$  12, 275 O

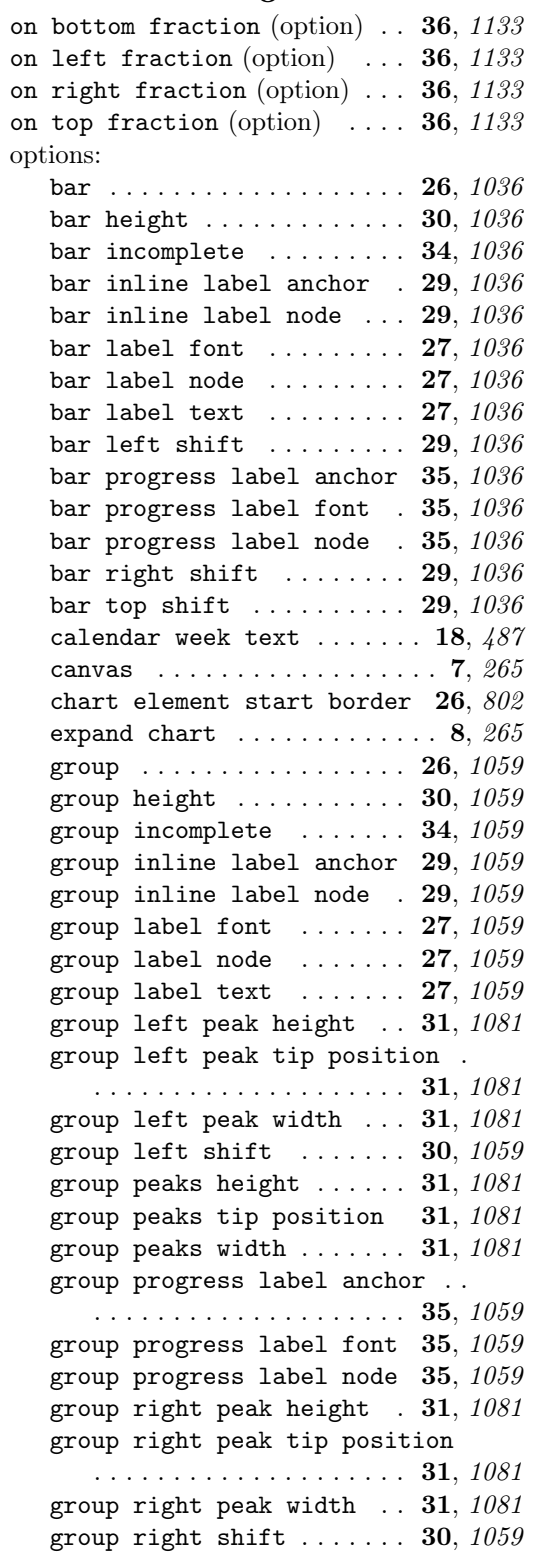

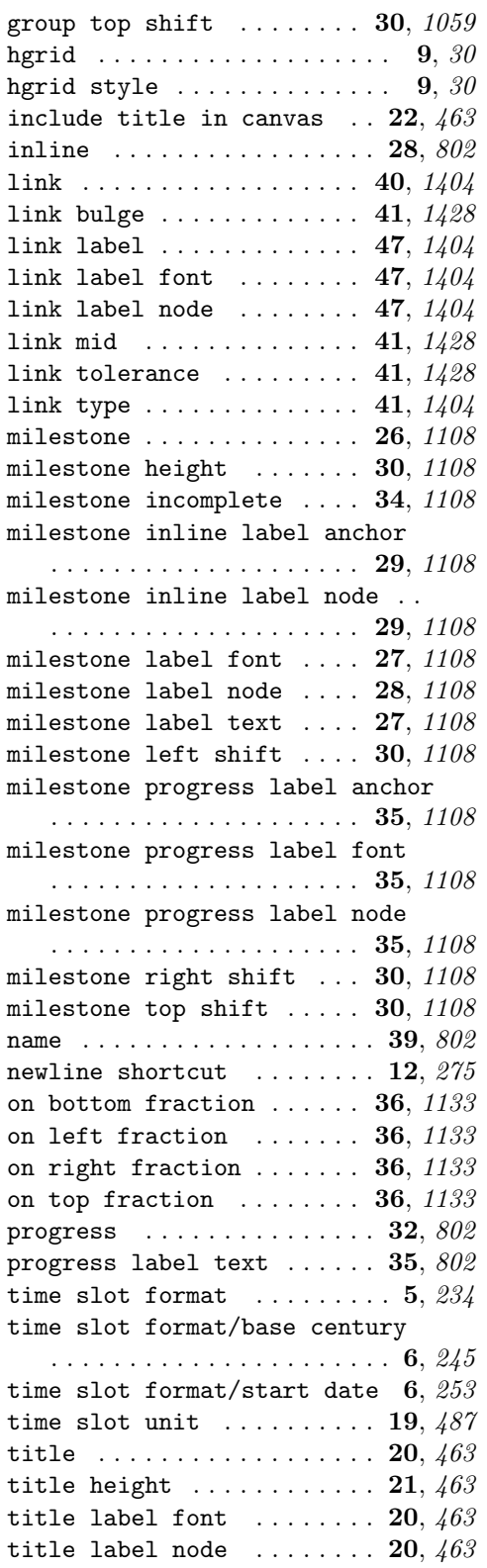

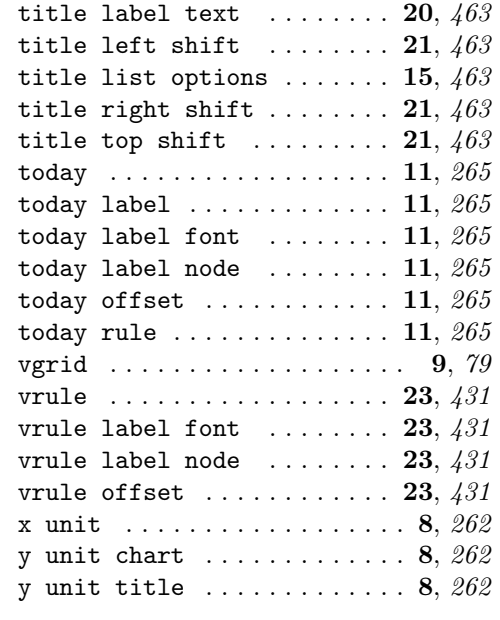

#### P

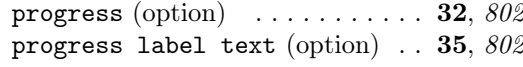

#### Q

 $\qquad$  . . . . . . . . . . . . . . . . 603, 604

#### S

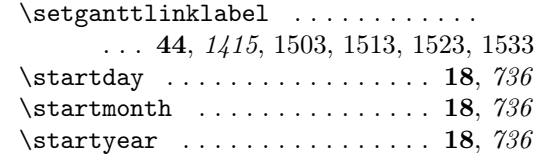

## T

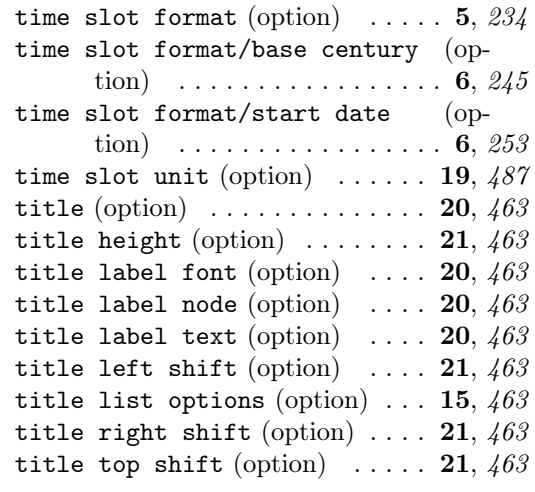

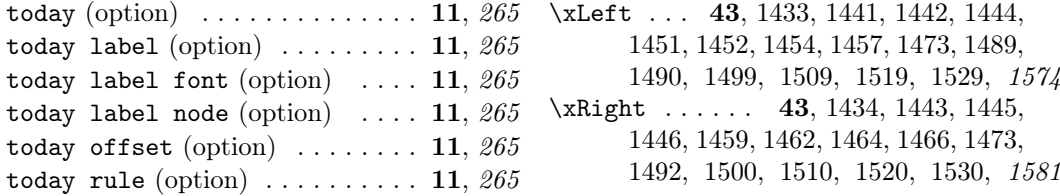

#### V

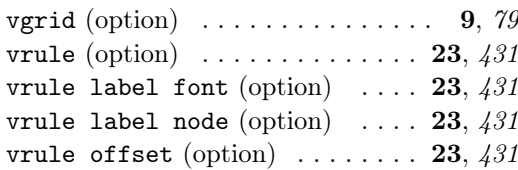

## Y y unit chart (option)  $\ldots \ldots \ldots$  8, 262 y unit title  $($ option $)$  ........ 8, 262 \y@lower . . . . 116, 337, 393, 448, 458, 532, 537, 540, 869, 873, 876, 929, 940 \y@mid . . 337, 536, 542, 872, 934, 945, 963 \y@size .... 337, 539, 544, 875, 933, 944 \y@upper . . . 66, 72, 73, 115, 337, 362, 393, 416, 422, 423, 445, 458, 528, 537, 540, 864, 870, 873, 876, 928, 939 \yLower ...... 43, 1434, 1444-1446, 1458, 1463, 1465, 1466, 1470, 1490, 1492, 1500, 1510, 1520, 1530, 1581 \yUpper . . . . . . . . . 43, 1433, 1441-1443, 1451, 1453, 1455, 1460, 1470, 1489, 1499, 1509, 1519, 1529, 1574

## X

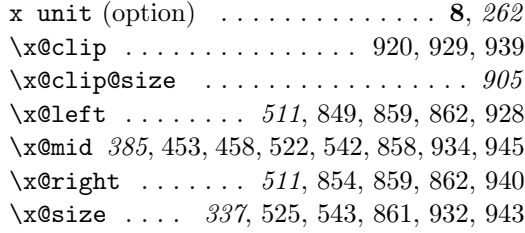

## 5 Change History

v1.0

General: Initial release

v1.1

General: bar label text configures the text of a bar label.

group label text configures the text of a group label.

link tolerance decides whether a five- or a three-part link is drawn.

milestone label text configures the text of a milestone label.

The time slot modifier key has been added. If set to zero, all x-coordinates are interpreted as given, without regarding them as time slots.

The vgrid lines list key determines the number of vertical grid lines drawn.

The introduction clarifies what I mean by "a current PGF installation".

#### v2.0

General: Added style lists for the horizontal and vertical grid.

Completely rewrote the calculation of coordinates.

Removed the hgrid shift and last line height keys.

Removed the vgrid lines list key, as its behaviour can be simulated by an appropriate  $\langle style\; list \rangle$  for vgrid.

Removed the vgrid style key.

The x unit, y unit title and y unit chart keys specify the width of time slots and the height of title or chart lines, respectively. Thus, one can draw titles whose height differs from the rest of the chart. Furthermore, the  $x$ - and  $y$ -dimensions of the chart are independent of the dimensions of the surrounding tikzpicture. The optional argument of **\ganttnewline** now also accepts a style.

The syntax of \ganttlink was completely changed. The command now takes one optional and two mandatory arguments. The latter specify the name of the chart elements to be linked. Consequently, the keys b-b, b-m, m-b and m-m were removed. The keys s-s, s-f, f-s and f-f are now values for the link type key.

#### v2.1

General: Added three keys (bar/group/milestone label inline anchor) for placing inline labels.

The ganttchart environment may be used outside a tikzpicture.

The inline key moves labels close to their respective chart elements.

#### v3.0

General: \@gtt@get has been renamed to \ganttvalueof to provide a convenient access for link type authors.

\@gtt@keydef and \@gtt@stylekeydef have been rewritten to support pgfkey's abilities to store key values.

\setganttlinklabel specifies the label for all links of a certain type. The link label key locally overrides any label set by this command.

All style keys (canvas, bar etc.) only support the common TikZ style key syntax. Completely rewrote the code for links (again). Definition of new link types is now possible (via \newganttlinktype and \newganttlinktypealias).

New auxiliary macros for \newganttlinkstyle: \xLeft, \xRight, \yUpper, \yLower, \ganttsetstartanchor, \ganttsetendanchor and \ganttlinklabel.

The bar/group/milestone label shape anchor keys allow for a fine-tuned placement of chart element labels.

The chart element shape supports four additional anchors (on left, on top, on right and on bottom).

#### v4.0

General: \gantttitlecalendar prints a title calendar.

\newganttchartelement defines completely new chart elements.

\newgantttimeslotformat allows the user to define custom time slot formats.

Chart elements are now nodes, so the corresponding styles must specify a node shape.

The ganttchart environment now requires two mandatory arguments.

The canvas is now a node with shape rectangle by default.

The key incomplete was removed.

The key link label anchor was renamed to link label node.

The key newline shortcut determines whether the shortcut for line breaks is defined in the chart. In this case, \ganttalignnewline allows line breaks in the node text.

The key progress label anchor was replaced by  $bar/group/milestone$  progress label node.

The key progress label font was replaced by the keys  $bar/$ group $/$ milestone progress label font.

The key time slot format/base century provides the century for autocompletion of two-digit years.

The key time slot format/start date specifies the internal date representation of digit 1 in the simple time slot format.

The key time slot format changes the format of time slot specifiers.

The key time slot modifier was renamed to chart element start border.

The key title label anchor was renamed to title label node.

The key today accepts a time slot specifier.

The keys bar/group/milestone label anchor were renamed to bar/group/milestone label node.

The keys bar/group/milestone label inline anchor were renamed to bar/group/milestone inline label node.

The keys bar/group/milestone label shape anchor were renamed to bar/group/milestone inline label anchor.

The keys bar/group/milestone progress label anchor were added.

The keys calendar week text and compress calendar were added.

The keys group right/left peak and group peaks were replaced by group right/left peak tip position, group peaks tip position, group right/left peak width, group peaks width, group right/left peak height and group peaks height.

The keys today offset, today label font and today label node were added. v5.0

General: \gantttitlecalendar now recognizes the decade key.

Key compress calendar has been replaced by time slot unit to allow an additional level of compression (year).

Made pgfgantt robust to amsgen's redefinition of \@ifstar.

The command \ganttvrule allows to draw general vertical rules (similar to the today rule). The keys vrule, vrule offset, vrule label font and vrule label text configure those rules.

The key expand chart was added, which specifies that a chart should expand horizontally to a given dimension.

The key title label text was added to allow fine-tuning of title label formatting.